الجـمـهوريـةالجزائريـةالديمـقراطيةالشعبية **République Algérienne Démocratique et Populaire** 

وزارةالتعليمالــعــاليوالبحــثالعــلمـ*ـي* **Ministère de l'Enseignement Supérieur et de la Recherche Scientifique** 

> **جــامعةسعددحلبالبليدة Université SAAD DAHLAB de BLIDA**

> > كليةالتكنولوجيا **Faculté de Technologie**

قسمالإلكترونيك Département d'Électronique

# **Mémoire de Master**

Mention Électronique Imagerie Médicale Spécialité Traitement d'Images

Présenté par

**Douyon Aimée Erouko** 

# **Analyse d'Images de la Malocclusion Dentaire par la Morphologie Mathématique & Snake**

Proposé par : **Dr**. **Cherfa Yazid** & **Dr**. **Cherfa Assia**

Année Universitaire 2016-2017

#### *Remerciements*

Louange à Dieu qui m'a donné la force, le courage, et l'espoir nécessaire pour accomplir ce travail et surmonter l'ensemble des difficultés. *Je tiens à remercier vivement: Mes encadreurs Mr et Mme Cherfa pour leurs conseils et leurs suivi durant mon cycle et la réalisation de mon projet.*  Tous les membres du jury qui ont accepté d'évaluer mon travail. *Notre reconnaissance va aussi à tous ceux qui ont collaboré à notre formation en particulier les enseignants du département d'électronique, de l'université saad dahlab. Je remercie également mon partenaire médicale Dr lekhal pour ces moments de formation au sein son centre et Mlle hadjer pour son soutien et accompagnement et tous ceux qui ont participé de près ou de loin à élaborer ce travail* 

#### *DEDICACES*

*Je dédie ce travail à* 

*Mes parents mon papa Joël Douyon, ma maman Adiata Clémentine Douyon Vous vous êtes dépensés pour moi sans compter. En reconnaissance de tous les sacrifices consentis par tous et chacun pour me permettre d'atteindre cette étape de ma vie. A mes chères sœurs Laurence, Angèle, Rosalie, Simone. Mon frère Raoul. Mes neveux et ma nièce À toute ma famille "DOUYON", grand et petit. A mon cher fiancé Ibrahim Kodio qui m'a toujours soutenu et accompagné A mon beau frère Abraham Kassogué A tous mes compatriotes maliens en Algérie A tous mes amis(e), mes collègues A tous mes professeurs.* 

#### **Résumé**

 Avec l'évolution continue de l'imagerie radiologique médicale au cours des dernières décennies, le traitement de l'image médicale a évolué et est devenu un outil fondamental pour les chercheurs dans les domaines cliniques, y compris la dentisterie. La segmentation est utilisée dans le domaine dentaire pour identifier une partie des mâchoires ou des dents ou des parties de celles-ci. Elle peut également être utilisée pour identifier des caries et des abcès dans l'os de la mâchoire, mais elle fait face à beaucoup de difficultés et de problèmes. Ces problèmes se trouvent dans n'importe quel domaine de traitement d'images médicales en général.

La dent de sagesse est la troisième molaire, mais le manque de place ne permet pas toujours la poussée correcte , ce qui affecte communément les autres dents tels que leur développement, leur poussée partielle ou leur déviation. Dans notre travail nous proposons un système de traitement d'image dont le but est l'analyse d'images panoramiques dentaires, afin de diagnostiquer les problèmes des dents de sagesse. Ce système est basé sur trois sections, une étape de prétraitement est proposée pour préparer l'image panoramique à l'étape suivante qui est la segmentation, suivie par une étape de posttraitement.

*Mots* **-** *clés:* Image panoramique dentaire; Dent de sagesse ; Malocclusion; , Segmentation; Morphologie Mathématique ; Snake.

#### **Abstract:**

 With the continuing evolution of medical radiology imaging in recent decades, medical image processing has evolved into a fundamental tool for researchers in clinical fields, including dentistry. Segmentation is used in the dental field to identify a portion of the jaws or teeth or portions thereof. It can also be used to identify cavities and abscesses in the jawbone, but it faces many difficulties and problems. These problems can be found in any field of medical image processing in general. The wisdom tooth is the third molar, but the missing space to allow thrust, commonly affects other teeth such as their development, partial thrust or deviation. In our work we propose an image processing system whose purpose is the analysis of panoramic dental images, in order to diagnose the problems of wisdom teeth. This system is based on three sections, a preprocessing step is proposed to

prepare the panoramic image to the next step which is segmentation, followed by a postprocessing step.

**Keywords:** Dental panoramic image; Wisdom tooth ; malocclusion; , Segmentation; Mathematical morphology; Snake

مـلخص

مع الـتطور الـمستمر لـلتصويـر الأشعة الـطبية فـي الـعقـود الأخيـرة، تطورت معالجة الصور الطبية إلى أداة أساسية للباحثين في المجالات السريـريـة، بـما فـي ذلـك طب الأسنان. يـستخدم الـتقـسيم فـي مـجال طب الأسنان لتحديد جزء من الفكين أو الأسنان أو أجزاء منها. ويمكن أيضا أن تستخدم لتحديد التجاويف والخراجات في عظم الفك، ولكنها تـواجه العديد من الصعوبات والمشاكل. هذه المشاكل يمكن العثور عليها فـي أي مـجال مـن مـعالـجة الـصور الـطبية بـشكل عام. والسن الحكمة هو المولي الثالث، ولكن عدم وجود مجال للسماح التوجه، وعادة ما يؤثر على أسنان أخرى مثل تطورها، التوجه الجزئي أو الانحراف. في عملنا نقترح نظام معالجة الصور التي تهدف إلى تحليل صور الأسنان بانورامية، من أجل تشخيص مشاكل الأسنان الحكمة. ويستند هذا النظام على ثلاثة أقسام، ويقترح خطوة المعالجة المسبقة إعداد صورة بانورامية إلى الخطوة التالية التي هي تجزئة، تليها خطوة ما بعد المعالجة. كلمات البحث: طب الأسنان صورة بانورامية. ضرس العقل ؛ سوء الإطباق. تجزئة. التشكل الرياضي. ثعبان.

# **Liste des abréviations**

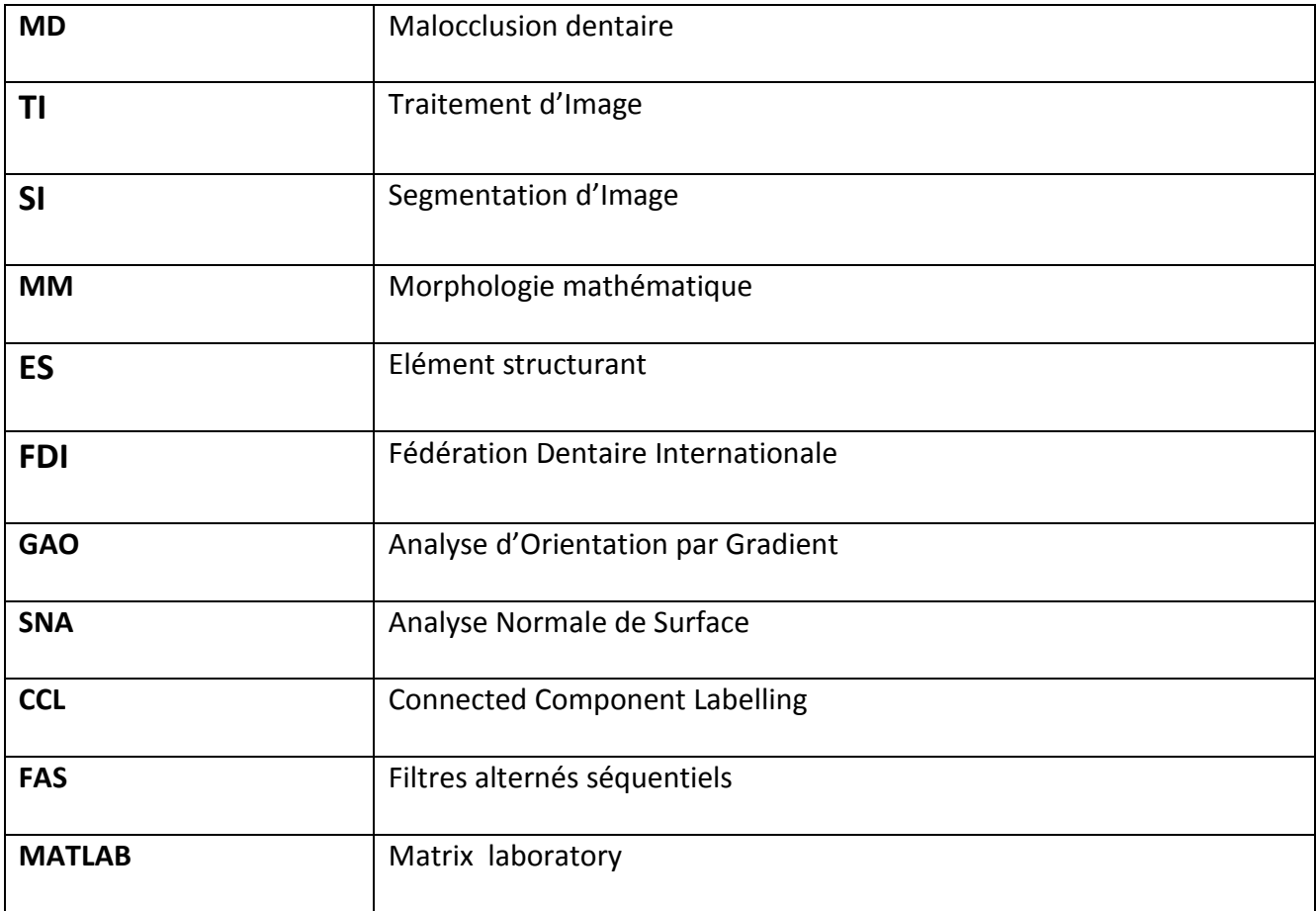

# **Listes des figures**

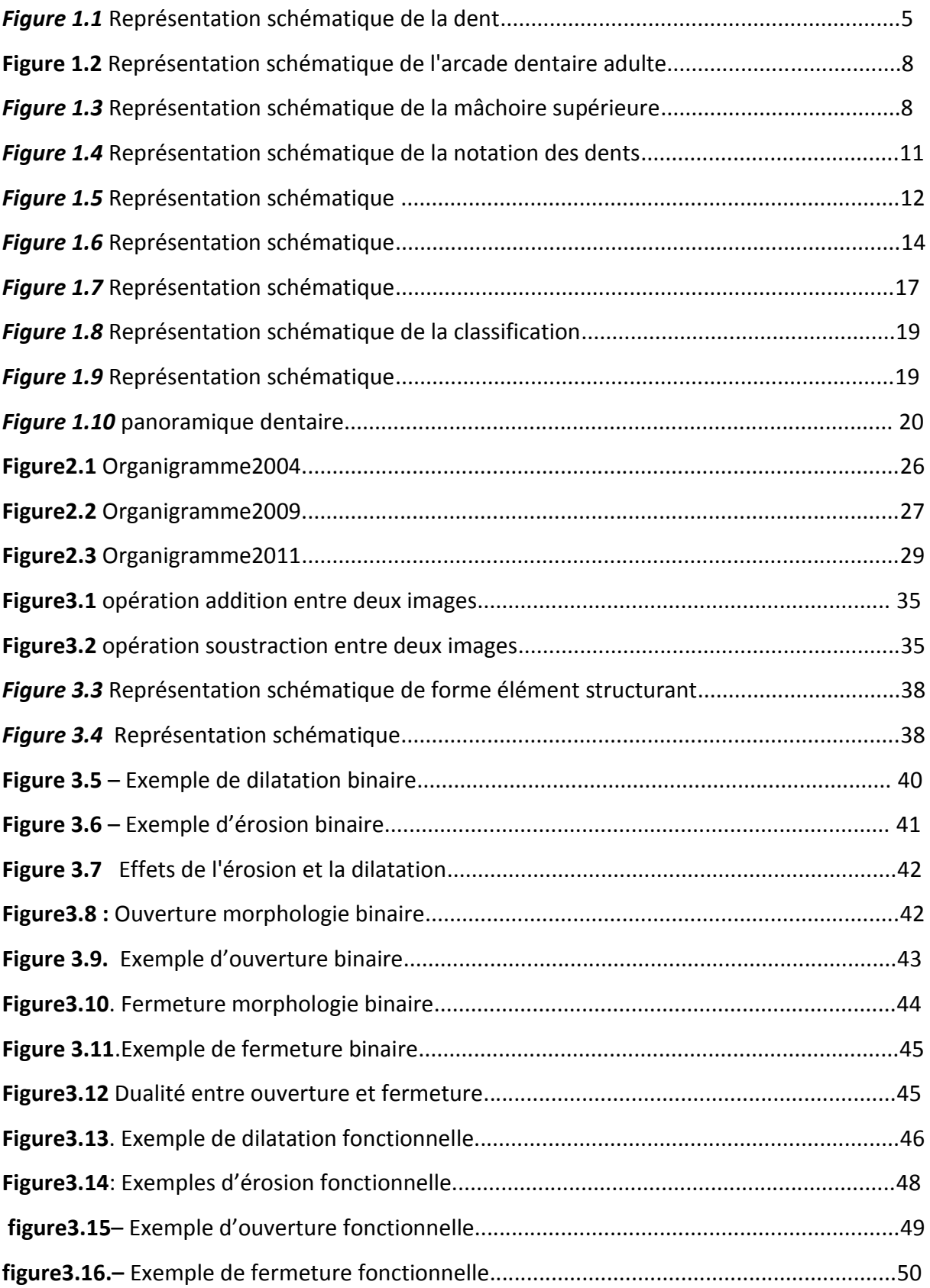

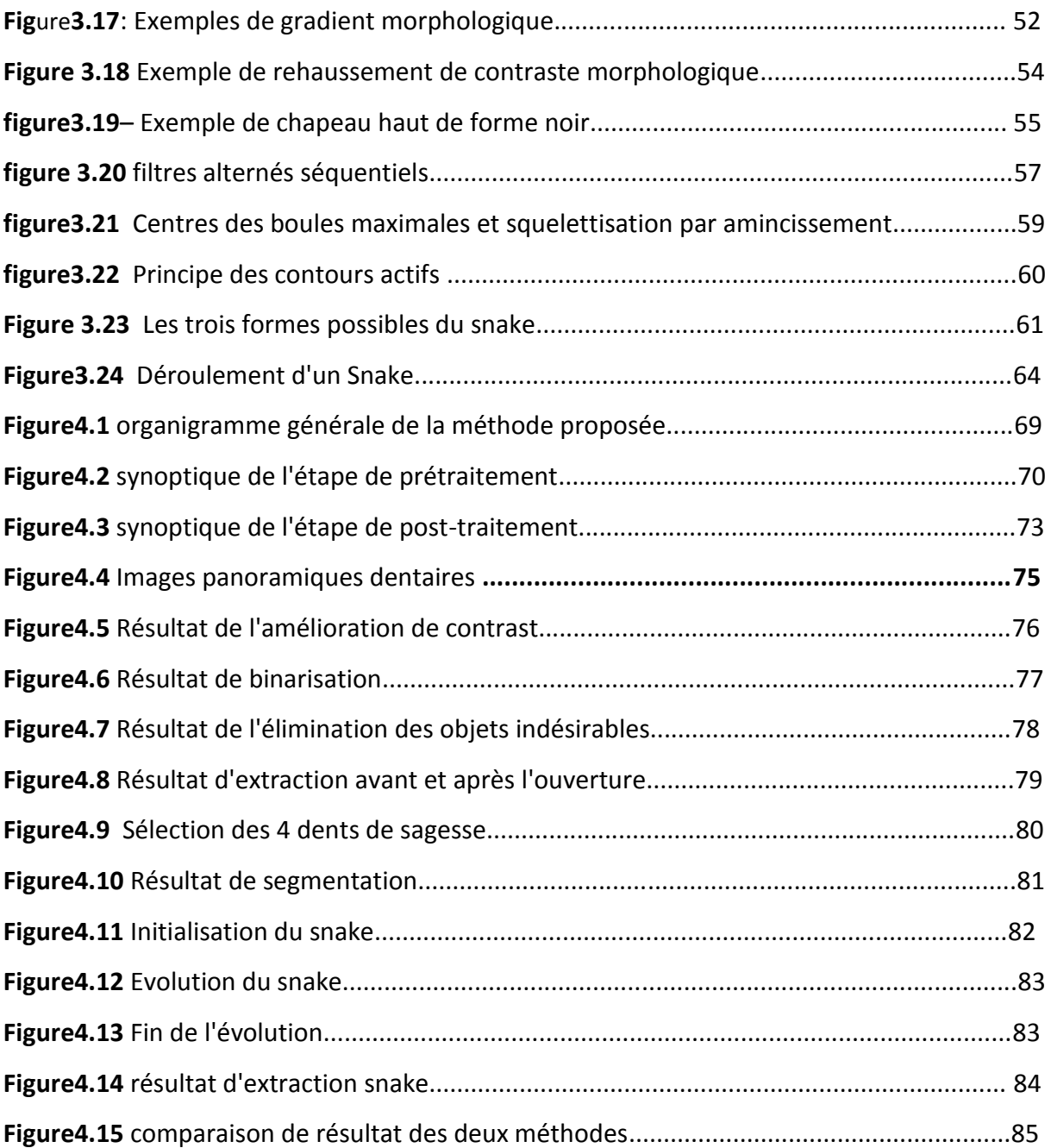

### **SOMMAIRE**

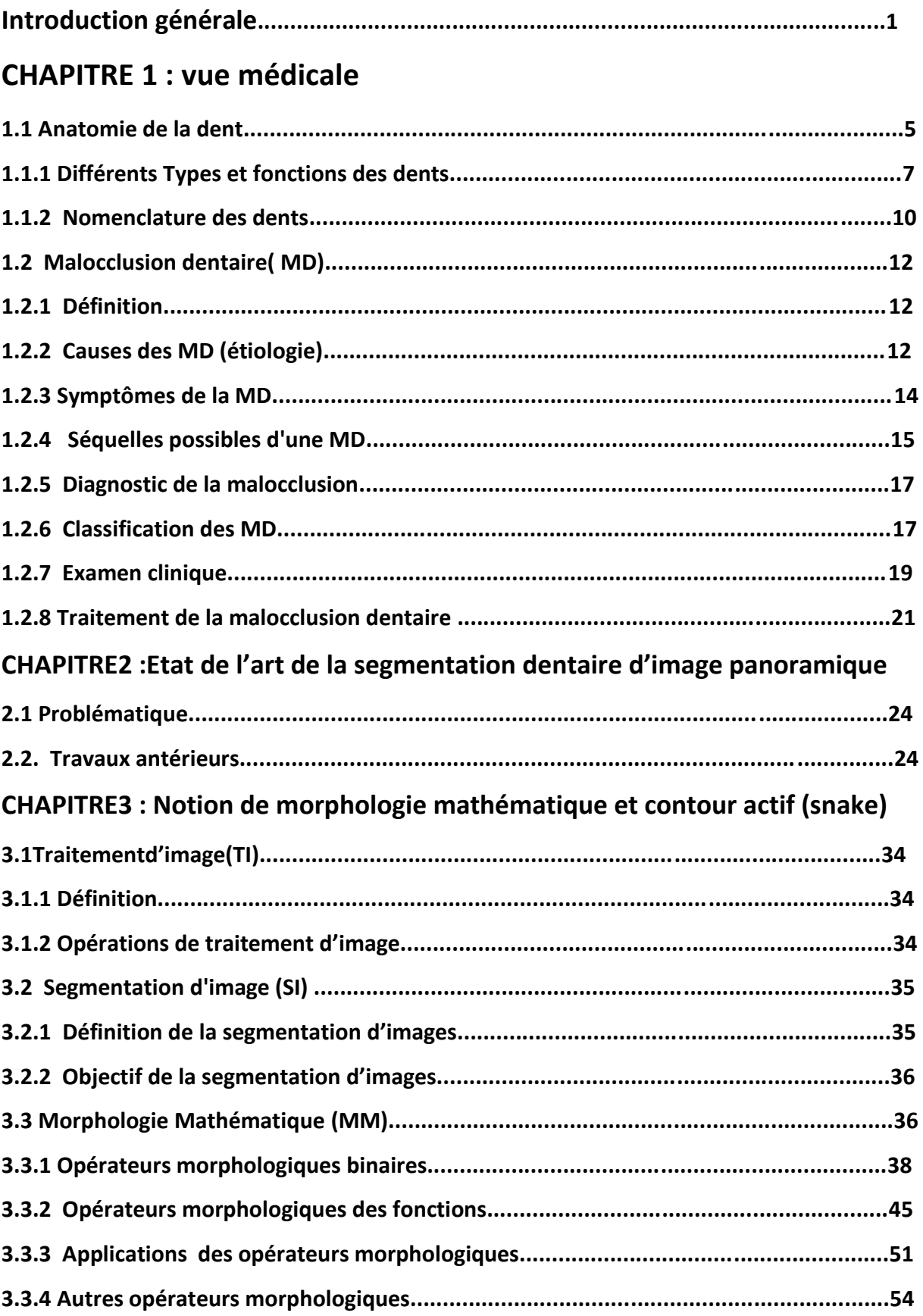

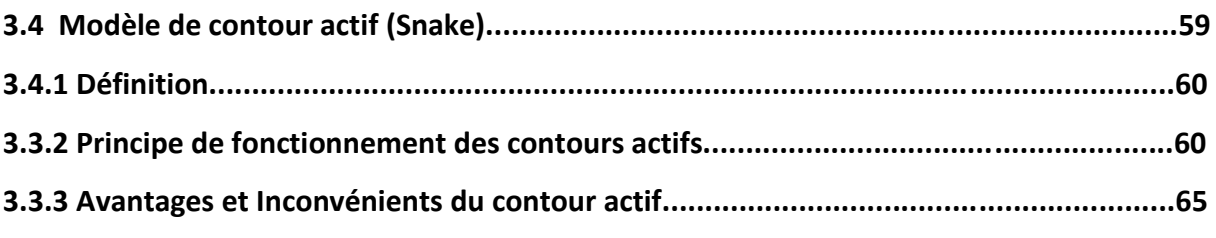

# **CHAPITRE 4 : Implémentation Modélisation et Résultat de l'approche**

### proposée

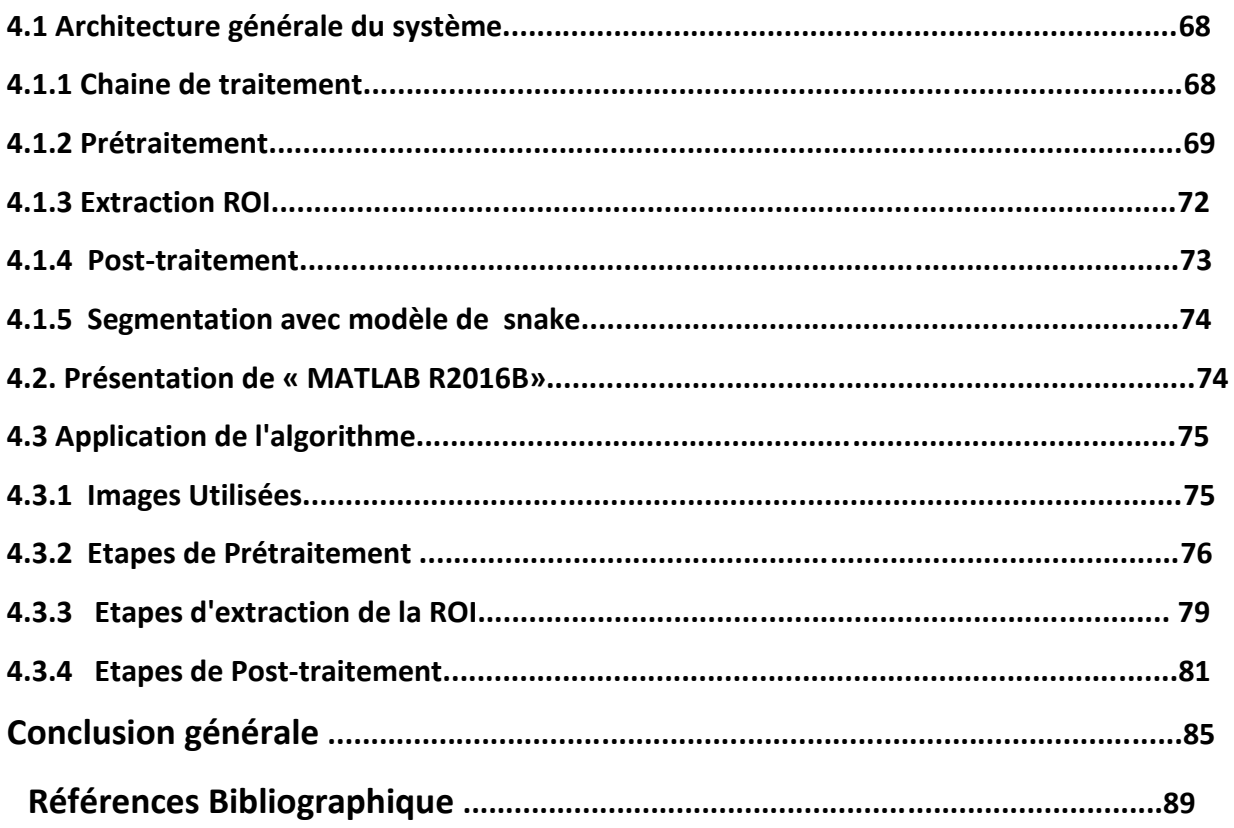

#### **Introduction générale**

**[1][2][3][4]** 

Les techniques d'imagerie jouent un rôle important dans divers domaines et notamment dans le domaine médical du fait que ces techniques ont beaucoup évoluées ces dernières décennies. Le traitement d'images et particulièrement l'analyse permet d'améliorer le processus de diagnostic précoce et de détection, ce qui aide les spécialistes à faire un diagnostic précis. En imagerie médicale, la segmentation est l'une des étapes critiques et fondamentales de l'analyse d'images qui conditionne la qualité des mesures effectuées ultérieurement. Elle permet d'isoler dans l'image, les objets sur lesquels doit porter l'analyse, de séparer dans une image les régions d'intérêt du fond.... Une méthode de segmentation réussie n'est pas toujours adaptée aux différents types d'images et de zones problématiques, en raison des différences dans la nature des images et la variation des problèmes dans chaque image . La précision du processus de segmentation détermine le succès ou l'échec du processus d'analyse finale.

La segmentation dentaire joue un rôle important dans l'orthodontie assistée par ordinateur. Le processus de segmentation se heurte à des problèmes supplémentaires, comme la similitude des tissus corporels, les artefacts permanents tels que les implants, et les artefacts temporaires comme les prothèses orthodontiques, les dents touchées, l'encombrement des dents, l'espace entre les dents et la dent manquante, ce qui rend le processus plus difficile.

Une des images médicales les plus utiles utilisées par les dentistes est l'image radiographie dentaire qui est un outil utile pour diagnostiquer les problèmes invisibles des dents et de la bouche, comme les caries cachées, la pulpite, et l'abcès dentaire. La radiographie panoramique également connue sous le nom d'orthopantomogramme est une exploration de la radiographie dentaire. Une vue tridimensionnelle des mâchoires montre les dents entières, à la fois dans les mâchoires supérieure et inférieure, avec le tissu et la structure de support autour d'elle, d'une oreille à l'autre, dans une seule radiographie . Elle est utilisée pour diagnostiquer différents problèmes buccaux tels que les dents touchées.

La dent de sagesse est une dent supplémentaire et chaque humain peut avoir de zéro à quatre dents de sagesse. Dans de rares cas, il peut avoir plus que quatre. En raison du manque de place qui permet aux dents de sagesse d'éclater, ces dents affectent communément les autres dents. Les dents de sagesse sont enlevées chirurgicalement et dans de rares cas, le nerf dans la mâchoire inférieure peut être endommagé pendant le processus de retrait .

 La radiographique panoramique, qui donne une large couverture des mâchoires est utilisée pour le diagnostic des maladies comme la malocclusion dentaire. Les objectifs du traitement orthodontique sont de rétablir un bon alignement ainsi qu'une bonne occlusion dentaire, de corriger la position des dents, d'assurer une bonne mastication et de corriger les problèmes esthétiques résultant d'un malpositionnement dentaire. Ces objectifs sont également de favoriser une bonne hygiène bucco-dentaire et de participer au traitement de certains troubles du langage ainsi que de certaines mauvaises habitudes orales…Avoir une bonne occlusion dentaire représente donc un élément important dans la santé de la bouche et dans le maintien d'un bon état de santé.

L'occlusion dentaire est une expression représentant la disposition, la relation et les contacts entre les dents du maxillaire inférieur et celles du maxillaire supérieur. On désigne cette relation sous le nom d'intercuspidation dans le langage médical.

Dans notre travail, nous allons faire une étude sur la malocclusion dentaire qui est une mauvaise relation entre les dents suite à laquelle nous allons extraire les dents de sagesse. Nous avons utilisé la méthode de morphologie mathématique et le modèle de snakes.

Notre mémoire s'articule autour de quatre chapitres, nous allons donner une vision générale pour chaque chapitre :

- Le premier chapitre est consacré à la vue médicale ou plus particulièrement à l'anatomie générale de la dent et la physiopathologie de la MD. Les différents types de MD, les causes, le diagnostic ainsi que les examens cliniques, les signes et les séquelles de la MD sont cités. Les traitements de la MD sont décrits à la fin du chapitre.
- Dans le second chapitre nous présentons l'état de l'art des différentes méthodes de segmentation de pathologies dentaires liées à la MD.
- Le troisième chapitre est consacré aux outils mathématiques utilisés dans le système d'analyse proposé. La notion de morphologie mathématique et contour actif (snake, les définitions, les opérations morphologiques utilisées dans le système sont décrites

et enfin, le principe, les avantages et les inconvénients du contour actif (snake) sont donnés.

 Le quatrième chapitre est consacré à la conception de l'approche proposée que nous avons proposé. Il est organisé en deux parties:

Une partie « Méthodes » qui consiste à donner une idée sur les algorithmes utilisés, puis l'architecture générale du système et celle de chaque phase ainsi que le fonctionnement de notre système.

Dans la seconde partie, nous ferons une présentation descriptive et statistique des résultats de l'implémentation, en commençant par la définition et l'intérêt d'utilisation de «MATLAB R2016B». Enfin, nous terminerons par une discussion, une conclusion et des perspectives.

# **Chapitre 1 \_ Vue Médicale**

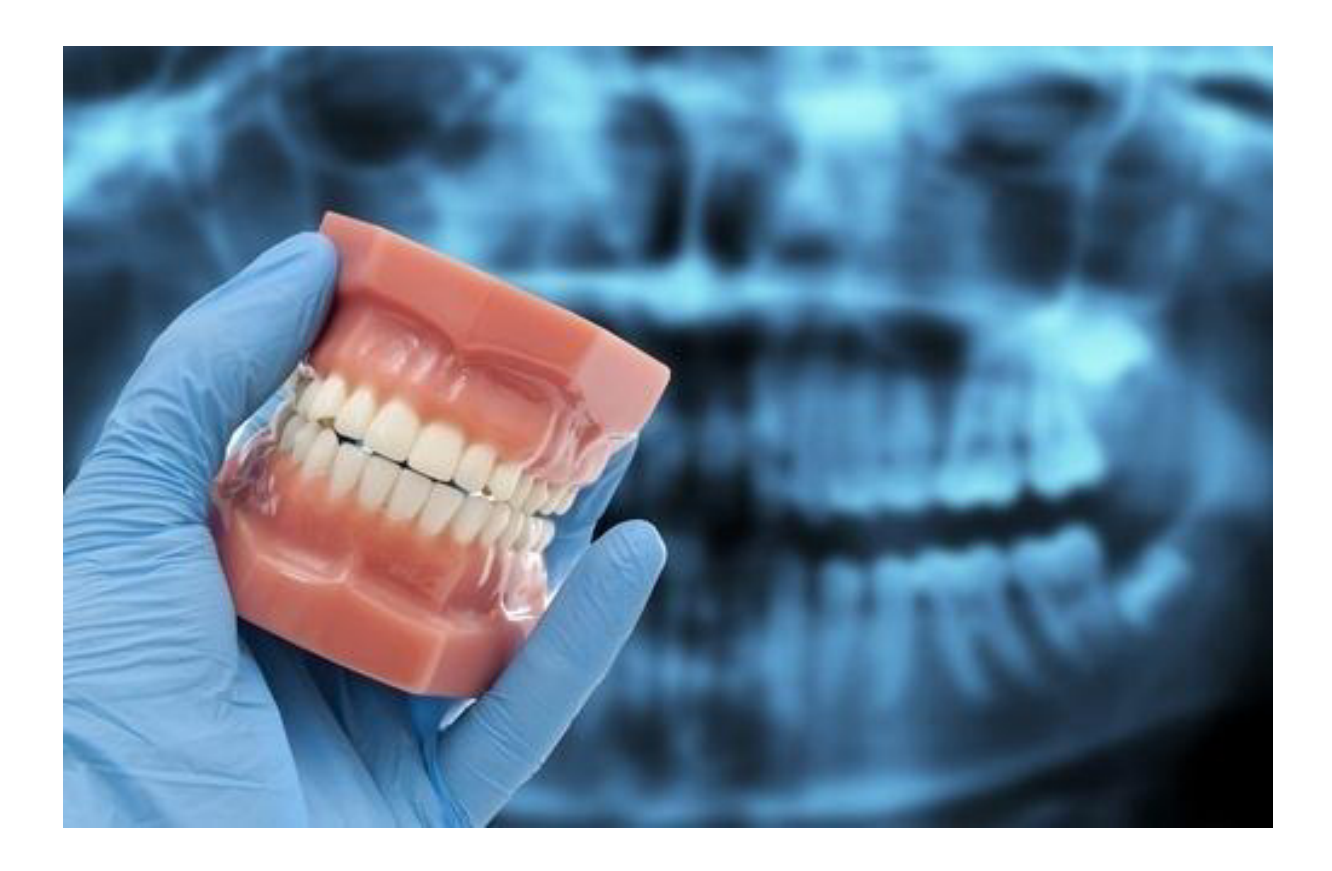

#### **1.1 Anatomie de la dent**[5] [6]

La dent est l'organe le plus dur du corps humain constitué donc du tissu le plus dur. Elle est de couleur ivoire, composée d'une couronne et d'une ou plusieurs racines implantées dans l'os alvéolaire des os maxillaires (maxillaire et mandibule) de la cavité buccale. Elle est destinée à couper, retenir et broyer les aliments mais aussi pour se défendre contre les [prédateurs](https://fr.wikipedia.org/wiki/Pr%C3%A9dateur) ou les rivaux. Le rôle des dents n'est pas uniquement d'assurer la mastication, elles soutiennent aussi les joues et les lèvres et contribuent à l'esthétique du visage ainsi qu'à la qualité de la prononciation. Elles sont souvent caractérisées par le [régime](https://fr.wikipedia.org/wiki/R%C3%A9gime_alimentaire)  [alimentaire](https://fr.wikipedia.org/wiki/R%C3%A9gime_alimentaire) de l['espèce](https://fr.wikipedia.org/wiki/Esp%C3%A8ce) qui conditionne leur forme, leur nombre, leur implantation ou leur pérennité. Les [dents des humains](https://fr.wikipedia.org/wiki/Dent_(anatomie_humaine)) sont adaptées à leur régime [omnivore.](https://fr.wikipedia.org/wiki/Omnivore) Les dents se forment au cours de la dentition et leur nombre total est en principe de 20 ou 32 selon qu'il s'agisse de la denture temporaire ou définitive, respectivement.

On distingue les incisives, les canines, les prémolaires et les molaires.

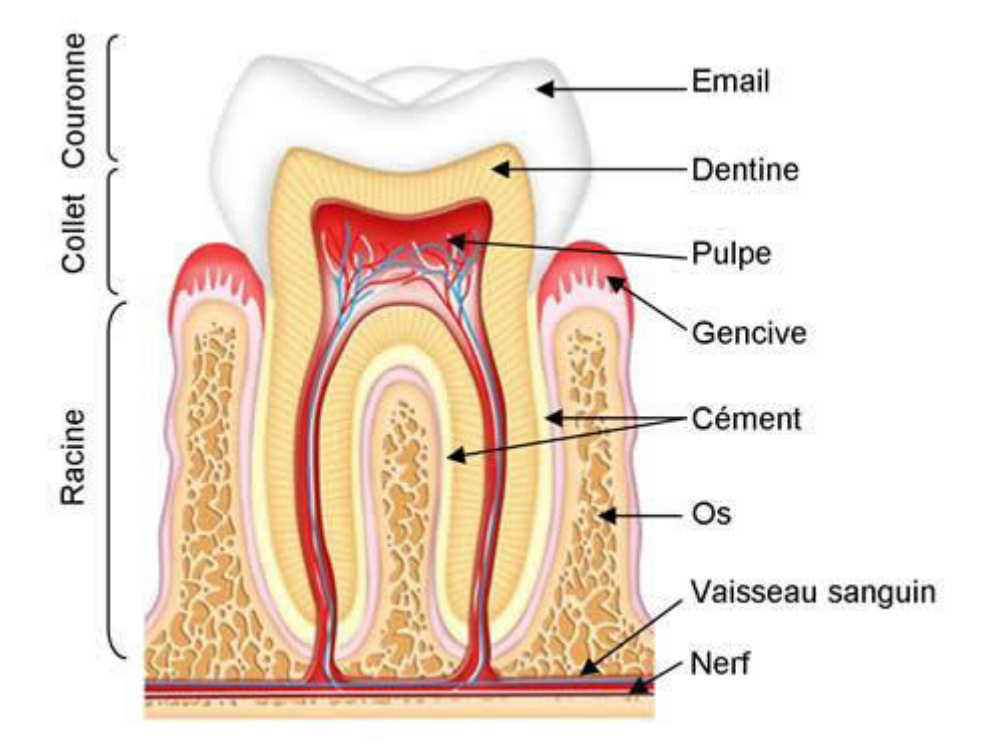

La dent est composée des éléments suivants *(Figure 1.1 )* :

*Figure 1.1* Représentation schématique de la dent

La dent est formée de 3 parties distinctes : la couronne visible en bouche, le collet, et la racine implantée dans l'os.

a) La couronne est la partie supérieure et visible de la dent. La forme de la couronne détermine la fonction de la dent. Par exemple, les dents frontales ont le rôle de couper, alors que les molaires servent à la mastication dû fait de leur surface plane.

La couronne est formée de 3 couches

- Email constitue la substance blanche brillante, qui recouvre la surface de la dent. L'email est le tissu le plus dur et le plus minéralisé du corps humain. Néanmoins, il peut être détérioré par des caries, faute d'une hygiène orale adéquate. L'émail protège la dentine située sous la couronne dentaire, il sert ainsi à l'identification en [médecine médico-légale.](https://fr.wikipedia.org/wiki/M%C3%A9decine_m%C3%A9dico-l%C3%A9gale) L'émail est moins épais sur les [dents temporaires](https://fr.wikipedia.org/wiki/Dent_temporaire) que sur les [dents définitives.](https://fr.wikipedia.org/w/index.php?title=Dent_d%C3%A9finitive&action=edit&redlink=1)
- Dentine est la couche au-dessous de l'email dentaire, c'est un tissu dur, recouvert de l'émail, qui forme la masse de la dent et entoure la pulpe dentaire. La dentine est à l'origine de la couleur jaunâtre des dents, particulièrement lorsque la couche d'émail est mince. Lorsque les caries détruisent l'émail, elles attaquent la dentine. Des millions de petits vaisseaux la relient à la pulpe dentaire.
- Pulpe c'est le tissu mou situé au centre de tous les types de dents, contenant des extrémités nerveuses et des vaisseaux sanguins. C'est de la pulpe dentaire que part la sensation de douleur lorsque les caries y arrivent. On a 2 sortes de pulpes : La pulpe coronaire confinée dans un espace cavitaire de la couronne appelé chambre pulpaire et la pulpe radiculaire contenue dans les canaux radiculaires.
	- b) Le collet de la dent est la partie à la limite entre la couronne et la racine. C'est donc la partie située juste à la jonction avec la gencive.
	- c) La racine est la partie de la dent située à l'intérieur de l'os du maxillaire. Elle constitue deux tiers environ de la dent et a le rôle de fixer la dent dans l'os, c'est la portion de la dent qui est incluse dans l'alvéole dentaire. Les racines sont recouvertes de cément, une substance qui sert de couverture à la racine et

d'attachement au ligament qui maintient la dent dans l'os. La racine est constituée :

- La gencive contenue dans la bouche. La gencive est une muqueuse recouvrant la base des dents au niveau de la mandibule (os situé en bas de la mâchoire ) et le maxillaire(os situé en haut de la mâchoire). Son rôle est de faire office de socle pour les dents, dont elle recouvre et protège les racines contre les microbes.
- · Le [cément](https://fr.wikipedia.org/wiki/C%C3%A9ment) (substance osseuse ) est le troisième tissu dur de la dent. Il recouvre la surface externe des racines. Les fibres collagèniques et élastiques du ligament alvéolo-dentaire s'y enracinent.
- L'os alvéolaire est l'os qui entoure et maintient la dent sur l'arcade maxillaire. Toute sa vie , il suit un remodelage osseux selon les forces ou contraintes qu'il subit au cours de l'existence. Ses dimensions peuvent donc évoluer vers une augmentation(éruption dentaire , égression dentaire, etc...) ou un diminution (déchaussement des dents ).
- Des nerfs qui transmettent les signaux douloureux (à l'occasion d'une carie ou autre ).
- Des vaisseaux sanguins qui assurent la vascularisation des odontoblastes, qui synthétisent la dentine.

#### **1.1.1 Les différents Types et fonctions des dents**[9] [8]

L'arcade dentaire est un organe en forme d'arc composé de dents. Située sur le bord des maxillaires chez l'homme, on y retrouve les incisives, les canines, les prémolaires et les molaires. Les adultes ont en général 32 dents : 16 sur le maxillaire supérieur et 16 sur l'inférieur (mandibule). Elles se joignent les unes aux autres afin de réaliser la morsure et la mastication de la nourriture *(Figures 1.2 et 1.3).*

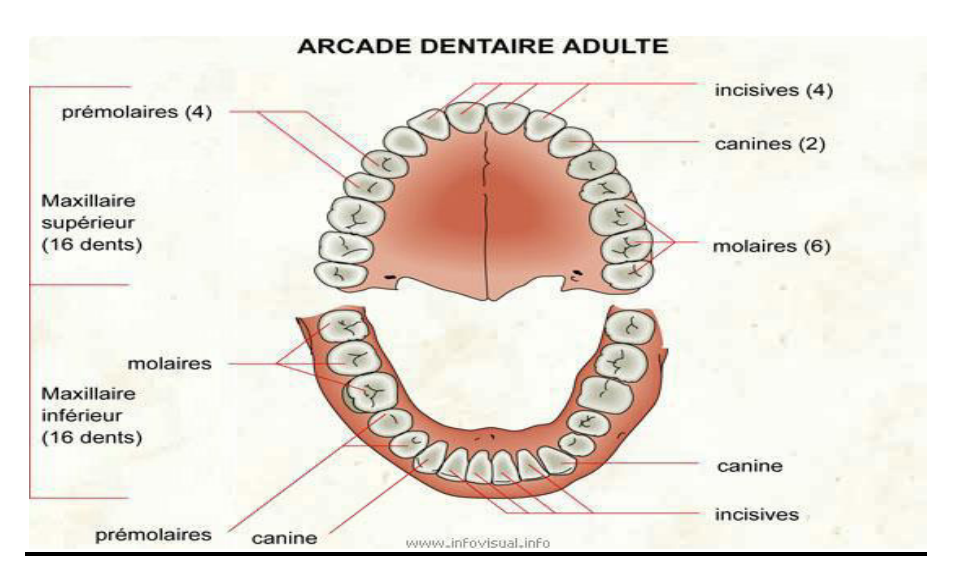

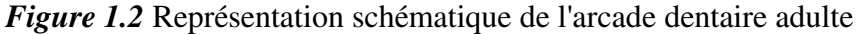

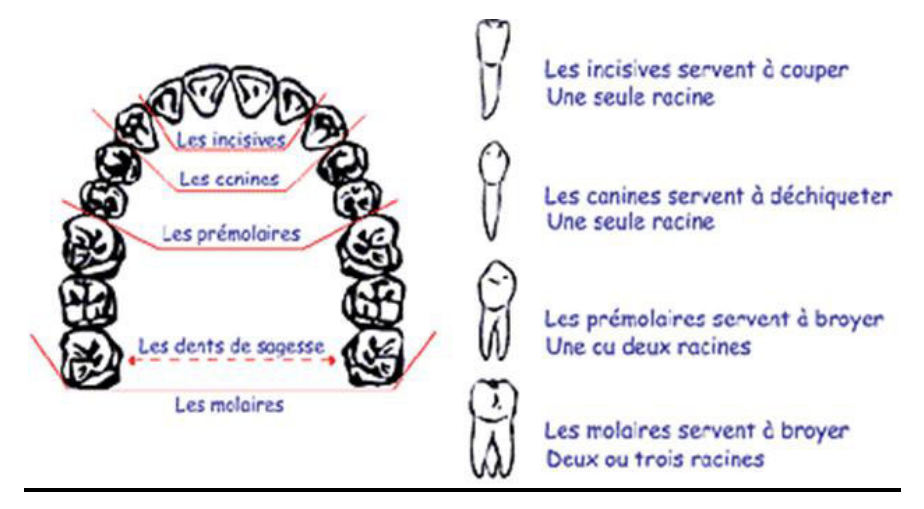

*Figure 1.3* Représentation schématique de la mâchoire supérieure

Les différentes sortes de dents sont :

 Molaires (6) : ce sont de grosses dents, 12 au total, 4 étant des molaires de sagesse, servant à la mastication et occupant la partie postérieure de l'arcade dentaire (fond de la bouche). Elles sont munies de plusieurs racines, et servent à broyer et à écraser les aliments.

Les dents de sagesse ou troisièmes molaires sont les dents les plus éloignées dans les arcades dentaires et sont habituellement les dernières dents à sortir. Certains adultes n'ont jamais eus de dents de sagesse.

Les dents de sagesse sont les troisièmes molaires. Situées complètement à l'arrière de la dentition, derrière les deuxièmes molaires, elles sont au nombre de 4 (2 en

haut, 2 en bas). Certains peuvent en posséder 2, 3, ou aucune, l'absence de dents de sagesse étant de plus en plus fréquente. Lors de leur poussée, elles peuvent devenir gênantes et conduire à pratiquer une extraction.

 Les molaires supérieures ont généralement trois racines, les molaires inférieures deux. Elles ont généralement quatre cuspides, sauf la première molaire inférieure qui en a cinq. Les dents de sagesse ont une anatomie plus variable.

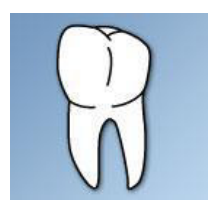

 Prémolaires (4) : 4 par chaque maxillaire, elles sont situées entre la canine et la première molaire, sont généralement munies d'une seule racine, et servent à broyer et à déchiqueter les aliments. Les prémolaires inférieures ont généralement une racine, la première prémolaire supérieure a deux racines, la deuxième une seule. Elles ont deux cuspides, souvent très marquées

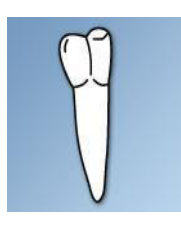

 Canines (4) :(2 par chaque maxillaire) sont des dents à la forme de crocs, pointues, situées entre l'incisive latérale et la première prémolaire. Elle sont munie d'une seule racine et servent à déchirer les aliments. La couronne est en pointe, ou dent du lion. Une seule racine, très longue. C'est aussi la dent de l'œil : une infection à son extrémité se transmet vite à l'œil, via le canal lacrymal.

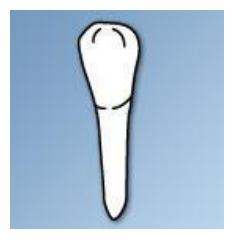

 Incisives (8) : (4 par chaque maxillaire) sont des dents frontales, pointues. Elles occupent la partie antérieure de l'arcade dentaire (devant de la bouche), et sont munie d'une seule racine. Elles servent à mordre et à trancher les aliments. Elles ont une seule racine. On distingue une face vestibulaire, une face palatine ou linguale, un bord libre. La face palatine porte généralement un cingulum.

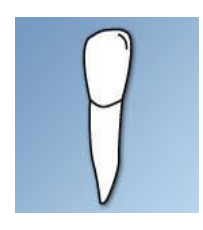

#### **1.1.2 Nomenclature des dents**[]

La désignation de chaque dent se fait grâce à l'utilisation de nomenclatures. Il en existe plusieurs qui diffèrent selon les pays et la formation des spécialistes (chirurgiens dentistes, biologistes, paléontologistes, médecins). Actuellement, la nomenclature la plus utilisée en France, dans de nombreux pays et par certains organismes internationaux tels qu'Interpol, est la nomenclature de la Fédération Dentaire Internationale (FDI) (58<sup>e</sup> session, octobre 1970).Les arcades dentaires sont divisées en quatre quadrants. Le premier quadrant représente l'hémi-arcade supérieure droite de l'individu, puis la numérotation des trois quadrants suivants se fait dans le sens horaire (*Fig.1.4*). Chaque dent est représentée par un nombre composé de deux chiffres. Le premier indique le quadrant où se situe la dent, le second indique la place de la dent sur l'hémi-arcade.

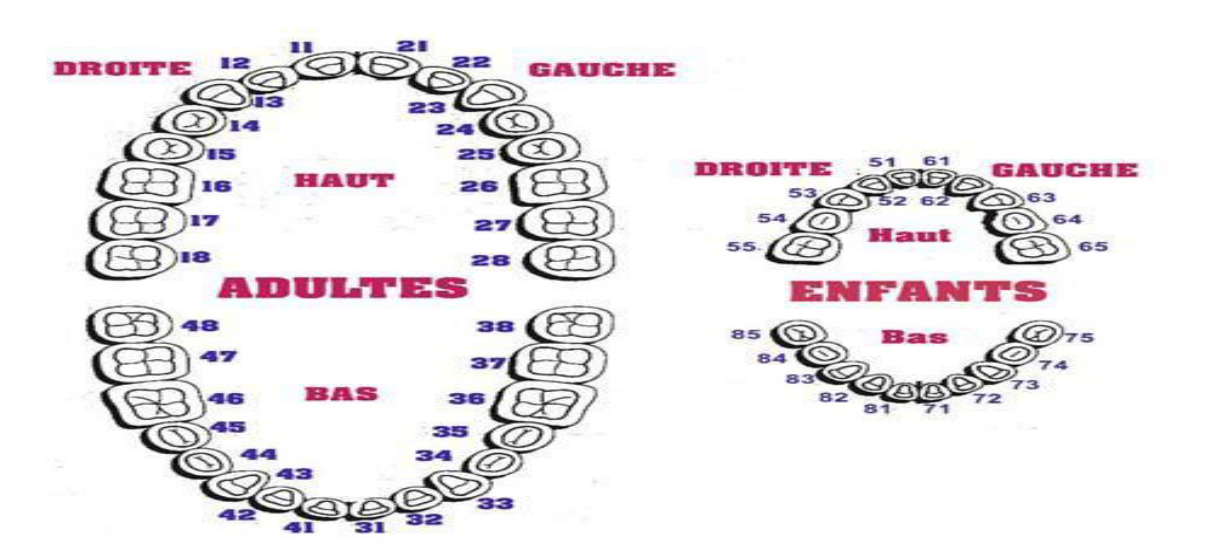

#### *Figure 1.4* Représentation schématique de la notation des dents

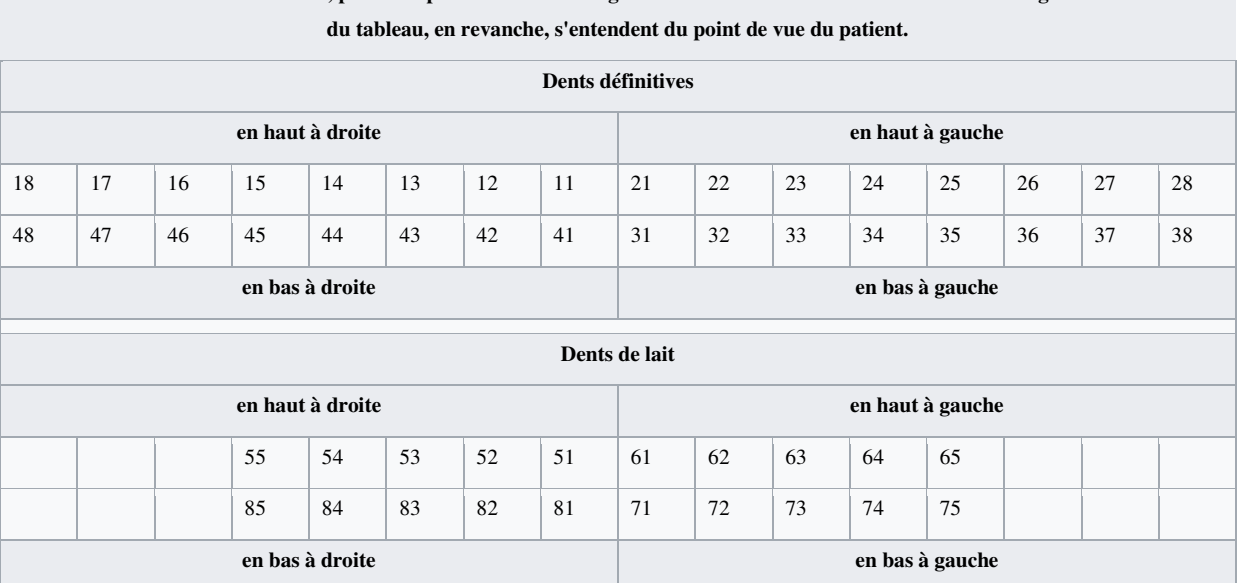

**Notation à deux chiffres de la FDI, pour une personne dont on regarderait la mâchoire de face. Les indications «gauche» et «droite»** 

#### *Tableau1 : Nomenclature FDI*

#### **1.2 Malocclusion dentaire( MD)** [14] [15]

Le terme "occlusion" réfère à la relation des dents entre elles lorsque les mâchoires sont fermées. Pour bien comprendre ce qu'est une malocclusion, il faut aussi comprendre ce Ƌu'est une occlusion dentaire normale. Dans l'idéal, les dents doivent tenir confortablement dans la bouche, et elles ne doivent ni se chevaucher, ni être espacées ou tordues. Les dents supérieures doivent recouvrir légèrement les dents inférieures, de façon que les pointes des molaires d'une mâchoire prennent place dans les condyles des molaires opposées. Quand il y a un défaut d'emboîtement, on parle de MD. Toute occlusion qui dévie de l'idéal est appelée malocclusion. Ce dysfonctionnement a des causes héréditaires ou génétiques, mais peut aussi être dû à des facteurs acquis.

Une "malocclusion" est une mauvaise relation entre les dents. En théorie, cela réfère à toute déviation ou variation d'une occlusion normale ou idéale telle que l'a conçue la "nature .

#### **1.2.1 Définition**

La MD est une pathologie qui se traduit par une inadéquation des dents et/ou des mâchoires entre elles, une pousse anormale des dents ce qui perturbe considérablement la fonction musculaire des [mâchoires](https://fr.wikipedia.org/wiki/M%C3%A2choire) .

Ainsi, nous allons nous intéresser à une poussée anormale des dents qui crée un manque d'espace (encombrement sur les mâchoires) suite a laquelle, on aura a faire l'extraction des dents de sagesse.

#### **1.2.2 Causes des MD (étiologie)**

La cause exacte d'une malocclusion est difficile à déterminer, mais on peut affirmer sans se tromper que l'hérédité et l'environnement sont toujours des facteurs contribuant au développement d'une malocclusion. A ces deux causes principales s'ajoutent une multitude de variables qui peuvent avoir une influence variable selon les cas.

Ainsi, Il ya de nombreuses raisons justifiant notre but qui est l'extraction des dents de sagesse. L'une des plus importantes reste cependant le manque de place dans le cadre d'un traitement d'orthodontie, leur poussée risque de perturber le bon alignement des dents. Elles doivent également être extraites quand elles sont mal positionnées (lorsqu'elles poussent parallèlement à l'arcade dentaire par exemple), ou quand elles sont à l'origine de douleurs trop importantes , d'inflammation ou d'infection (abcès en pratique) provoquées notamment par des dents partiellement sorties et favorisant la stagnation des aliments.

#### ÉTIOLOGIE des MALOCCLUSIONS

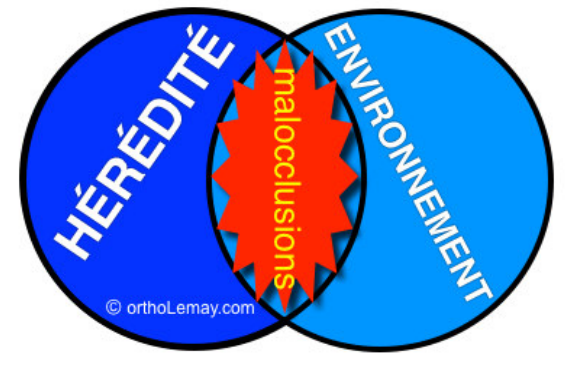

 *Figure 1.5* Représentation schématique

#### **A. Causes héréditaires**

La plupart des MD sont principalement d'origine héréditaire ou génétique. C'est-à-dire transmises d'une génération à une autre. Les statistiques indiquent que seulement 30-40 % de la population possède des dents parfaitement alignées (Emerich et Wojtaszek-Slominska, 2010). C'est ce qui explique que l'on rencontre souvent des problèmes similaires chez les membres d'une même famille. Des exemples de problèmes d'origine héréditaire sont le manque ou l'excédent d'espace entre les dents, des dents en trop ou absentes et des déséquilibres entre la forme et la grosseur des mâchoires.

#### **B. Causes environnementales**

Bien que de nombreux cas de malocclusion soient héréditaires, d'autres facteurs pouvant contribuer au développement des malocclusions sont des causes acquises, ou des éléments extérieurs (environnement) notamment :

- Des habitudes chroniques de suçage de doigts qui peuvent exercer suffisamment de force pendant une période assez longue pour déplacer des dents;
- Des problèmes d'obstruction au niveau des voies respiratoires causant une respiration buccale chronique. Ceci peut affecter le développement des mâchoires et la position des dents;
- Une mauvaise position de la langue au repos ou pendant la déglutition;
- La perte prématurée de dents primaires ou permanentes suite à un accident, caries ou maladies de gencive et d'os supportant les dents.
- La perte de dents peut occasionner le déplacement des autres dents et contribuer au développement des malocclusions;
- Un traumatisme, accident ou un coup au visage qui pourrait causer des déplacements de dents.

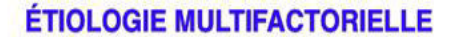

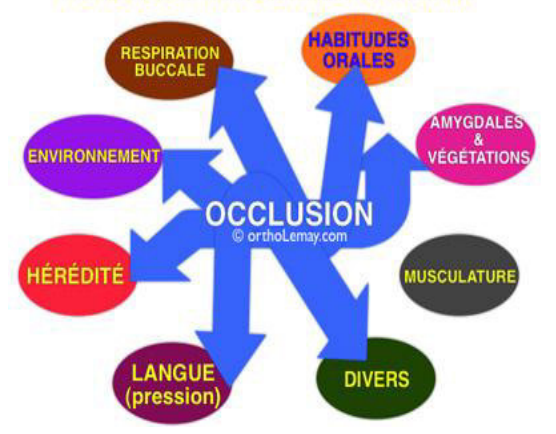

*Figure 1.6* Représentation schématique

#### **1.2.3 Symptômes de la MD**

D'après la classification d' Edward H. Angle, ils peuvent être subtils ou sévères. Les symptômes fréquents de MD sont :

- mauvais alignement des dents;
- Encombrement, manque d'espace sur les mâchoires;
- altération du visage;
- inconfort en mâchant ou en mordant:
- problèmes d'élocution, notamment développement d'un zézaiement respiration buccale plutôt que nasale;
- douleur et fatigue des muscles du visage;
- douleur lors de la mastication;
- crépitations lors de l'ouverture ou de fermeture de la bouche;
- difficulté d'ouvrir ou de fermer la bouche:
- maux de tête.

#### **1.2.4 Séquelles possibles d'une MD**

Les problèmes potentiels occasionnés par une MD peuvent être divers. Ils peuvent apparaître rapidement ou à plus long terme. Ils peuvent être handicapants ou sans conséquences majeures avant plusieurs années. Voici les quelques problèmes souvent associés à la présence de MD:

- **Esthétique**: des dents croches et mal placées sont souvent gênantes ou handicapantes du point de vue esthétique et peuvent affecter la confiance qu'on les personnes en elles-mêmes.
- **Fonction (role**) : plus une MD est sévère, plus il est possible qu'elle affecte la fonction des dents.
- **Mastication**: il est plus difficile de mastiquer convenablement avec des dents qui ne sont pas bien placées et qui n'ont pas un bon engrenage.
- **Phonétique**: des MD sévères comme un décalage important entre les mâchoires ou des béances antérieures peuvent nuire à la bonne prononciation et affecter le langage.
- **Problèmes articulaires:** les malpositions dentaires influencent le fonctionnement des mâchoires et peuvent contribuer à l'apparition de problèmes aux articulations temporo-mandibulaires.
- **Usure des dents**; les dents mal alignées ne se touchent pas convenablement pendant la fonction et peuvent s'user prématurément, causant des bris de dents et autres problèmes de fonction.
- **Entretien et hygiène buccodentaire** : des dents croches sont plus difficiles à nettoyer et peuvent favoriser l'accumulation de plaque dentaire et de débris, ce qui peut causer la carie dentaire et des problèmes de gencive. À long terme la gencive et l'os supportant les dents (le parodonte) peuvent être affectés.
- **Croissance et développement des mâchoires**: des décalages importants entre les mâchoires peuvent causer une déviation de la mandibule, empêchant que la mandibule puisse exprimer son plein potentiel de croissance vers l'avant, etc.
- **La respiration et le passage de l'air dans les voies** respiratoires supérieures peuvent être affectés par des mâchoires trop étroites ou trop courtes l'une par rapport à l'autre. Dans certains cas, ceci peut contribuer au ronflement et à l'apnée du sommeil.
- **Symptômes divers**: certaines personnes rapportent que des symptômes comme des maux de tête, des migraines, des acouphènes, etc. se sont améliorés ou ont disparu suite à la correction d'une malocclusion. À noter que ceci est un effet secondaire

bénéfique mais qu'on peut promettre l'amélioration de tels symptômes par des corrections orthodontiques.

En résumé, elle crée de graves problèmes tels que :

- douleurs intenses et discontinues s'aggravant au mouvement,
- difficulté à fermer la bouche et serrer les dents, manque de place pour la langue,
- problèmes respiratoires (difficulté respiratoire et respiration buccale),
- graves problèmes posturaux au point de ne pouvoir trouver de position de repos pour la mâchoire et aussi pour tout le corps,
- faiblesse, épuisement, stress intense, dépression, insomnie, idées suicidaires, etc.
- tachycardie et problèmes cardiaques,
- problème de motricité,
- le plus souvent iatrogène par exemple après des extractions sauvages, sur des personnes en croissance de surcroît.

Les études épidémiologiques démontrent que tous les types de MD ne s'amélioreront pas par eux-mêmes. En fait, la plupart de ces problèmes s'aggraveront avec le temps si on n'a pas recours à une intervention orthodontique.

Selon les études [ortholemay.com], on évalue que 20-25% de la population a une occlusion acceptable. Cette occlusion peut être qualifiée de "normale", "optimale" ou "idéale" mais on évite d'utiliser le terme "parfait" car cela ne signifie pas pour autant que la relation des dents entre elles (occlusion) soit "parfaite", ce qui n'existe qu'en théorie.

L'autre proportion de la population présente une forme de MD quelconque mais est-ce que cela signifie que tous ces gens doivent être traités

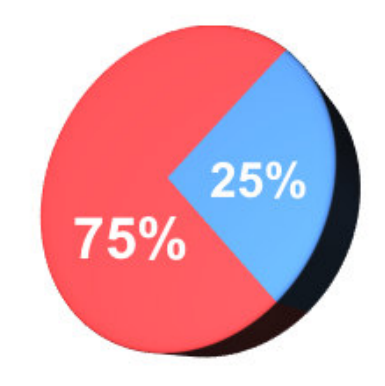

*Figure 1.7* Représentation schématique

#### **1.2.5 Diagnostic de la malocclusion**

Les techniques n'ont cessé d'évoluer dans le domaine de l'orthodontie. Le diagnostic de MD dentaire et/ou squelettique est parfois difficile à réaliser. Il faut solliciter alors toutes les connaissances du dentiste généraliste ou du dentiste spécialiste en orthodontie. Les problèmes d'occlusion les plus fréquemment rencontrés sont un manque d'espace causant de l'encombrement dentaire (chevauchement, rotations) et des dents supérieures qui sont trop avancées. Pour mon cas, je m' intéresse au cas du manque d'espace causant de l'encombrement suite auquel on fait une extraction des dents de sagesse. Des examens dentaires de routine permettent généralement de diagnostiquer les malocclusions. Le dentiste examinera les dents du patient et pourra prendre des radiographies ( panoramique dentaire) pour vérifier leur bon alignement. S'il détecte une malocclusion, elle sera classifiée en fonction de son type et de sa gravité. Pour cela Les spécialistes orthodontistes distinguent trois classes de malocclusion dentaire.

#### **1.2.6 Classification des MD**

Le domaine dentaire et orthodontique utilise un système de classification pour catégoriser et décrire les différents aspects et types de malocclusions. Le critère principal réfère à la relation des molaires entres elles, mais plusieurs autres aspects sont aussi considérés . Bien qu'il soit très incomplet, il permet de faire référence à certaines caractéristiques qui sont communes à des groupes de malocclusions. Le système le plus utilisé est la classification d' "Angle" qui réfère non pas à la mesure d'un angle quelque part dans l'occlusion, mais simplement au nom de l'orthodontiste. Cette classification est issue des travaux d'Edward [Angle](https://fr.wikipedia.org/w/index.php?title=Edward_Angle&action=edit&redlink=1) **[\(en\)](https://en.wikipedia.org/wiki/Edward_Angle)**, le père de l'orthodontie moderne. Edward H. Angle est le pionnier de l'orthodontie, il a développé, il y a près de 100 ans, ce système basé sur la relation entre les premières molaires.

Classe 1

En classe 1 (relation normale), les dents supérieures chevauchent les dents inférieures. L'occlusion est quasi normale, et le chevauchement n'est que léger. La cuspide avant de la molaire supérieure est en occlusion avec le sillon de la molaire inférieure. C'est la situation normale, c'est a dire que les dents du bas sont décalées en arrière de celles du haut d'une demi cuspide (figure 1.8 (a)).

Ce type de malocclusion est le plus commun

• Classe 2

Dans une classe 2, la molaire supérieure est en position plus avancée (ainsi que le reste de la dentition). Elle montre les dents du bas plus décalées en arrière, c'est à dire d'une cuspide complète, Présence d'une importante surocclusion. On parle ici de rétrognathie, c'est-à-dire que les dents et la mâchoire supérieures sont excessivement avancées par rapport à celles du bas(figure 1.8 (b)).

• Classe 3

En présence d'une classe 3, la relation est inversée; la molaires supérieure est plus reculée qu'en position normale (classe 1). La classe 3 présente une arcade inférieure en position avancée par rapport à la normale, d'ou présence d'une importante sous-occlusion. On parle ici de prognathie et d'occlusion inversée du groupe incisivo-canin, c'est-à-dire que les dents et la mâchoire supérieures sont excessivement reculées par rapport à celles du bas(Figure  $1.8$  (c)).

#### La relation des premières molaires détermine la classification d'Angle

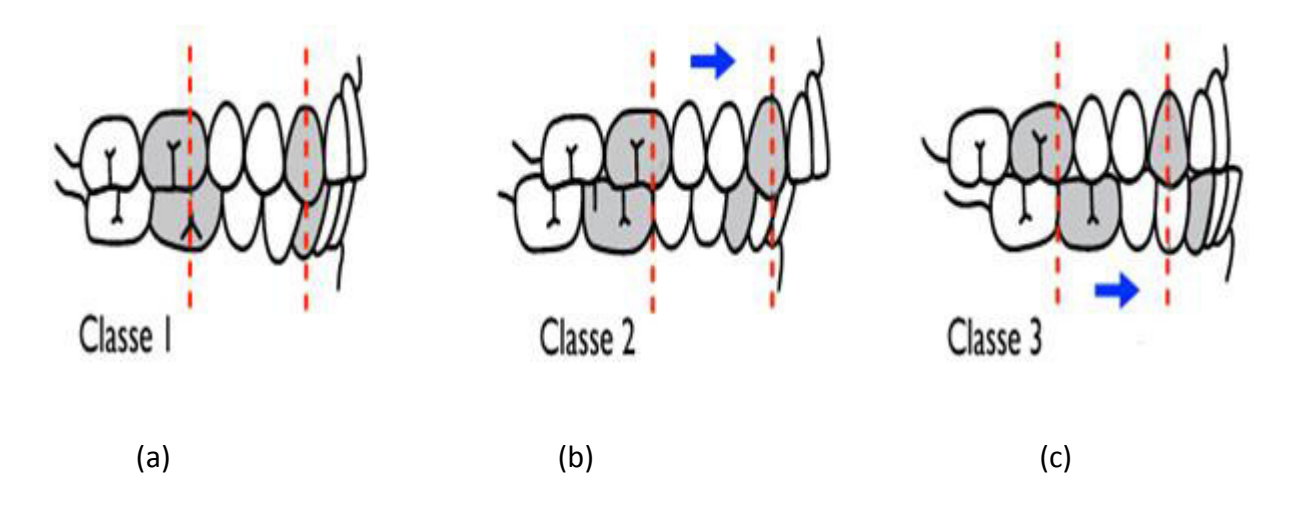

 *Figure 1.8* Représentation schématique de la classification

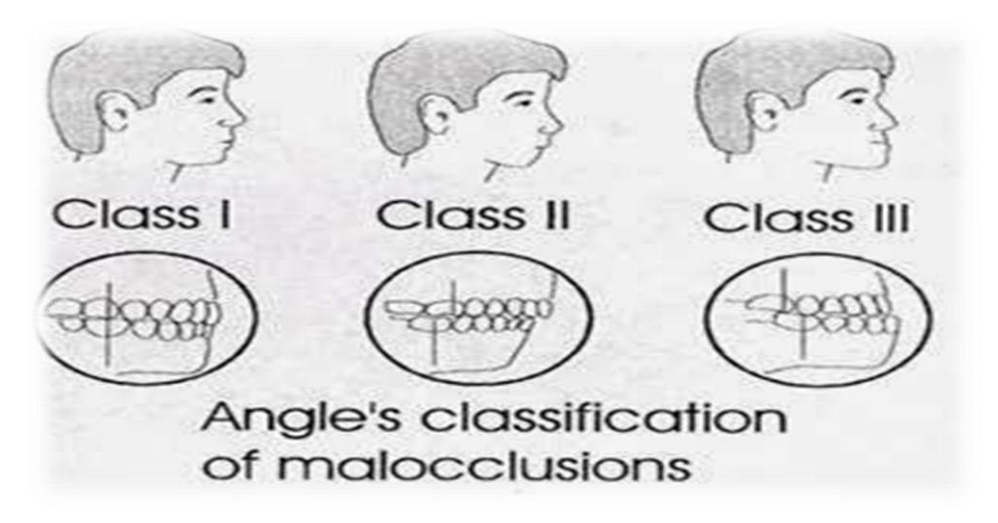

*Figure 1.9* Représentation schématique

L'inconvénient de la classification d'Angle est qu'elle ne tient pas compte de défauts dans le sens vertical, ni dans le sens latéral.

#### **1.2.7 Examen clinique**

Le principal moyen d'évaluer la présence et la position des troisièmes molaires, est de prendre une radiographie panoramique et d'évaluer certains facteurs comme la grosseur des dents, la formation de leurs racines, la direction d'éruption, l'espace disponible, l'os de la mâchoire, etc. Pour que les dents de sagesse sortent, il faut qu'il y ait de l'espace à l'arrière des arcades dentaires, ce qui nécessite la croissance des mâchoires. Si les troisièmes molaires ne sont pas trop mal positionnées, tant qu'il y de la croissance, il peut y avoir espoir que les dents de sagesse sortent, mais ceci est loin d'être une "garantie".

#### **A. La radiographie panoramique dentaire**

Le cliché panoramique donne une vue d'ensemble des arcades dentaires, des maxillaires, des articulations et des sinus. Il est utilisé pour diagnostiquer un grand nombre de conditions pathologiques : infections, fractures des mâchoires, kystes et granulomes à la racine des dents, et certaines affections osseuses (maladie de Paget)…On effectue aussi un panoramique dentaire pour évaluer la distribution des dents, la perte osseuse et les parodontites, ou encore pour visualiser l'ensemble des germes de dents chez l'enfant, pour définir son âge dentaire. De plus, il s'avère également utile pour décider du bien-fondé de la pose d'implants ou de la localisation des racines artificielles avant leur pose.

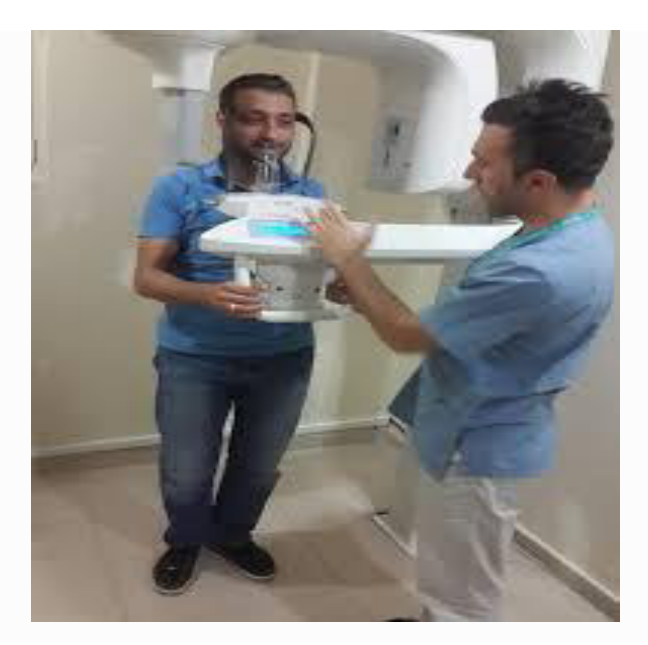

 *Figure 1.10* panoramique dentaire

#### **B.** Déroulement d'un panoramique dentaire

Pour un cliché localisé, un film de haute définition protégé par une enveloppe, est appliqué derrière la dent à étudier. Pour le cliché panoramique, un capteur plan permet d'obtenir une image numérisée low-dose avec moins de manipulation : c'est de la numérisation directe. Cela permet de visualiser directement l'image et de l'enregistrer sur un ordinateur La séance est simple et rapide. votre tête est installée dans l'appareil et maintenue par un système de contention. Une pièce plastique sera placée entre les dents de manière à ce que les mâchoires soient légèrement écartées . l'acquisition du cliché dure environ 10 à20 secondes durant lesquelles il faut rester immobile (*Fig 1.10*).

#### **1.2.8 Traitement de la malocclusion dentaire**

Du fait de la multiplicité des troubles engendrés, la malocclusion doit être traitée par un professionnel aux connaissances pluridisciplinaires : Ostéopathie, Occlusodontie , Orthodontie et Kinésiologie.

La plupart des patients atteints d'une légère malocclusion n'auront pas besoin de traitement. En cas de malocclusion grave, en revanche, le dentiste pourra orienter le patient vers un orthodontiste. Les traitements pour les deux cas(légère ou sévère), consistent à utiliser des appareils dentaires, la physiothérapie et les opérations chirurgicales de correction posturale, entre autres. En fonction des symptômes, les traitements peuvent également varier, mais la solution (plus dure ou moins difficile et longue) existe toujours. Selon le type de malocclusion, ce dernier recommandera divers traitements pouvant inclure:

- appareil orthodontique pour corriger la position des dents;
- retrait de dents pour corriger un chevauchement;
- reformage, application de composite ou mise en place de couronnes;
- chirurgie pour reformer ou raccourcir la mâchoire;
- fils métalliques ou plaques pour stabiliser l'os de la mâchoire.

#### **Opération d'extraction des dents**

L'extraction d'une ou deux dents de sagesse se pratique sous [chirurgie](http://sante-medecine.journaldesfemmes.com/faq/17643-chirurgie-definition) locale en cabinet dentaire (sur rendez-vous). L'extraction totale des dents de sagesse, c'est-à-dire des quatre dents, nécessite, elle, une intervention chirurgicale sous anesthésie générale. Une [hospitalisation,](http://sante-medecine.journaldesfemmes.com/faq/36696-hospitalisation-definition) le plus souvent [en ambulatoire,](http://sante-medecine.journaldesfemmes.com/faq/17164-ambulatoire-definition) est nécessaire.

#### **Déroulement**

L'intervention commence par l'injection d'un anesthésiant et se poursuit par l'incision de la [gencive](http://sante-medecine.journaldesfemmes.com/faq/8748-gencive-definition) puis un fraisage de l['os](http://sante-medecine.journaldesfemmes.com/faq/21771-os-definition) entourant la dent pour l'extraire. Selon les cas, la fermeture se fait à l'aide de fils qui disparaissent en 2 à 4 semaines, ou qui sont ôtés en consultation.

Le gonflement des joues [\(oedème\)](http://sante-medecine.journaldesfemmes.com/faq/23600-oedeme-definition) est fréquent et parfois important, de même que de petits [saignements](http://sante-medecine.journaldesfemmes.com/faq/13436-hemorragie-definition) (pendant quelques heures à une nuit suivant l'intervention) et la douleur au niveau des zones opérées. Cette douleur, qui disparaît habituellement en quelques jours, peut être traitée par des [antalgiques](http://sante-medecine.journaldesfemmes.com/faq/8100-antalgique-definition) ou des poches de glace enrobées dans un linge. Enfin, une limitation de l'ouverture buccale peut également durer pendant quelques jours. Une excellente [hygiène buccale](http://sante-medecine.journaldesfemmes.com/contents/1073-se-brosser-les-dents-adopter-une-bonne-technique) est essentielle. C'est pourquoi des [bains de bouche](http://sante-medecine.journaldesfemmes.com/faq/27782-bain-de-bouche-definition) sont prescrits. Les dents et les gencives doivent être nettoyées après chaque repas avec une brosse ultra-souple. La [cicatrisation](http://sante-medecine.journaldesfemmes.com/faq/8288-cicatrisation-definition) prend de dix à douze jours.

Le traitement de la malocclusion dentaire chez l'enfant et l'adulte entraîne généralement la correction du problème. Un traitement précoce pendant l'enfance réduira la durée du traitement et le rendra plus économique. On peut aussi obtenir de bons résultats chez l'adulte, mais le traitement sera souvent plus long et plus cher. Le traitement de la malocclusion entraîne parfois certaines complications, notamment :

- caries dentaires;
- douleurs ou inconfort;
- irritation de la bouche par des appareils orthodontiques;
- difficulté à mâcher ou à parler pendant le traitement.

Dans ce chapitre, nous avons expliqué l'anatomie de la dent, et présenté la pathologie à étudier soit la malocclusion dentaire, ainsi que les examens et traitements possibles.

Nous avons la possibilité d'obtenir des images dentaires numérisées, ce qui permet de les analyser par des opérateurs de traitement d'images numériques, afin d'arriver à un système de détection automatique de la malocclusion dentaire.

Dans le chapitre suivant, nous aborderons les différents travaux qu'offrent la littérature dans le domaine du traitement des images dentaires.

# **Chapitre 2 \_ Etat de l'art**

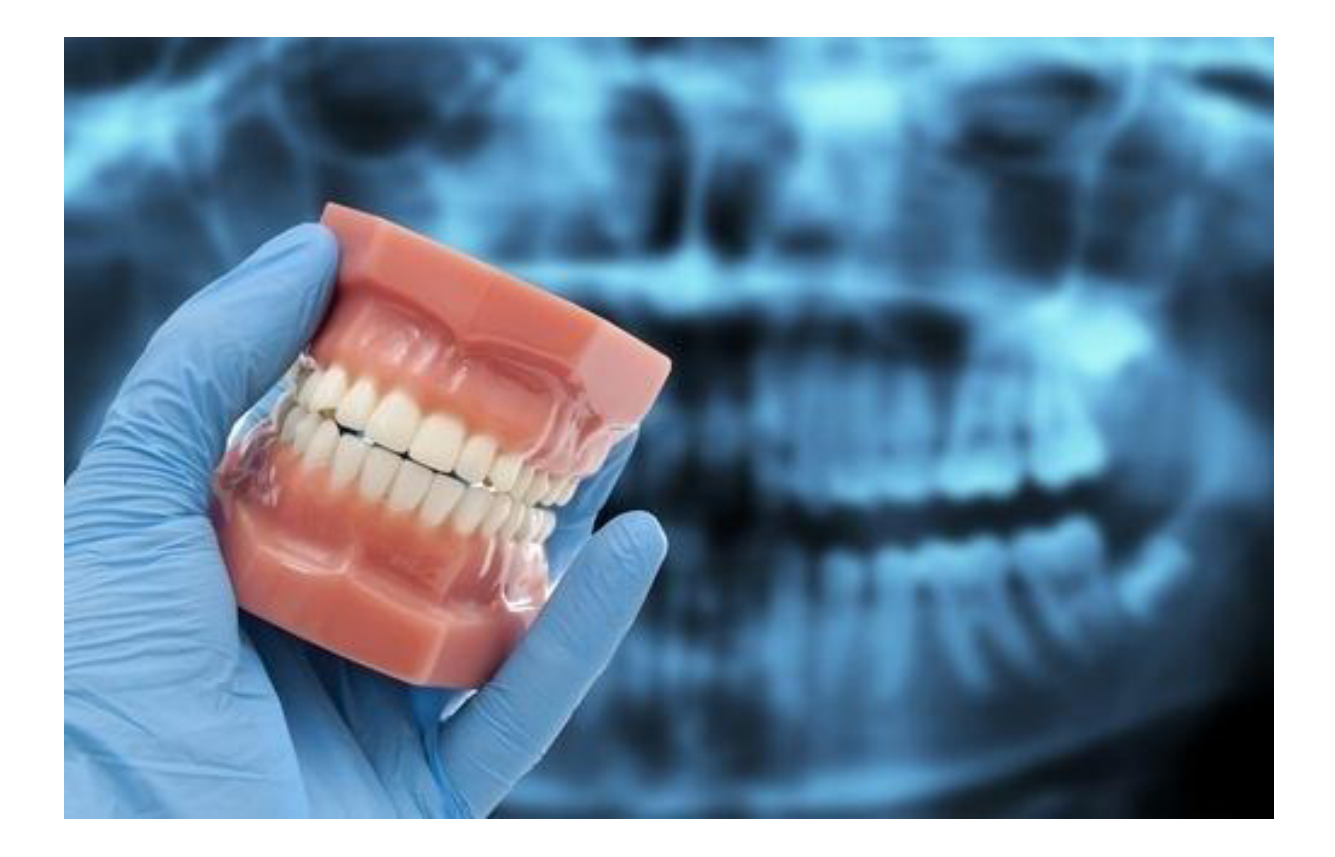

Le but de notre étude est de proposer une méthode d'extraction des dents sagesses sur des images panoramiques de façon précise, et sur l'imagerie médicale de façon générale. Ce chapitre est consacré à la présentation des travaux qu'offre la littérature dans le domaine du traitement des images radiographiques dentaires.

#### **2.1 Problématique**

Le but de toute méthode de segmentation est l'extraction d'attributs caractérisant ces entités quel que soit l'origine de l'image. La diversité des images, la difficulté des problèmes, l'évolution de la puissance de calcul des ordinateurs ont conduit à l'introduction d'une multitude d'algorithmes de segmentation. La segmentation et l'annotation automatique de structures dans les images médicales sont des tâches essentielles à une multitude d'applications clés, dont le diagnostic assisté, le suivi de pathologies et la recherche clinique. Bien qu'important, le processus de segmentation est très complexe et est dû notamment au faible contraste, à la superposition des régions d'intérêt et au bruit. Des approches efficaces de segmentation ont été proposées au fil des années, la plupart de ces approches requièrent l'intervention des humains pour étiqueter manuellement ou automatiquement les régions d'intérêt dans l'image ou le volume à segmenter. Une segmentation des volumes anatomiques normaux ou pathologiques, fiable et précise, issue des systèmes d'imagerie est un objectif important en traitement de l'information médicale. Elle constitue le premier maillon de la chaine d'analyse, qui aboutit à l'étude de la morphologie des structures internes et à la détection et quantification des lésions. Dans le domaine de l'imagerie dentaire, de nombreuses méthodes de segmentation ont été proposées pour les types d'images dentaires dans le but de mettre en évidence des caries internes, des abcès, des poussées anormales des parodonties ,des manques de dents etc....

Dans la littérature, nous avons rencontré un ensemble d'articles dont nous allons présenter un résumé.

#### **2.2. Travaux antérieurs**

- **En 1994**, M. Mokhtari et al. ont créé un algorithme pour traiter automatiquement les empreintes de dents dans un enregistrement de morsure de cire. Ils ont utilisé un algorithme de caractérisation de la marque de morsure comme les pointes de cuspide et les bords incisifs. L'algorithme identifie la limite entre les dents dans l'enregistrement de la cire. Les empreintes de cire ne donnent pas une représentation précise de l'anatomie tridimensionnelle des dents et des gencives; par conséquent, l'algorithme n'a pas été conçu pour identifier la frontière entre les dents et les gencives.
- **En 2004**, T. Kondo et al. ont proposé une méthode pour segmenter les modèles numériques d'étude dentaire, en utilisant des projections 2-D en plan et des images panoramiques du modèle 3-D. Bien que cette méthode évite certains défis de traitement direct du 3-D, l'interface utilisateur est nécessaire pour orienter manuellement les modèles et les erreurs de segmentation. L'algorithme produit de mauvais résultats dans la deuxième région molaire, dans les modèles maxillaires et mandibulaires, dans les cas où les dents se chevauchent par exemple, les cas d'encombrement antérieur sévère.
	- **2004** T. Kondo et al. ont proposé une méthode de "segmentation de modèles d'études dentaires utilisant des champs images.

C'est une méthode automatique pour la segmentation dentaire à partir de la (3-D) numérisée capturée par un scanner laser. L'idée novatrice est la détections des caractéristiques calculée à partir de l'image 3-D. L'arcade dentaire est d'abord obtenue à partir de l'image de la gamme plan-vue. En utilisant l'arc comme référence, une image panoramique du modèle dentaire peut être calculée. Les méthodes utilisés sont : l'opérateur de Sobel pour la détection des segments de ligne

#### **Chapitre 4\_**

et la fermeture des contours est réalisé par programmation dynamique. Le GAO ( analyse d' orientation par gradient), le SNA (analyse normale

de surface) et la convolution permettent d'extraire les caractéristiques de l'image (les bords des incisifs des canines et les cuspides buccaux des dents postérieurs), l'ajustement des moindres carrés pondérées permet de réduire les erreurs d'ajustement autour de l'arcade (Figure 2.1 ). Le résultat obtenu est robuste et précis.

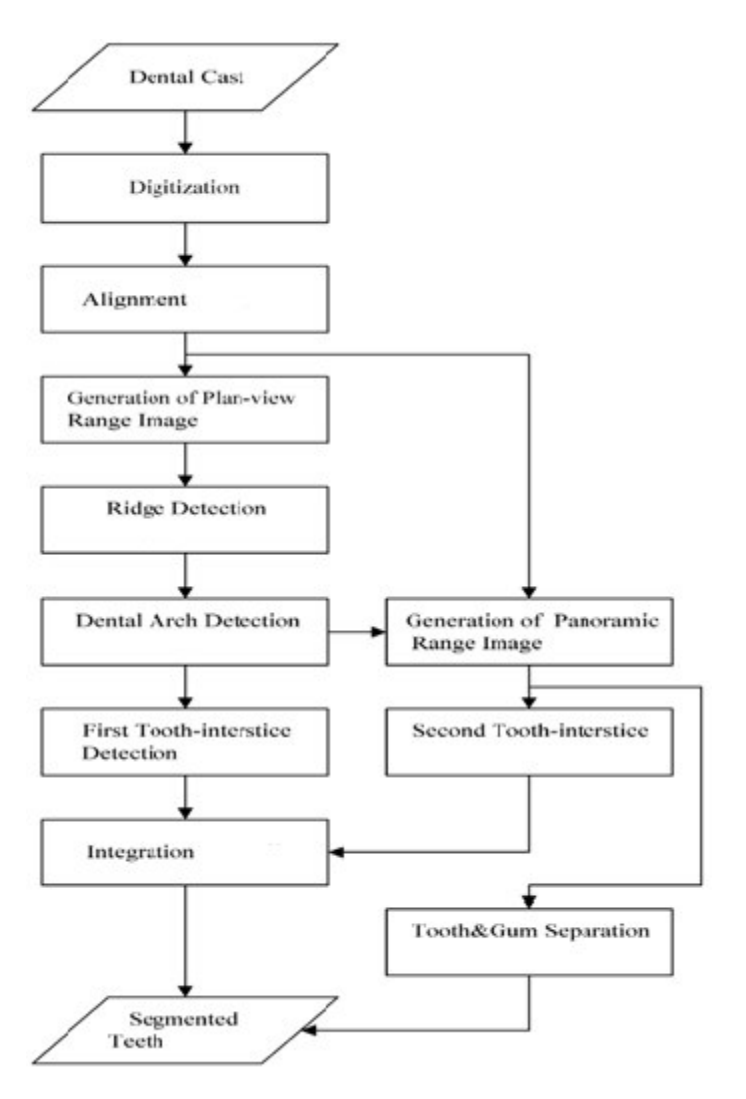

**Figure.2.3 organigramme2004** 

 **En 2009** Pedro HM Lira, Gilson A Giraldi et Luiz AP Neves ont proposé un algorithme de segmentation et d'extraction d'images radiographiques dentaires panoramiques aux rayons X. Dans cet article, l'approche utilisée est basée sur la morphologie

#### **Chapitre 4\_**

mathématique, la décomposition par quadtree pour la génération de masques, le seuillage ainsi que les modèles déformables (Figure 2.2 ). La méthode proposée est divisée en quatre étapes principales:

- Génération de modèles de formes;
- Prétraitement de l'image;
- Segmentation des dents;
- extraction des données morphométriques.

L'étape d'extraction des caractéristiques est dirigée par un modèle de forme en fonction de l'analyse des composantes principales (PCA). Tout d'abord, on effectue la décomposition quadtree après l'application du filtre passe-bas pour lisser l'image d'origine et sélectionner les blocs les plus petits pour générer un masque. Ensuite, l'image originale est binarisée par la méthode d'Otsu. Le résultat est amélioré par les opérateurs morphologiques afin de remplir les trous et corriger les artefacts et appliquer le masque obtenu à l'étape précédente. Nous effectuons une opération XOR ( ou-exclusif) entre le masque et l'image binaire pour traiter le chevauchement des dents qui est un problème fréquent dans les images à rayons X.
**Chapitre 4\_** 

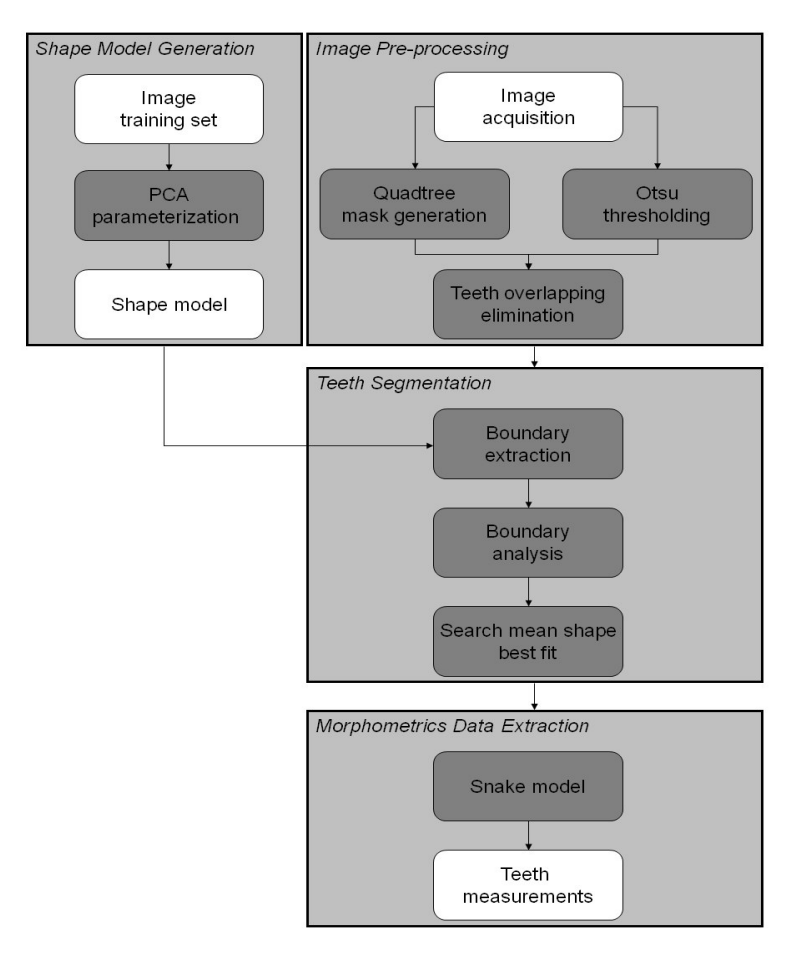

**Figure.2.3 organigramme2009** 

 **2010** T. Kronfeld présente une méthode de segmentation de modèles numériques dentaires qui utilise des modèles de contours actifs, ou snakes. Tout d'abord, la courbure du modèle est estimée, ensuite, la courbure négative est utilisée pour former un plan représentant la limite entre la dent et la gencive. L'ensemble est alors converti en un ou plusieurs contours. Les limites entre les dents sont découvertes en utilisant le flux tangent au contour. Les snakes commencent alors à la couronne de chaque dent et chaque dent est séparée des gencives adjacentes. Les valeurs des seuils de courbure sont fournies par l'utilisateur. Quand la limite entre la dent et les gencives est lisse, ou lorsque les dents voisines se chevauchent, l'autre raison d'une malocclusion sévère, la segmentation échoue.

- **2010** Patanachai, N. et al. proposent une technique de segmentation pour les images panoramiques dentaires utilisant la transformation en ondelettes, l'image a été améliorée en utilisant le traitement d'image morphologique. Le résultat de la segmentation est une caractéristique de dents marquant chaque pixel comme, les bords de détection d'image segmentée.
- **En 2011**, Yokesh Kumar a publié un document détaillant une approche presque entièrement automatisée pour la segmentation de modèles dentaires numériques. Premièrement, les dents sont segmentées à partir des gencives par une technique utilisant la règle des minima négatifs. La valeur du seuil de courbure est déterminée par l'entrée de l'utilisateur; L'utilisateur ajuste un curseur tout en recevant un modèle. Ensuite, les dents sont segmentées en détectant et en connectant les Interstitiels sur la gencive linguale et vestibulaire. L'algorithme résulte en une déchirure, représentation inexacte de la bordure de la gencive dentaire, et la frontière entre les dents apparaît Trop large pour préserver l'anatomie originale de chaque dent.
- **En 2011** Pedro HM Lira \*, Gilson A. Giraldi \* et Luiz AP Neves proposent des méthodes de la morphologie mathématique et les techniques d'adaptation. Dans cet article, une méthode automatique de segmentation et d'extraction de caractéristiques pour les images dentaires en rayons X sont présentées . ces deux tâches sont traitées en utilisant la morphologie mathématique et la technique d'adaptation. Application des opérations morphologiques du chapeau haut forme supérieur et inférieur pour amélioration d'images. Ensuite, le seuil d'Otsu est utilisé pour obtenir une segmentation des dents brutes. Ce résultat est traité par une technique d'étiquetage pour l'identification des dents cibles. Dans cette étape, l'image binaire est érodée pour obtenir un ensemble de germes qui sont les entrées pour un opérateur de transformation de distance. Du champ de distance obtenu, un masque est généré en utilisant l'opérateur la LPE. Ce masque est utilisé pour séparer des objets dans le résultat d'Otsu. Dans la dernière étape de la segmentation, basée sur la morphologie mathématique et les filtres de seuil, une opération de fermeture

morphologique est appliquée sur les petites régions restantes. Les contours des régions obtenus sont extraits et alignés avec une forme de référence dans l'ordre d'améliorer la qualité d'extraction. Les résultats expérimentaux montrent l'efficacité de la méthode proposée.

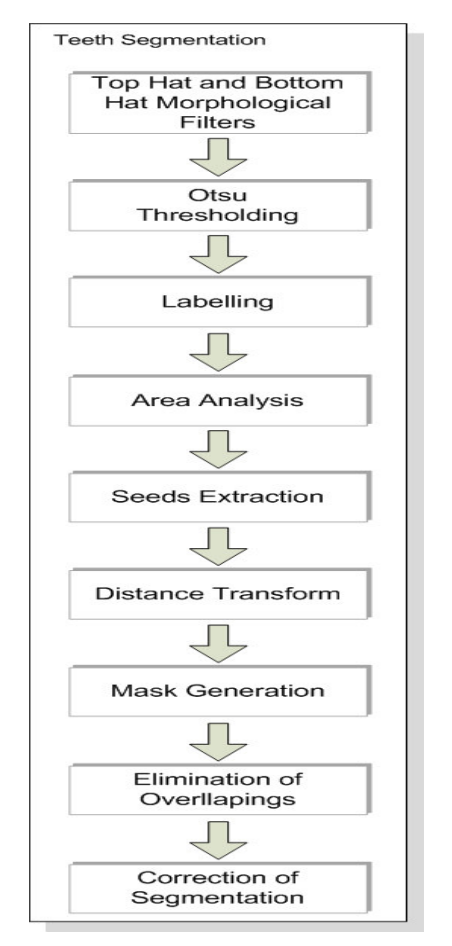

**Figure.2.3 organigramme2011** 

- **2012** une nouvelle approche de segmentation des dents a été présentée par Al-Sherif, N. et al. basée sur l'adaptation de la technique de seam carving. L'image radiographique est prétraitée en utilisant le seuil adaptatif avant que l'algorithme de segmentation ne soit appliqué. Les images des dents sont prétraitées par une technique de seuillage en deux étapes :
	- D'abord avec un seuillage itératif suivi d'un seuillage adaptatif pour binariser les images des dents.

- Ensuite, pour séparer chaque dent individuelle par la technique de seam carving sur les images binaires en utilisant à la fois seam carving horizontales et verticales.
- **2012** Barboza, E. et al. proposent une méthode de segmentation semi-automatique pour les images panoramiques utilisées dans les reconnaissances dentaires semiautomatiques. L'algorithme proposé est basé sur la "Transformée de Forêt d'Image Différentielle (DIFT)". C'est un algorithme de segmentation basé sur un graphe utilisé pour extraire le contour des dents. Pour améliorer les contours des dents, la segmentation des dents semi-automatiquement a été réalisée en utilisant l'opérateur de Sobel. Les images segmentées subissent un post-traitement en utilisant deux opérateurs de morphologie mathématique : l'ouverture et la fermeture, pour obtenir des contours plus lisses. L'algorithme de segmentation fournit des résultats précis et nécessite peu d'intervention humaine lors de la segmentation.
- **2013** Wu k. , et al. proposent une méthode de segmentation dentaire, sur les mailles dentaires, en utilisant le squelette morphologique. L'objectif est d'extraire le squelette sur la surface pour les zones composées de faces triangulées connectées en utilisant le squelette morphologique. La présente approche nécessite une estimation initiale approximative efficace des caractéristiques de maillage. L'approche présente trois avantages majeurs :

 ( 1) Les interactions utilisateur sont considérablement réduites pour obtenir la segmentation des dents, avec un réglage manuel minimal des paramètres.

 (2) Les techniques basées sur le squelette morphologique proposées dans ce document sont faciles à mettre en œuvre et efficaces.

 (3) Les techniques présentées dans cette étude sont robustes à diverses formes dentaires, aux arrangements dentaires complexes et aux problèmes d'encombrement. Elle est simple, efficace, elle implique moins d'interactions de l'utilisateur et est capable de produire de bons résultats,

 **2013** David a. Mouritsen présente une thèse intitulée "Segmentation automatique de dents dans des modèles dentaires numériques en utilisant la méthode du squelette morphologique et la règle des minima négatifs.

Le but de cette recherche est de concevoir, de développer et de tester un algorithme informatique permettant de segmenter automatiquement les modèles dentaires numériques. La première étape de l'algorithme consiste à estimer la courbure à chaque sommet . Ensuite, une limite supérieure de la courbure minimale est choisie, et une caractéristique initiale de la région est définie. Les opérateurs morphologiques sont utilisés pour convertir la région. Ensuite, un champ de distance est calculé et les petits trous dans la région caractéristique sont automatiquement remplis. Enfin, après la suppression des petits artefacts, une segmentation par région est faite. Le nombre de dents segmentées est comparé à celui de l'utilisateur (nombre d'entrée des dents), et une nouvelle limite supérieure de courbure minimale est choisie. L'algorithme s'arrête lorsque le nombre de dents trouvées est le plus proche du nombre entré par l'utilisateur. Un algorithme novateur pour segmenter les dents sur les modèles dentaires numériques a été conceptualisé et mis en œuvre comme un plug-in C ++ pour "Meshlab", une source ouverte, portable et extensible pour le traitement et l'édition de données 3D non structurées.

- **2014** Lira, P. et al. ont proposé une approche de segmentation pour les radiographies dentaires basée sur une technique d'apprentissage et de reconnaissance des textures. Tout d'abord, l'extraction de caractéristiques est effectuée par des moments de calcul, et des caractéristiques statistiques. Les résultats obtenus sont l'entrée d'un classificateur bayésien qui, après la l'apprentissage, peut distinguer deux classes de pixels:
	- actif s'il appartient à la texture cible
	- inactif à l'extérieur des dents.
- **2015** Iccmit *Yusra y. Amer et Musbah j. aqel* proposent une méthode de segmentation qui vise à extraire des dents de sagesse par morphologie mathématique

La segmentation des dents de sagesse se fait en trois phases :

 -L'étape de prétraitement pour l'amélioration du contraste, suivie d'une binarisation en utilisant la méthode d'Otsu, ensuite l'application d'opérations de traitement d'images telles que la dilatation morphologique, l'étiquetage des composants connectés, la suppression d'objets indésirables(petits objets), et la multiplication d'images.

- L'extraction de la ROI(région d'intérêt) : application des masques, en 4 étapes.

- Le post-traitement : égalisation de l'histogramme, binarisation par la méthode d'Otsu, application d'une opération d'ouverture morphologique et calcul de la MAE (erreur absolue moyenne) pour mesurer la performance de l'algorithme. Cette méthode a été mise en œuvre et testée à l'aide de MATLAB. Les résultats obtenus montrent que l'algorithme pourrait réussir à extraire les dents de sagesse. Les images segmentées peuvent être utilisées plus tard dans la classification.

Nous avons présenté, tout au long de ce chapitre, les différents articles qui abordent les différentes méthodes proposées pour la segmentation d'images dentaires. La morphologie mathématique est particulièrement la plus utilisée. Pour notre méthode, nous avons choisi la morphologie mathématique ainsi que les snakes pour l'extraction des dents de sagesse. Dans le prochain chapitre, nous allons présenter les méthodes utilisées.

# **Chapitre3\_Notion de Morphologie mathématique et contour actif**

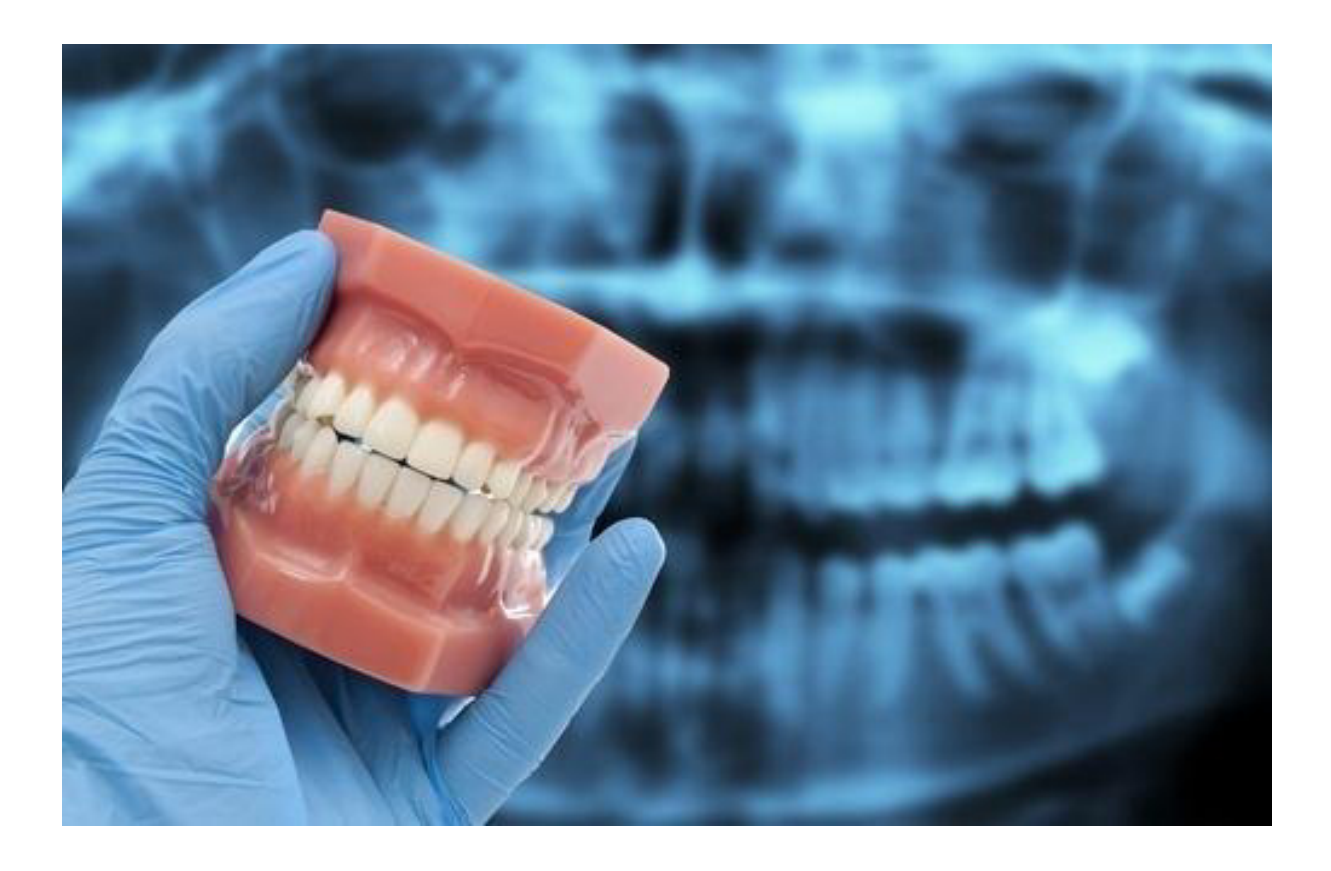

Pour notre méthode, nous avons utilisé la morphologie mathématique et les snakes que nous allons présenter dans cette partie et qui sont des méthodes mathématiques de traitement d'images

#### **3.1 Traitement d'image(TI)** [30]

#### **3.1.1 Définition**

Le traitement d'image (TI) est une discipline qui étudie les images numériques et leurs transformations, dans le but d'améliorer leur qualité ou d'en extraire de l'information. Le traitement d'images commence à être étudié dans les années 1920. Il s'est rapidement développé grâce à la progression de la technologie de l'information et la naissance de machines de calcul de plus en plus sophistiquées.

Le traitement d'image est un ensemble d'opérations qui consiste à appliquer un traitement sur l'image reçue, et produire une information de nature liée à l'application visée.

Une source de rayonnement envoie des ondes sur un objet, qui sont ensuite réfléchies et collectées par un capteur. Le capteur transforme ces ondes en un ensemble de points. Ces points sont traités et une information est produite en sortie du système. Le TI est composé de deux parties (bas niveau et haut niveau) peut se diviser en un nombre d'étapes : acquisition ,analyse, amélioration ,segmentation, reconstruction, et reconnaissance ,compression codage, indexation , Interprétation

Nous trouvons les applications de traitement d'image dans des domaines très variés tels que les télécommunication (TV, Vidéo, Publicité, ...), la médecine, (Radiographie, Ultrasons, ...), la biologie, l'astronomie, la géologie, l'industrie (robotique, sécurité), la météorologie, l'architecture, l'imprimerie, l'armement (Application Militaire)....etc.

#### **3.1.2 Opérations de traitement d'image**

En traitement d'images différents opérateurs sont utilisés. Ces opérateurs de type arithmétiques et logiques sont réalisées composante par composante sur les images (figures 3.1 & 3.2) :

Addition : $p(x, y)=p1(x, y)+p2(x, y)$  (seuillage à la valeur maximum) . (3.1)

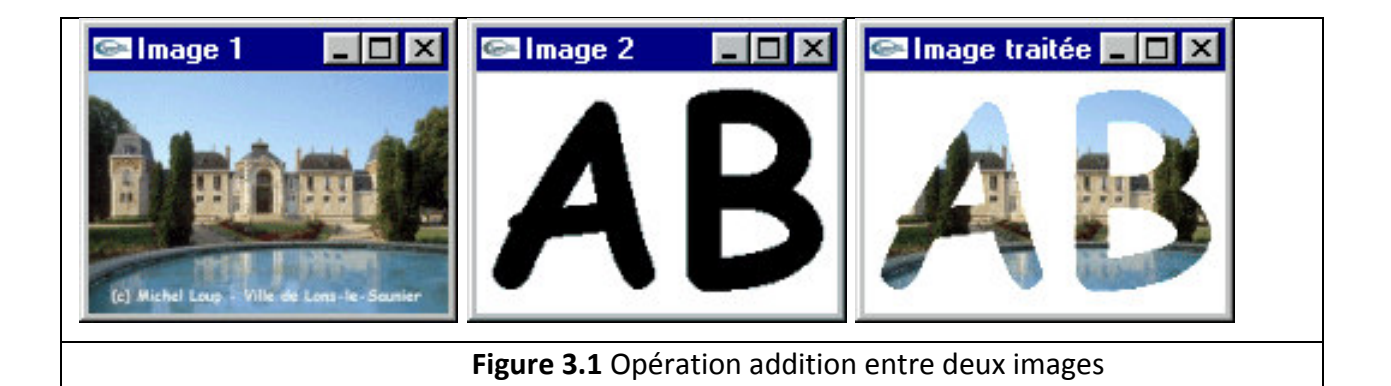

Soustraction :  $p(x, y)=p1(x, y)-p2(x, y)$  (seuillage à la valeur minimum). (3.2)

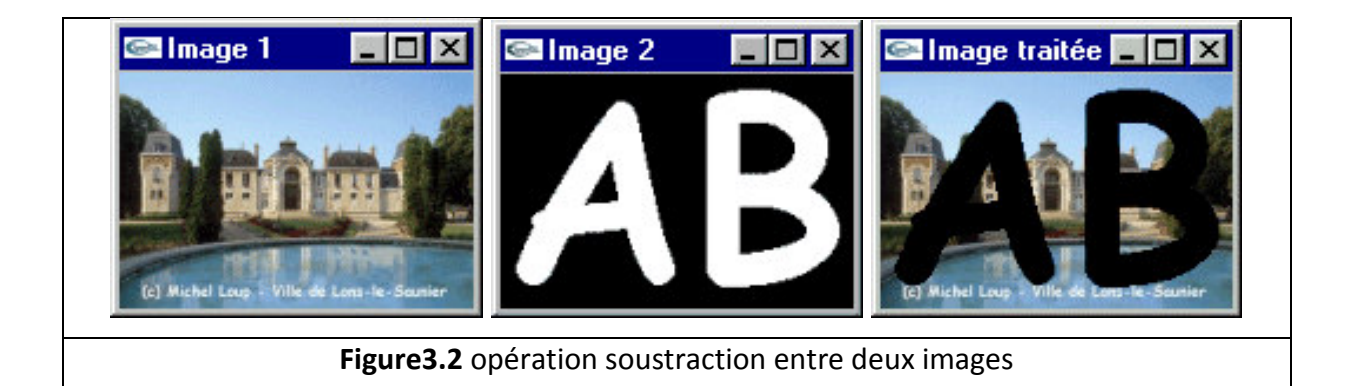

Les opérations logiques sont un complément puissant aux algorithmes de traitement d'images basés sur la morphologie mathématique. La première opération logique connue est la convolution avec des masques, ! on ne prend en compte qu'une région de l'image (le reste est vu comme nul)

Les principales opérations logiques sont AND, OR, NOT (ET, OU, NON) Opérations faites pixel par pixel, entre les pixels correspondants de deux ou plusieurs images

# **3.2 Segmentation d'image (SI)** [31] [32] [33]

# 3.2.1 Définition de la segmentation d'images

La segmentation d'images peut être définie comme « un traitement de bas niveau qui consiste à créer une partition de l'image A en sous-ensembles Ri, appelés régions telles qu'aucune région ne soit vide, l'intersection entre deux régions soit vide et l'ensemble des régions recouvre toute l'image »

La segmentation d'image est indissociablement attachée à l'histoire du traitement d'image. les premiers travaux d'analyse, d'amélioration, de compression et de reconnaissance des formes ont été consacrés aux signaux.

La segmentation d'image est l'une des étapes les plus importantes en analyse d'image.

La segmentation des dents à partir de films dentaires à rayons X est une étape essentielle pour automatiser le diagnostic. Pour notre travail L'étape de segmentation doit être suivie de l'étape d'extraction. Les approches dans la segmentation d'image peuvent être grossièrement classées dans: (a) Méthodes basées sur le contour, comme Serpents et modèles de forme active ;(B) Région basée Technique ; (c) les approches d'optimisation globale ; (d) Les méthodes de regroupement, comme k-means, Fuzzy C-means, Hierarregroupement Chical et EM; Et (e) Thresholding methods . Parmi ces approches, les techniques de seuillage (Calculer un seuil global pour distinguer les objets de leurs antécédents) sont simples pour la mise en œuvre, avec un faible coût de calcul, ont été des outils efficaces pour séparer des objets de leurs antécédents. Formellement : la segmentation d'une image numérique I utilisant un prédicat d'homogénéité P est communément définie comme une partition S= R1, R2, R3............Rn (R : régions) telles que .

> 1.  $I = U Ri, i \in [1 \dots n]$ 2. Ri est connexe,  $\forall i \in [1 \dots n]$ 3.  $P(Ri) = vrai, \forall i \in [1 \dots n]$ 4.  $P(Ri \cap Rj) = \text{faux } \forall i \notin j$ .

 $(3.3)$ 

#### 3.2.2 Objectif de la segmentation d'images

La segmentation d'images a pour but, les points ci-dessous :

- Extraire les entités d'une image pour y appliquer un traitement spécifique et  $\frac{1}{2}$ interpréter le contenu de l'image
- Elle est réalisée après les étapes d'analyse et de prise de décision dans processus d'analyse d'image, tel que la détection des objets
- Elle aide à localiser et à délimiter les entités présentes dans l'image.  $\mathbf{r}$

#### **3.3 Morphologie Mathématique (MM)** [34] [36] [38] [41]

La MM a été développée à l'origine à l' Ecole des Mines de Paris. Elle repose essentiellement sur les travaux de G. Mathéron effectués dans les années 60-70, puis sur ceux de J. Serra et de son équipe.

La MM est une théorie essentiellement non linéaire, utilisée en particulier en analyse d'images, dont le but est l'étude des objets en fonction de leur forme, de leur taille, des relations avec leur voisinage(en particulier topologiques), de leur texture, et de leurs niveaux de gris ou de leur couleur. Par les transformations qu'elle propose, elle se situe `a différents niveaux du traitement d'images (filtrage, segmentation, mesures, analyse de texture) et fournit ainsi des outils pour la reconnaissance des formes. La MM, développée à l'origine pour l''etude des matériaux poreux, trouve maintenant ses applications dans de nombreux domaines du traitement d'images, aussi bien 2D que 3D, en biologie et cytologie quantitative, en imagerie médicale, en imagerie aérienne et satellitaire, en robotique et vision par ordinateur, en contrôle industriel non destructif, dans les études sur les documents et les œuvres d'art. Hors du domaine du traitement des images, on trouve des applications par exemple en analyse de données, ou encore en théorie des jeux.

Les outils proposés ont été développés au départ pour traiter des images binaires (par exemple, l'ensemble des pixels noirs d'une image binaire est un objet): on fait alors de la MM ensembliste. Leur utilisation a été ensuite étendue aux images en niveaux de gris : on parle, à ce moment, de morphologie mathématique fonctionnelle. A noter que certains opérateurs fonctionnent désormais sur des images couleurs.

L'idée de base de la MM est de comparer l'ensemble à analyser avec un ensemble de géométrie connue appelé "élément structurant" que l'on déplace de façon à ce que son origine passe par toutes les positions de l'image, pour mettre en évidence certaines caractéristiques de l'image.

Un élément structurant est un ensemble qui a les caractéristiques suivantes (figure 3.8):

- il possède une forme (géométrie) connue;
- cette forme a une taille;
- cet élément est repéré par son origine

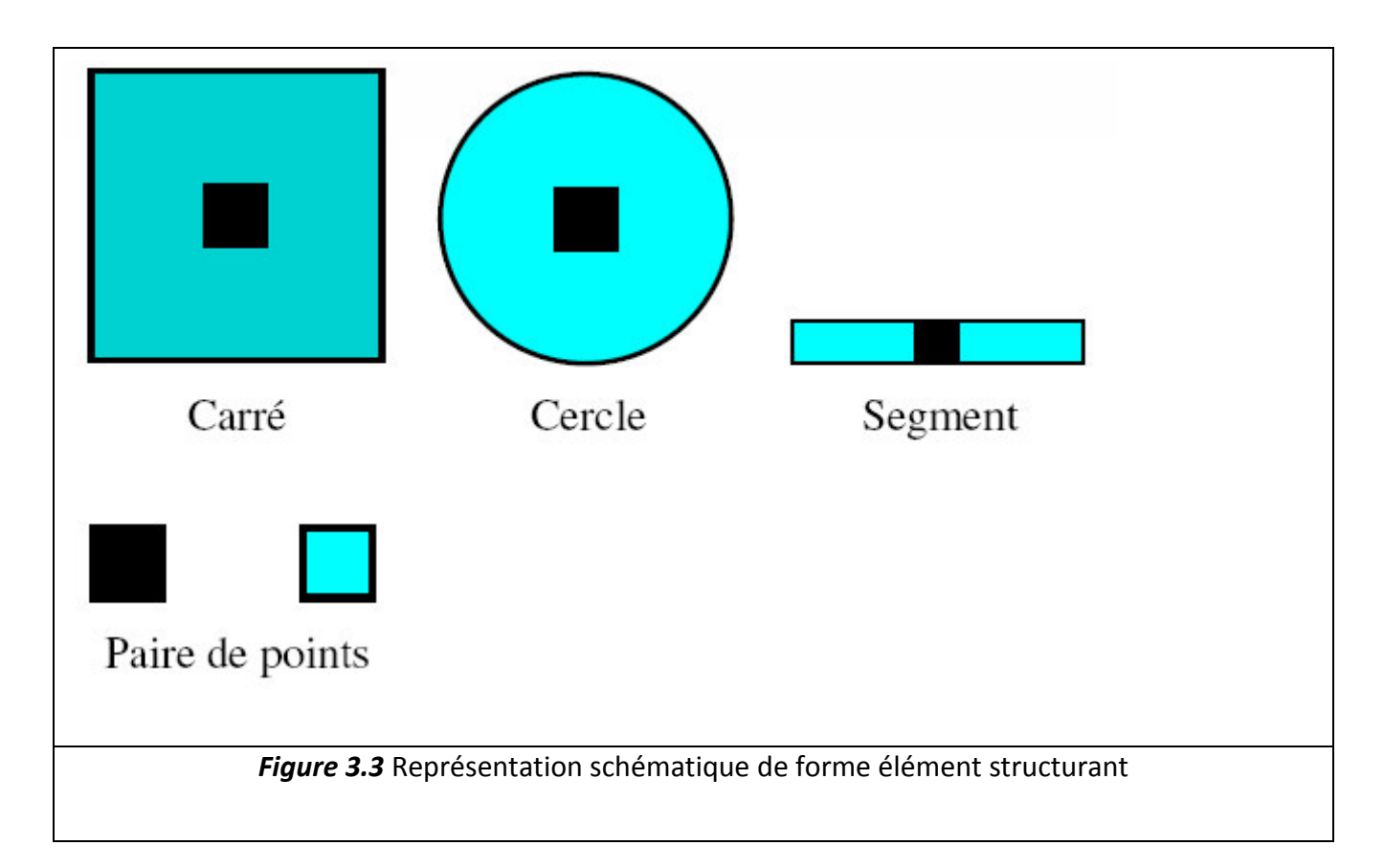

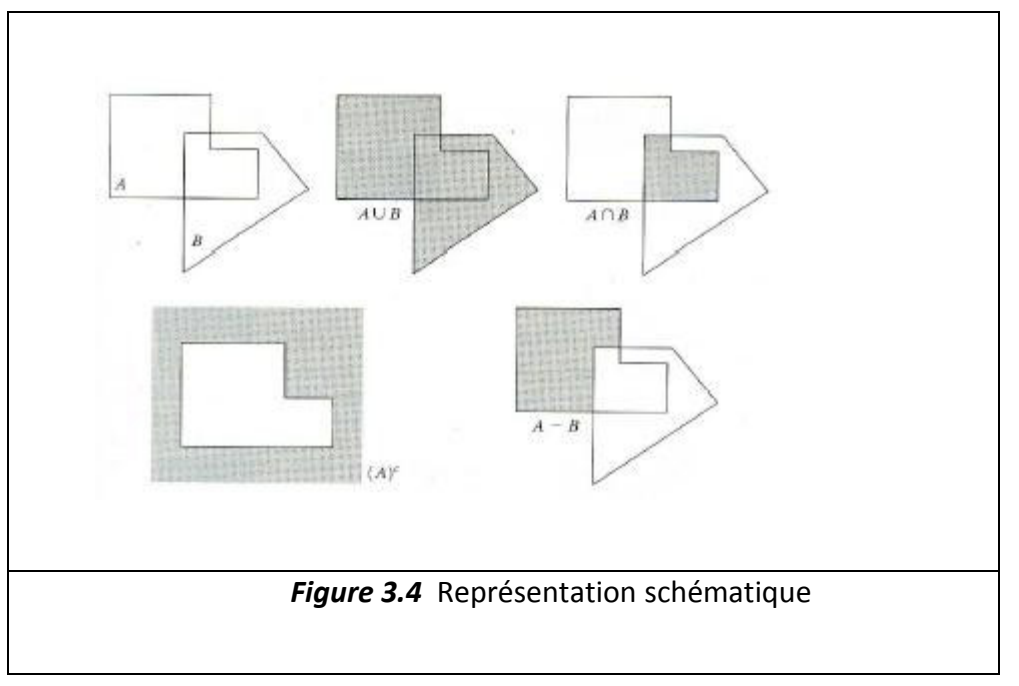

### 3.2.1 Les opérateurs morphologiques binaires

Dans toute cette partie, on considérera des ensembles. Un élément structurant est également un ensemble dont on se donne la forme et la taille, et dont on particularise un point (l'origine) qu'on appelle le centre (qui n'est pas forcément le centre géométrique)

#### A. Dilatation morphologique binaire

La dilatation binaire d'un ensemble X par un élément structurant A est définie comme l'ensemble obtenu par addition de Minkowski de X par le symétrique de A par rapport à son centre noté Â. Addition de Minkowski :

$$
D(X,A) = X \oplus \hat{A} = \{x + y / x \in X, y \in \hat{A}\} \quad (3.4)
$$

La dilatation peut être vue comme l'union avec les éléments structurants que l'on fait glisser sur l'image:

$$
D(X, A) = X \oplus \hat{A} = \{x + y / x \in X, y \in Y, y \in \hat{A}\} \quad \oplus \text{ est l'opérateur de dilatation} \tag{3.5}
$$

Lorsque l'intersection de l'élément structurant avec l'image binaire n'est pas vide, le centre de l'élément structurant est annexé à l'image d'origine. (figure 3.10)

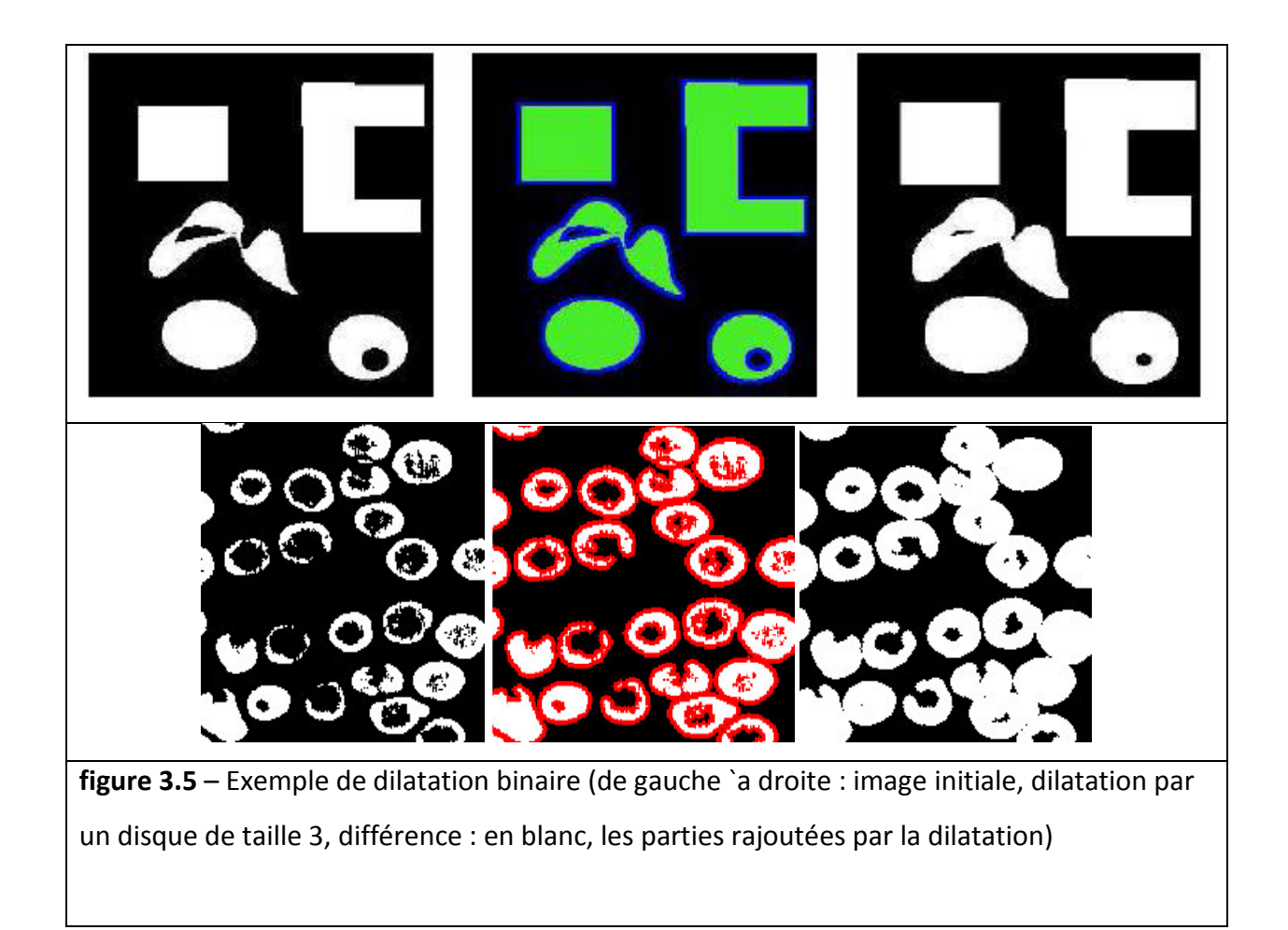

La dilatation a pour effet de:

- $\frac{1}{2}$  Boucher les trous plus petits que l'élément structurant.
- ↓ Souder les formes proches(relativement à la taille de l'élément structurant).
- $\overline{\phantom{a}}$  Elargir les caps.
- Combler les chenaux étroits.
- $\frac{1}{\sqrt{2}}$  Augmenter la taille des objets.
- $\downarrow$  opérateur anti-extensif

La dilatation est un opérateur anti-extensif car la dilatation d'un ensemble A par un élément structurant donne comme résultat un ensemble qui contient nécessairement A.

#### **B. Erosion morphologique binaire**

L'érosion d'un ensemble par un élément structurant est définie par L'équation correspond à l'approche ensembliste, ou cette fois la relation imposée entre l'élément structurant et la forme est l'inclusion. (figure 3.11)

$$
D(X, A) = X \Theta \hat{A} = \{x + y \in X, x/\forall y \in A\}
$$
 \quad \Theta est l'opérateur d'érosion (3.6)

L'érosion est l'opération duale de la dilatation figure 3.6 - Exemple d'Erosion Binaire (de gauche à droite : image initiale, érosion par un disque de taille 3, différence : en blanc, les parties supprimées par l'érosion)

La propriété essentielle de l''erosion est qu'elle est la transformation duale de la dilatation : L'érosion par un disque a les effets suivants (figure 3.12):

- L'objet est diminué selon la taille de l'élément structurant.
- Les composantes connexes de l'objet plus petites que l'élément structurant sont supprimées.

L'érosion peut être considérée comme un "rétrécissement" de l'image d'origine: l'ensemble érodé est contenu dans l'ensemble d'origine. L'érosion est un opérateur extensif.

Il existe une relation entre l'érosion et la dilatation, connue

comme la dualité érosion-dilatation :

$$
(A \Theta B)^{C} = A^{C} \oplus \overset{\wedge}{B} \tag{3.7}
$$

$$
^{(5.0)}
$$

Chapitre\_4 Modélisation Implémentation et Résultats...de l'approche proposée

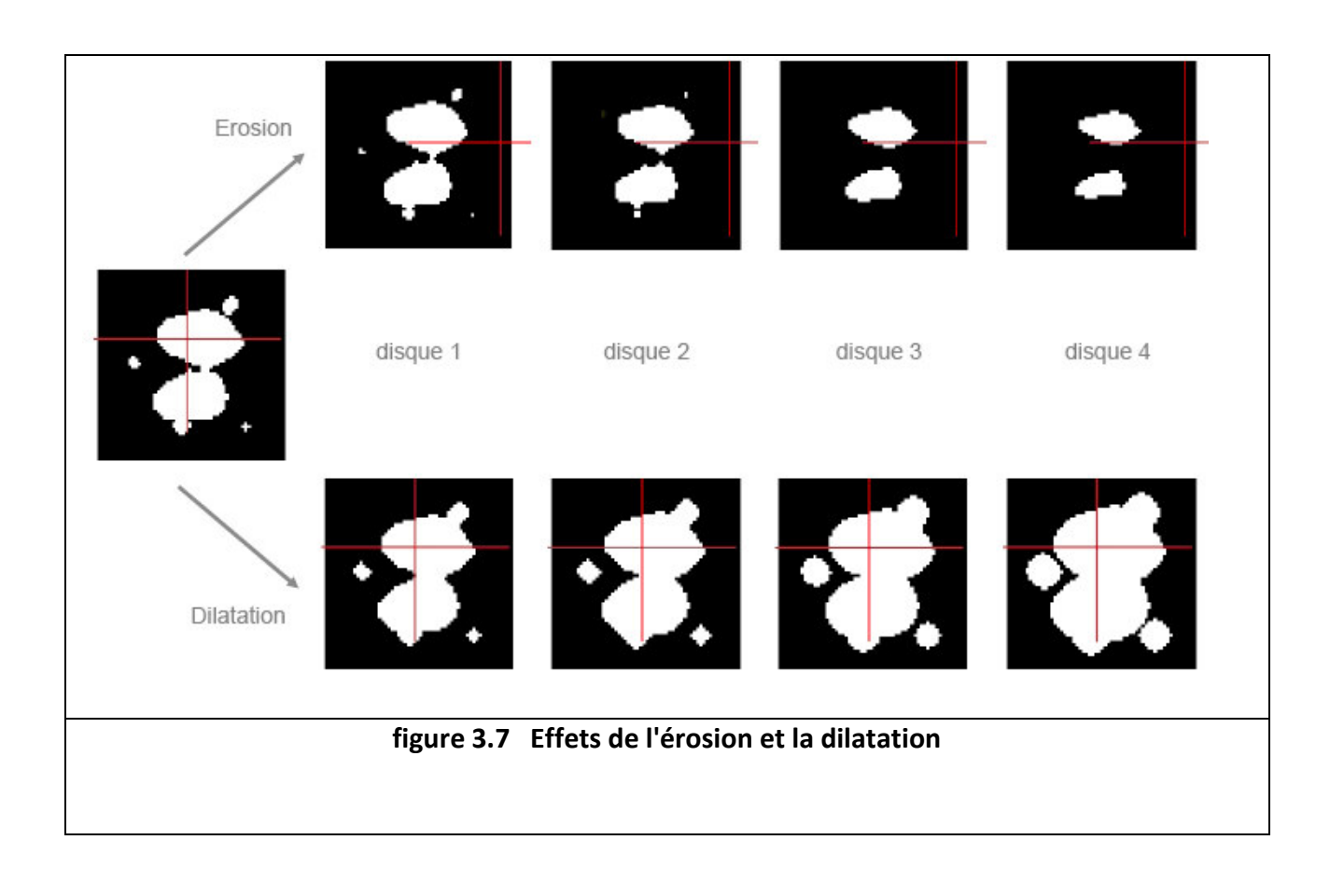

#### **C. Ouverture morphologie binaires**

L'ouverture de l'ensemble A par l'élément structurant B est composée d'une érosion suivie d'une dilatation avec le même élément structurant.

On réalise une érosion par B puis une dilatation (figure 3.13,14)

$$
Y = A \circ B = (A \odot B) \oplus B \quad \text{est l'opérateur d'ouverture}
$$
\n
$$
(3.8)
$$
\n
$$
Y = A \circ B = (A \odot B) \oplus B \quad \text{est l'opérateur d'ouverture}
$$

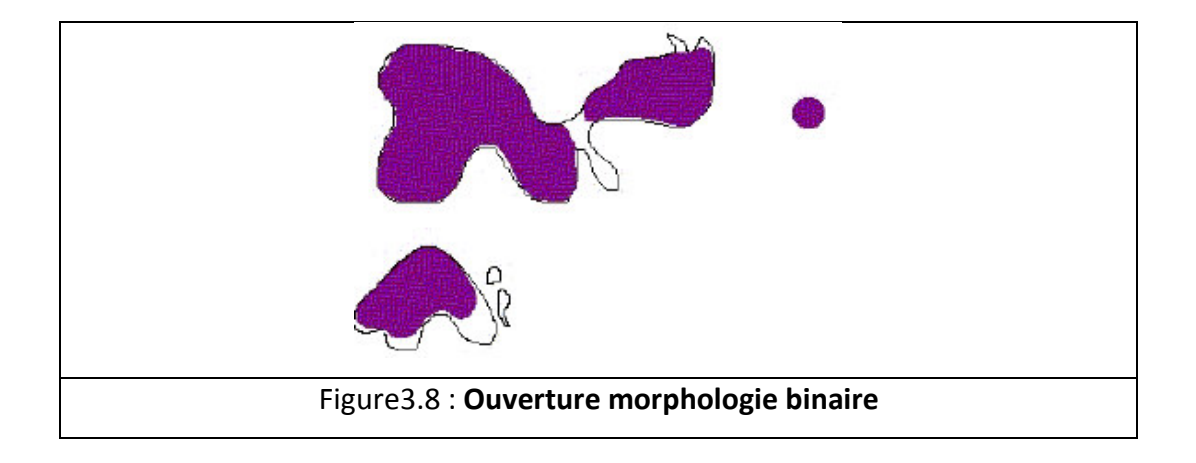

#### Effet de l'ouverture morphologie

- $\ddot{\bullet}$  Lisse les formes.
- $\downarrow$  Elimine les composantes connexes plus petites que l'élément structurant.
- ← Conserve (souvent) la taille et la forme.
- $\downarrow$  Ne conserve pas (toujours) la topologie.

Propriétés. L'ouverture a les propriétés algébriques suivantes :

- elle est anti-extensive
- elle est croissante (Les applications successives des érosions et des

dilatations produisent l'élimination des détails plus petits que l'élément structurant sans qu'il existe une distorsion importante des caractéristiques qui ont été retenues)

- elle est idempotente (une fois la transformation faite, les applications successives de la même opération n'altèrent pas le premier résultat)

Ces propriétés sont fondamentales puisqu'elles font de l'ouverture un filtre morphologique.

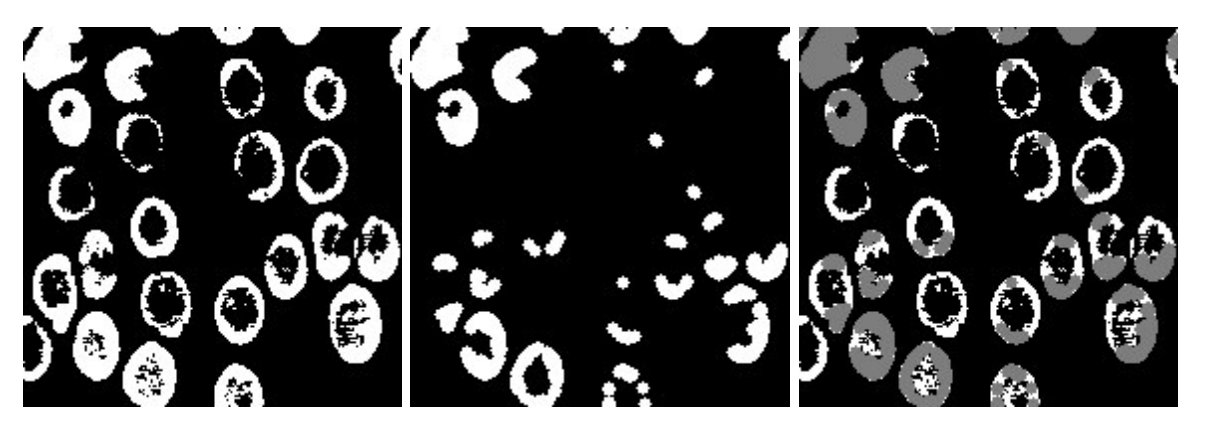

figure 3.9. - Exemple d'ouverture binaire (de gauche à droite : image initiale, ouverture par un disque de taille 3, différence : en blanc, les parties supprimées par l'ouverture).

#### **D. Fermeture morphologie binaire**

La fermeture de l'ensemble A par l'élément structurant B est composée d'une dilatation suivie d'une érosion avec le même élément structurant.

$$
Y = A \bullet B = (A \oplus B) \odot B \quad \text{est l'opérateur de fermeture} \tag{3.9}
$$

La fermeture morphologique a les effets suivants :

- Les contours sont lissés.
- Les canaux fins sont fusionnés.
- Le petits trous sont éliminés par remplissage.

On réalise une dilatation par B puis une érosion (figure3.15)

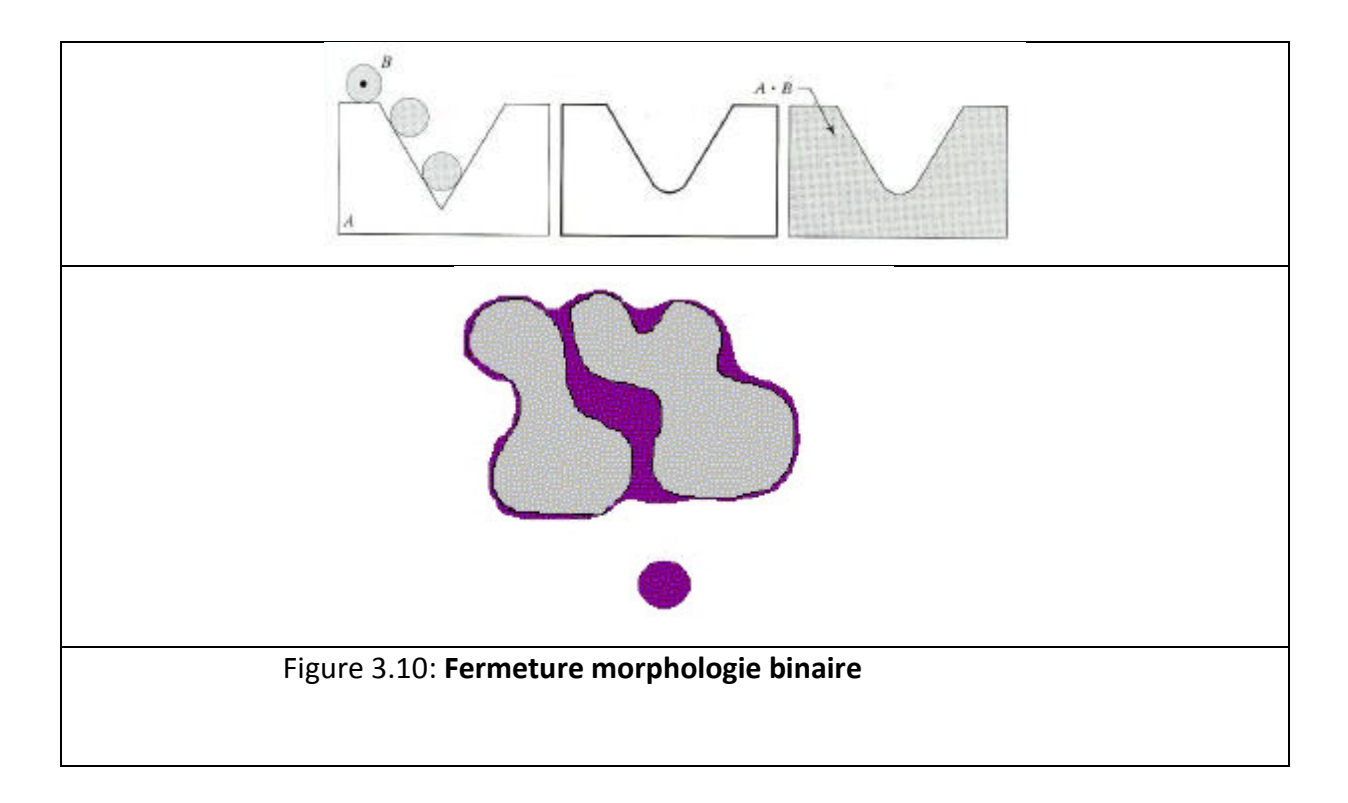

#### **les Effets de fermeture morphologie binaire**

- **↓** Bouche les trous plus petits que l'élément structurant
- **↓** Conserve (souvent) la taille et la forme
- $\triangleq$  Ne conserve pas (toujours) la topologie

 $\frac{1}{2}$  Soude les formes proches

La fermeture a les propriétés algébriques suivantes :

- $-$  elle est extensive
- $-$  elle est croissante,
- elle est idempotente .

De même que pour l'ouverture, ces propriétés font de l'ouverture un filtre morphologique.

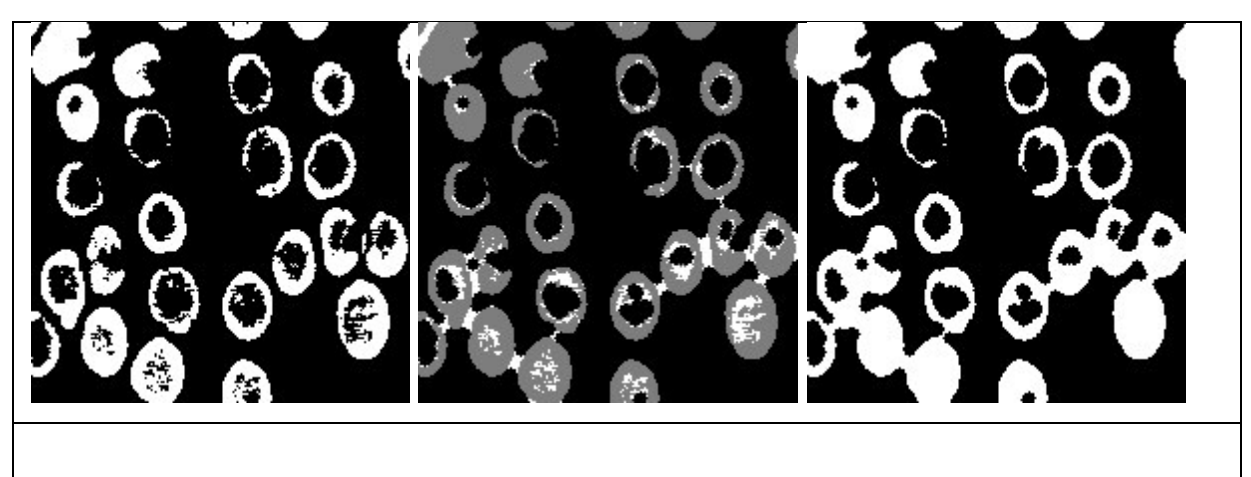

Figure 3.11– Exemple de Fermeture Binaire (de gauche `a droite : image initiale, fermeture par un disque de taille 3, différence : en blanc, les parties rajoutées par la fermeture).

Dualité entre ouverture et fermeture

Il existe une relation entre la fermeture et l'ouverture, connue comme la dualité fermetureouverture (figure3.16)

$$
(A \bullet B)^{C} = A^{C} \circ \overset{\wedge}{B} \tag{3.10}
$$

Chapitre\_4 Modélisation Implémentation et Résultats...de l'approche proposée

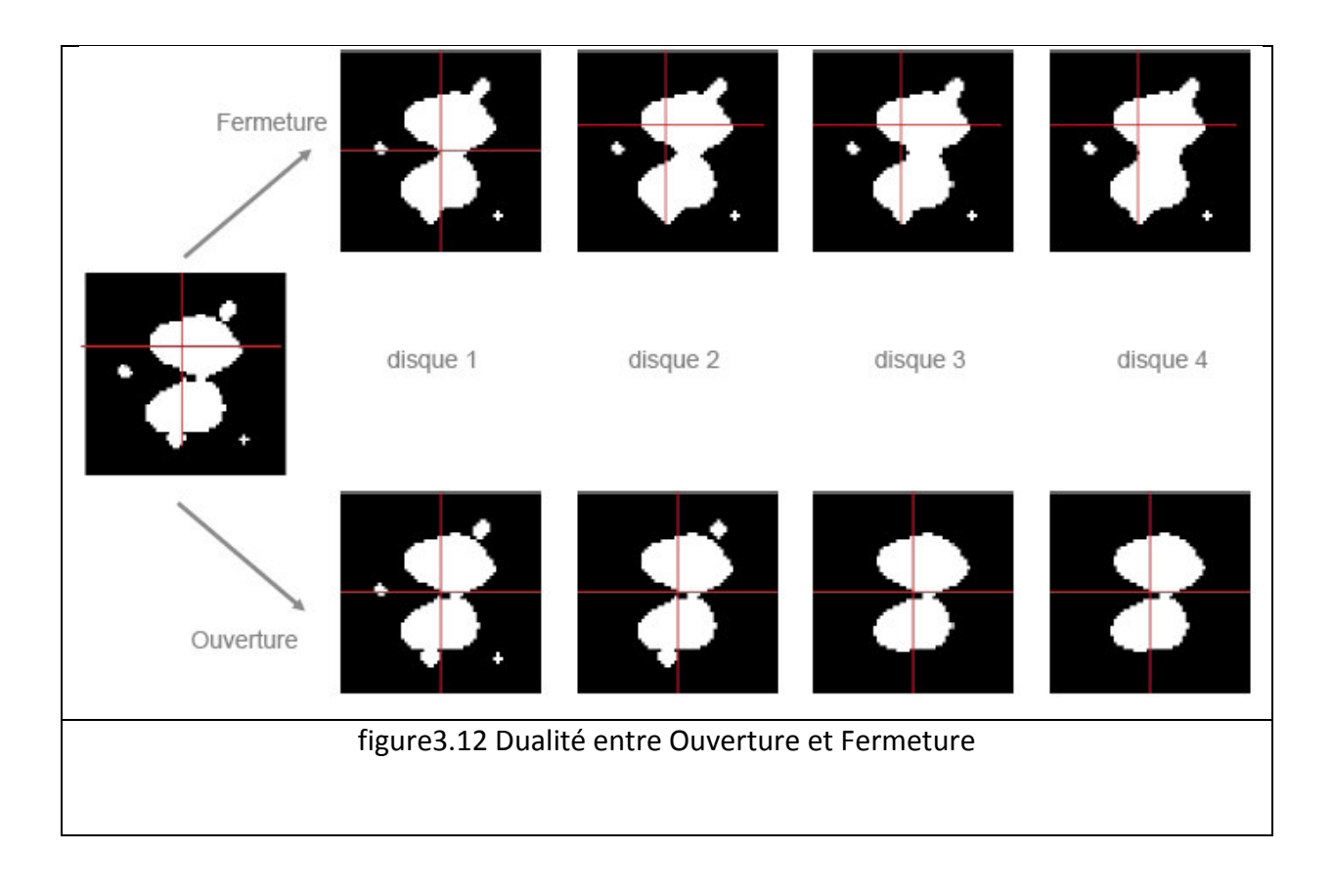

# **3.2.2Opérareurs morphologiques des fonctions**

La généralisation des transformations binaires à des transformations sur des fonctions se fait en remplaçant dans les définitions binaires tous les concepts ensemblistes par leurs équivalents fonctionnels:

$$
\cup \rightarrow \sup/\vee
$$

$$
\cap \rightarrow \inf/\wedge
$$

$$
\subset \rightarrow \le
$$

$$
\supset \rightarrow \ge
$$

#### **A. Dilatation fonctionnelle**

La dilatation d'une fonction *f* par un élément structurant *A* est la fonction définie .(figure3.17)

$$
\forall x \in Rn, D(f, A)(x) \equiv \sup \{ f(y) / y \in A_x \}
$$
 (3.11)

Chapitre\_4 Modélisation Implémentation et Résultats...de l'approche proposée

fait apparaitre explicitement que les valeurs de *f* intervenant dans le résultat de l'opération en un point sont celles prises dans un voisinage de ce point, ce voisinage étant défini par l'élément structurant

La dilatation a les propriétés suivantes (analogues des propriétés de la dilatation binaire) :

- elle est extensive si le centre de A appartient à A
- elle est croissante,

– elle vérifie les quatre principes énoncés en introduction.

Cette transformation comble les "vallées" et épaissit les "pics" : elle homogénéise l'image, l'éclaircit et tend à faire disparaître les objets sombres comme l'illustre la séquence d'images suivante: La figure(3.17) illustre ces effets.

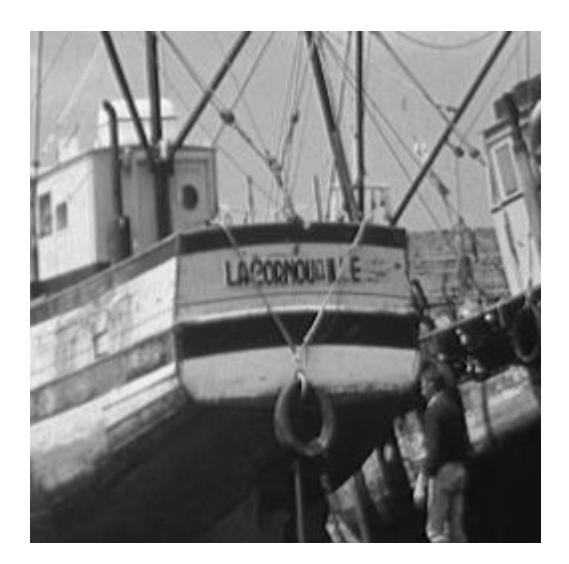

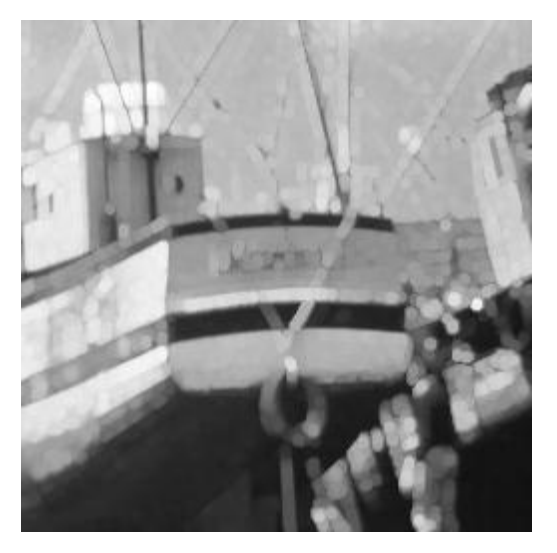

A: Image Initiale **B:Image Dilatée par un disque de taille 3** 

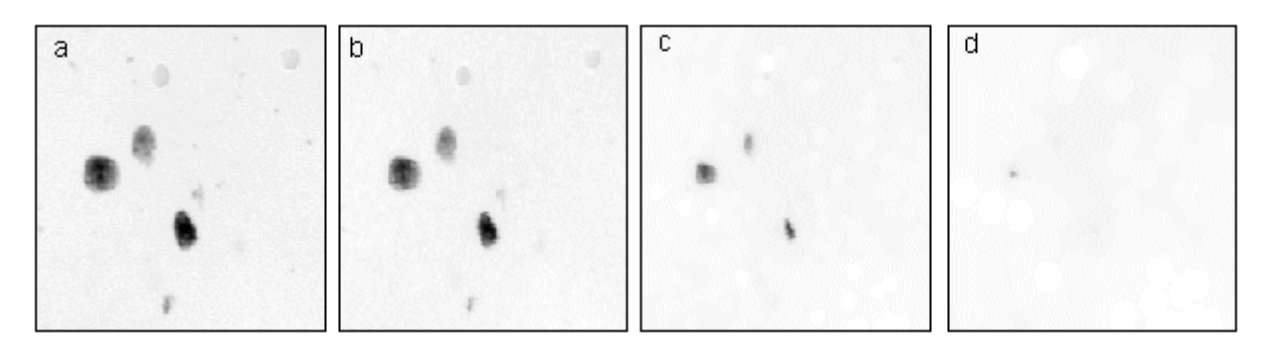

(a) Image Initiale, b) Dilatation de taille 1, c) Dilatation de taille 5, d) Dilatation de taille 10. )

figure3.13.– Exemple de dilatation fonctionnelle

#### **B. Erosion fonctionnelle**

(élément structurant binaire) : L'érosion d'une fonction f par un élément structurant *A* est la fonction définie par :

$$
\forall x \in Rn, E(f, A)(x) \equiv \inf \{ f(y) / y \in A_x \}
$$
 (3.12)

Ici encore, la valeur prise en un point dépend uniquement des valeurs de *f* dans un voisinage, défini par *A*, de ce point. L'Ġrosion a les propriétés suivantes (similaires à celles de l érosion binaire) :

- elle est duale de la dilatation;
- elle est anti-extensive si le centre de A appartient à A;
- elle est croissante.

Cette transformation a pour propriétés de réduire les "pics" de niveaux de gris et d'élargir les "vallées" : elle tend donc à homogénéiser l'image, à l'assombrir et à étaler le bord des objets les plus sombres, comme le montre la série d'images La figure (3.18) illustre ces effets.

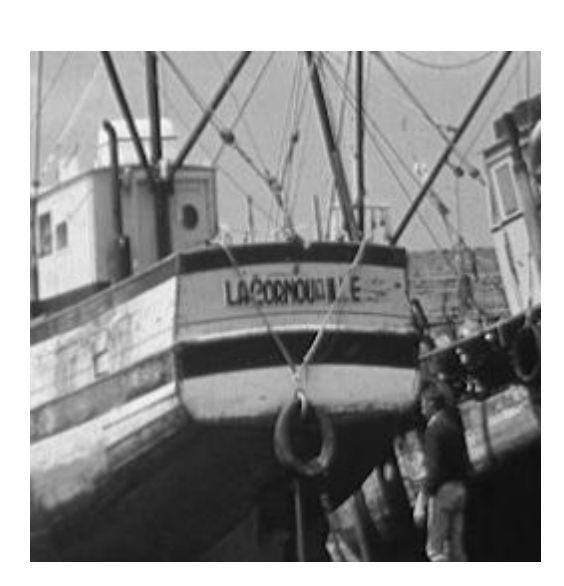

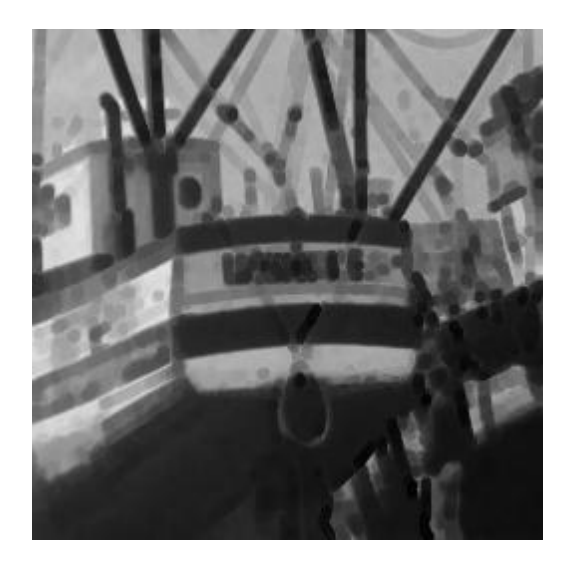

A: Image Initiale B: Erosion par un Disque de taille 3

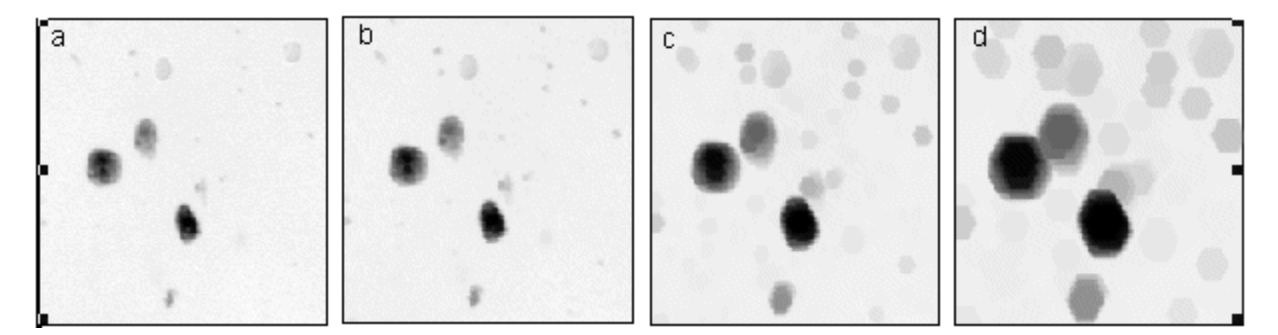

(a) Image Initiale, b) Erosion de taille 1, c) Erosion de taille 5, d'Erosion de taille 10)

#### **Figure3.14**: Exemples d'érosion fonctionnelle

N.B : une érosion de taille n peut se faire en répétant n fois un élément structurant de taille 1 ou en appliquant une seule fois un élément structurant de taille n. De plus on remarquera que les pixels de la périphérie de l'image ne sont pas modifiés: il s'agit de l'effet de bord" qui existe pour tous les opérateurs de morphologie mathématique (phénomène également rencontré pour les filtres linéaires).

#### **C. Ouverture morphologique fonctionnelle**

L'ouverture d'une fonction f par un élément structurant *A* est définie comme dans le cas binaire par :

$$
f_A \equiv D \left[ E(f, A), \hat{A} \right]
$$
 (3.13)

L'ouverture est croissante, anti-extensive et idempotente, ce qui lui confère une nature de filtre morphologique. Comme en morphologie mathématique ensembliste, l'ouverture consiste en une érosion suivie d'une dilatation. L'ouverture supprime les pics mais préserve les vallées, elle homogénéise l'image mais préserve les objets sombres comme l'illustrent les images suivantes (figure3.19) :

Chapitre\_4 Modélisation Implémentation et Résultats...de l'approche proposée

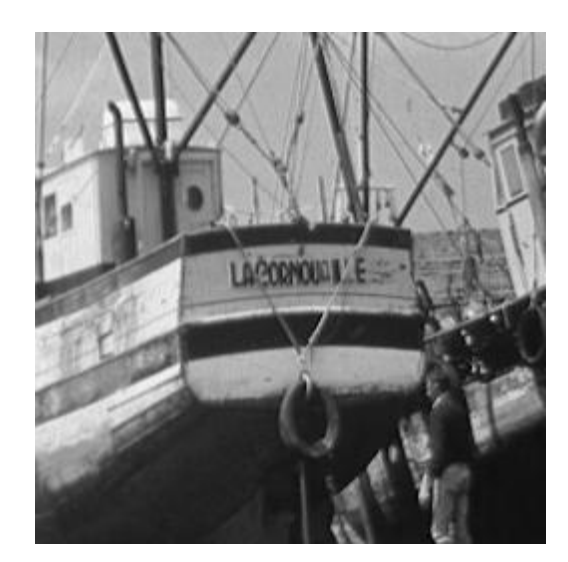

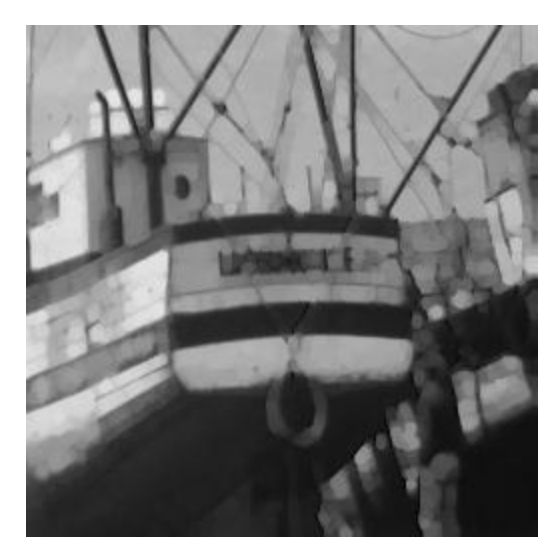

(a1)Image Initiale (b1)Ouverture par un Disque de taille 3

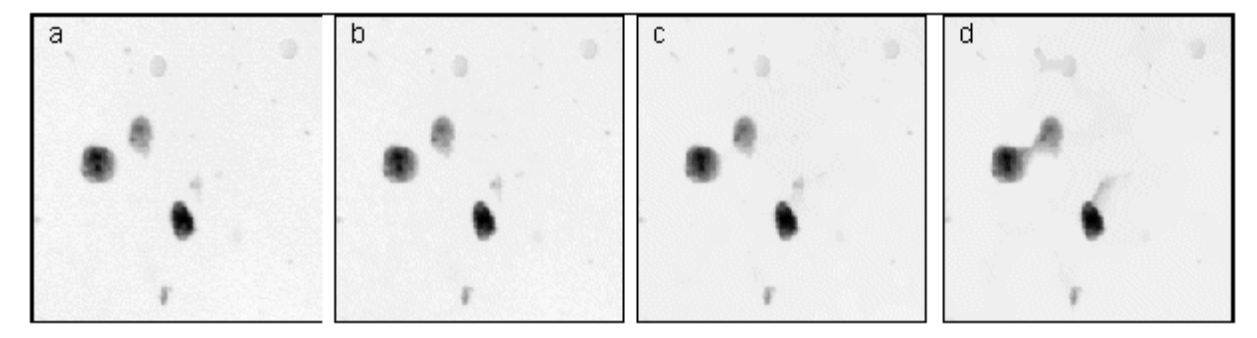

(a2) Image Initiale, b2) Ouverture de taille 1, c2) Ouverture de taille 5, d2) Ouverture de taille 10

figure3.15– Exemple d'Ouverture Fonctionnelle

#### **D. Fermeture morphologique des fonctions**

La fermeture d'une fonction f par un élément structurant *A* est définie comme dans le cas binaire par :

$$
f^A \equiv E\bigg[D\big(f,A\big),\hat{A}\bigg]
$$
\n(3.14)

La fermeture est duale de l'ouverture. De plus, comme dans le cas binaire, elle est croissante, extensive et idempotente, ce qui lui confère une nature de filtre morphologique. Comme en morphologie mathématique ensembliste, la fermeture consiste en une dilatation suivie d'une érosion. La fermeture comble les vallées, elle homogénéise et éclaircit l'image comme l'illustre la séquence d'images suivante

La figure illustre ces effets.

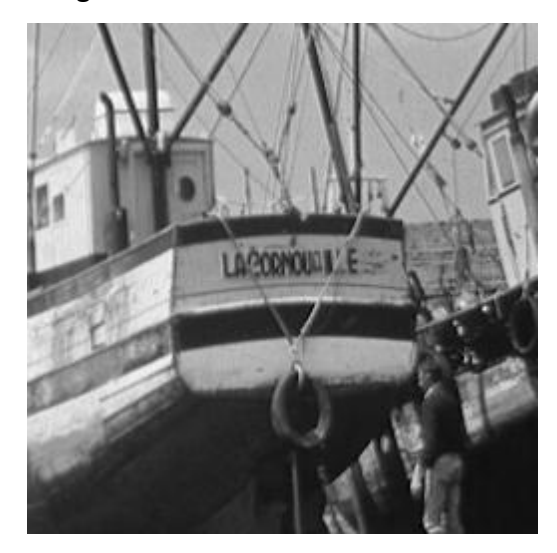

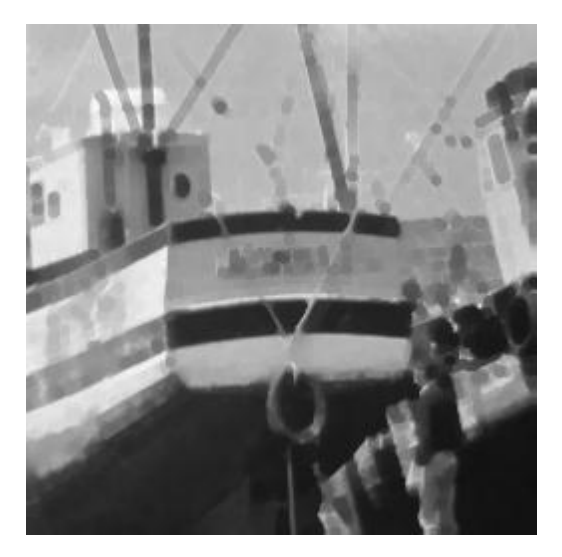

(a1)Image Initiale (b1)Fermeture par un Disque de taille 3

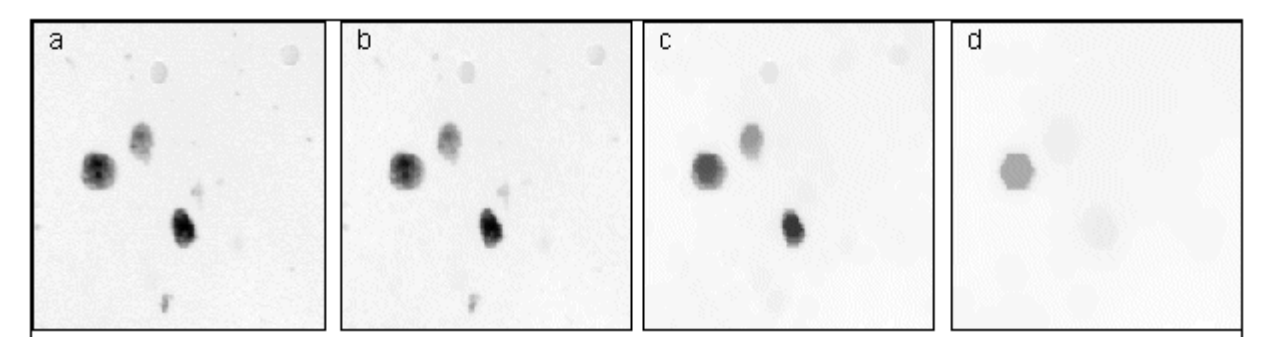

(a2) Image Initiale, b2) Fermeture de taille 1, c2) Fermeture de taille 5, d2) Fermeture de taille 10 **figure3.16.– Exemple de Fermeture Fonctionnelle** 

Remarque : les opérateurs "fermeture" et "ouverture" se comportent comme des filtres, on parlera de de "filtres morphologiques". A partir des ouvertures et fermetures, il est possible de définir d'autres opérateurs qui font appel par exemple à la soustraction entre une image de départ et son ouverture. Ces opérateurs mènent à la notion de transformation par chapeau haut de forme.

#### **3.2.3 Applications des opérateurs morphologiques**

**Les** opérateurs morphologiques sont souvent utilisés pour réaliser des opérations de traitement d'image.

#### **Débruitage**

Il est réalisé en effectuant des opérations d'ouverture et de fermeture.

 - L'ouverture permet d'enlever les pics isolés (points blancs sur fond noir), de lisser les bosses (zones claires) et de séparer les objets qui se touchent en composantes connexes.

- La fermeture permet d'enlever les "creux" isolés (points noirs sur fond clair),de lisser les creux (zones sombres) et de fusionner les composantes séparées.

#### **Détection de contours**

Cette opération est réalisée à l'aide du gradient morphologique. Le gradient d'une image est sa dérivée. L'algorithme du gradient morphologique permet de détecter les zones à fort contraste de l'image. Pour une image 2D et plus, c'est un vecteur en chaque point. En morphologie, on considère le plus souvent uniquement la magnitude du gradient. Il existe plusieurs définitions de cette opération.

Soit f une fonction définie dans  $R^2$ , et B un élément structurant, qui est un carré de taille 'r' centré en x. On définit le module du gradient par:

$$
\left| \overline{grad(f(x))} \right| = \lim_{r \to \infty} \left( \frac{(f \oplus A)(x) - (f \oplus A)(x)}{2r} \right)
$$
(3.15)  

$$
\overline{grad(f)} = DA(f, A)(x) - EA(f, A)(x)
$$
(3.16)

*DA***(***f***)** c'est la dilatation de x et *EA***(***f***)** et l'érosion de *f* et les deux variantes Grad+(*f*) et Gƌad−(*f*), appelés gradient externe et gradient interne. En général, B est la boule unité de la trame considérée.

$$
Grad+(f)=DA(f)-f \tag{3.17}
$$

$$
Grad - (f) = f - EA(f) \tag{3.18}
$$

**Ffigure 3.17** un exemple de gradient morphologique obtenu par différence de dilatation et d'érosion de taille 1.

Chapitre\_4 Modélisation Implémentation et Résultats...de l'approche proposée

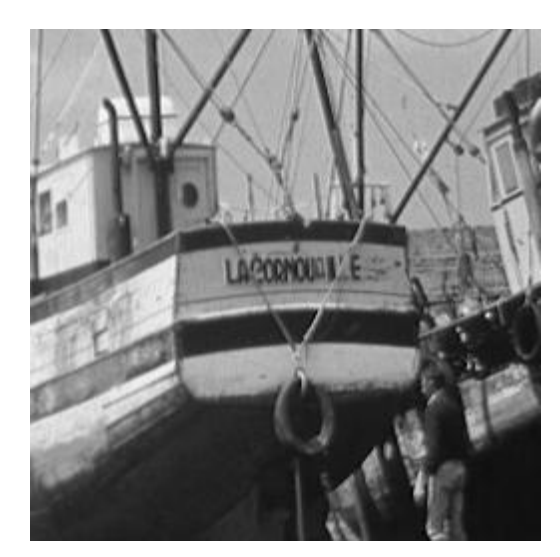

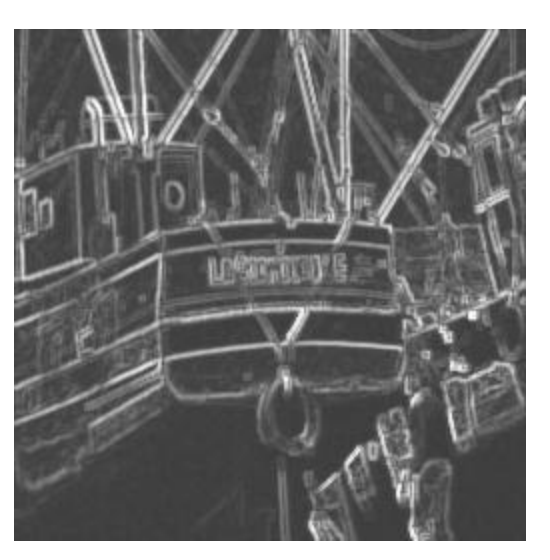

(a1) Image originale (b1) Gradient morphologique

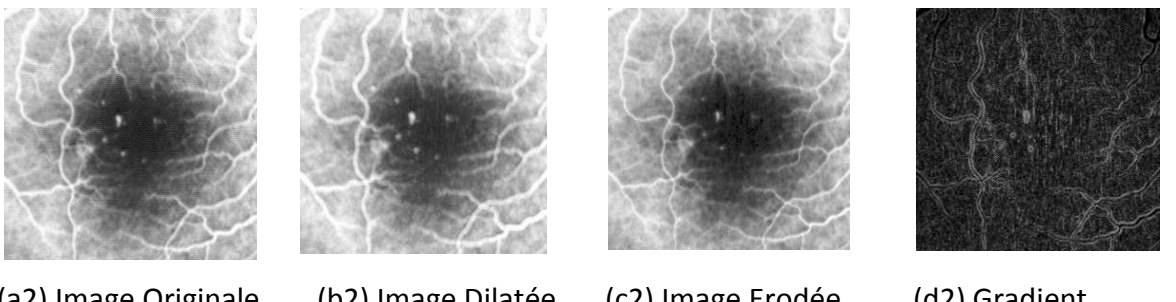

```
(a2) Image Originale (b2) Image Dilatée (c2) Image Erodée (d2) Gradient 
                                                 Morphologique
```
**Figure 3.17**: Exemples de Gradient Morphologique avec un Elément Structurant de taille 1

#### **Rehaussement de contraste**

Le rehaussement de contraste morphologique d'une fonction f est défini à partir d'une fonction minorante  $f_{\scriptscriptstyle{-}}$  et d'une fonction majorante  $f^{\scriptscriptstyle{-}}$  et de deux paramètres  $\alpha$  et  $\beta$  tels que  $\alpha \geq 0$ ,  $\beta \geq 0$  et  $\alpha + \beta < 1$ . Le résultat g de cette transformation est obtenu en faisant basculer les points vers la fonction minorante ou vers la fonction majorante suivant la règle suivante :

$$
g(x) = f_-(x) \quad si \quad f_-(x) \le f(x) \le f_-(x) + \alpha \Delta f(x) \tag{3.19}
$$

Chapitre 4 Modélisation Implémentation et Résultats...de l'approche proposée

| $g(x) = f(x)$ si $f_-(x) + \alpha \Delta f(x) \le f(x) \le f^-(x) - \beta \Delta f(x)$ | (3.20) |
|----------------------------------------------------------------------------------------|--------|
|                                                                                        |        |
| $g(x) = f^{-}(x)$ si $f^{-}(x) - \beta \Delta f(x) \le f(x) \le f^{-}(x)$              | (3.21) |

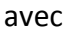

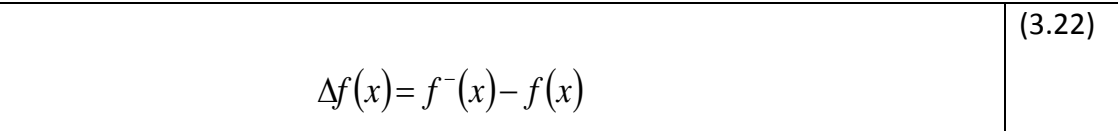

La morphologie mathématique fournit naturellement des fonctions minorantes (resp. majorantes) à partir de transformations anti-extensives (resp. extensives) comme l'érosion de  $f$  par un élément structurant centré, ou encore l'ouverture de  $f$  (resp. dilatation ou fermeture). La figure 3.24 donne un exemple de rehaussement de contraste à partir des dilatation et érosion.

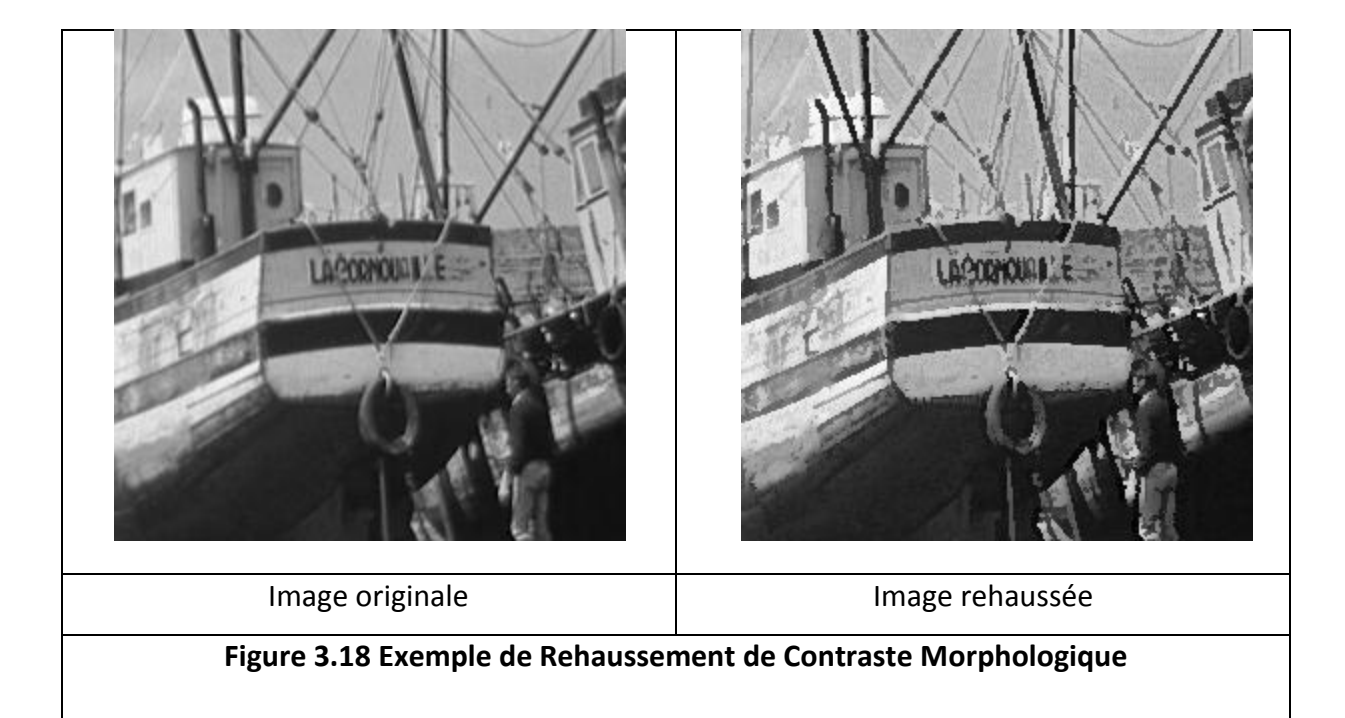

#### **3.2.4**. **Autres opérateurs morphologiques**

#### **Transformation "chapeau haut de forme"**

Cette fonction fut introduite par F.MEYER, et peut se diviser en "chapeau haut de forme noir" (black top hat) et en "chapeau haut de forme blanc" (white top-hat).

La transformation du chapeau haut-de-forme d'une fonction f est définie, aussi bien en continu qu'en, discret. Elle correspond à la différence, seuillée à une valeur T, de l'image initiale à l'image ouverte (chapeau haut de forme blanc) :

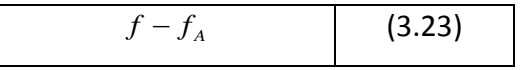

Avec *<sup>A</sup> f* l'ouverture de *f* par l'élément structurant *A.* 

Cette transformation extrait les pics étroits (plus étroits que l'élément structurant) quelque soit leur hauteur absolue. Elle permet par exemple d'extraire des lignes fines de niveau intense par rapport à leur voisinage (telles que des routes dans une image satellitaire).

L'opération duale (chapeau haut de forme noir) est la fonction :

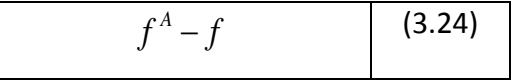

Avec *<sup>A</sup> f* la fermeture de *f* par l'élément structurant *A.* 

Cette opération permet au contraire la détection des zones foncées de l'image (des vallées étroites)

La figure(3.19) donne un exemple de chapeau haut de forme obtenu pour une ouverture de taille 3.

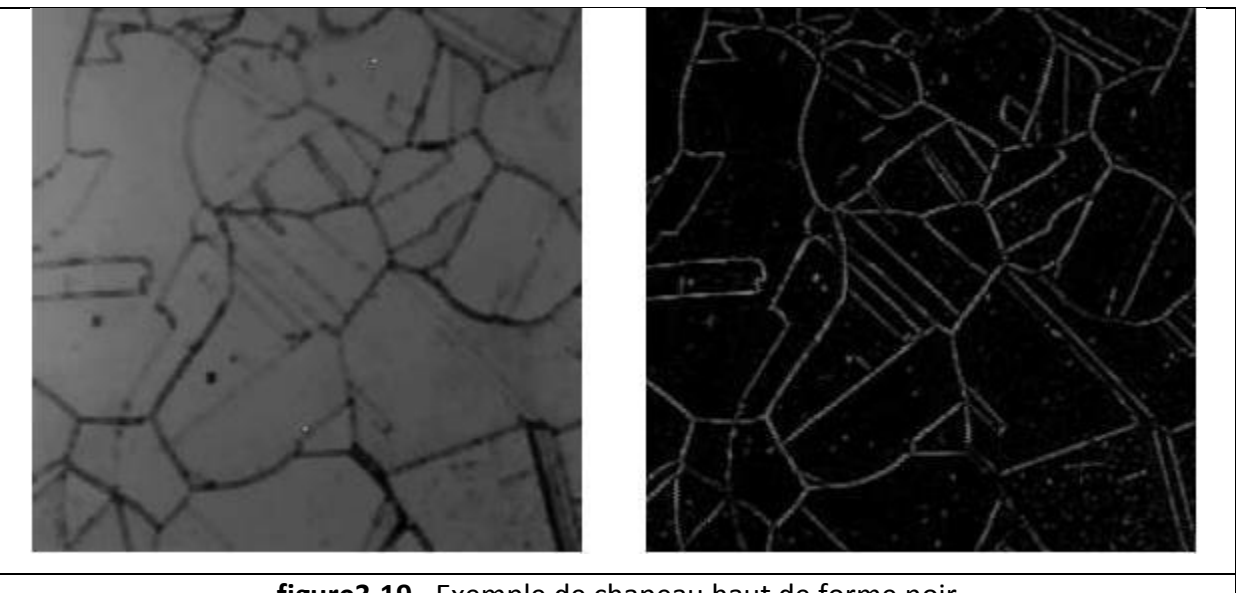

figure3.19- Exemple de chapeau haut de forme noir

#### Filtres alternés séquentiels

La théorie du filtrage morphologique permet de réaliser des compositions d'opérateurs de manière efficace. En particulier, on peut introduire ce qu'on appelle les filtres alternés séquentiels (FAS) qui sont, comme leur nom l'indique, des compositions d'ouvertures et de fermetures de tailles croissantes, c'est-à-dire formant une granulométrie (ouvertures) ou une anti-granulométrie (fermetures).

Par exemple le filtre alterné séquentiel « blanc » (commençant par une ouverture) peut s'écrire comme :

$$
FAS_{W} = (....((f_{A_{1}})^{A_{1}})_{A_{2}})^{A_{2}}......_{A_{n}})^{A_{n}}
$$
(3.25)

Et le FAS « noir » (commençant par une fermeture) par :

$$
FAS_B = (....((f^{A_1})_{A_1})^{A_2})_{A_2}......^{A_n})_{A_n}
$$
 (3.26)

Les filtres alternés séquentiels peuvent servir à diminuer l'importance du bruit, d'origine aléatoire, dans les images aussi bien binaires qu'à niveaux de gris, facilitant ainsi une étape ultérieure de segmentation comme le montre l'exemple de la (Figure 3.). D'autre part, les filtres alternés séquentiels étant des compositions d'opérations à base d'élément

structurant (ES). On peut, en jouant sur ces ES, amplifier, préserver ou faire disparaître les formes que l'on souhaite, dans les limites du choix des ES utilisables, comme le montre l'exemple de la figure 3.. Généralement, on ne module pas les opérations que l'on souhaite opérer sur ces images, en fonction d'une forme statistique du bruit, mais bien précisément en fonction du contenu sémantique de l'image. Le dernier élément structurant utilisé (de taille) est déterminé en fonction de la taille minimale des objets de l'image que l'on veut conserver après le filtrage. Les filtres morphologiques sont donc la plupart du temps fabriqués «sur mesure », en fonction du contenu de l'image.

La figure (3.20) donne des exemples de filtres alternés séquentiels

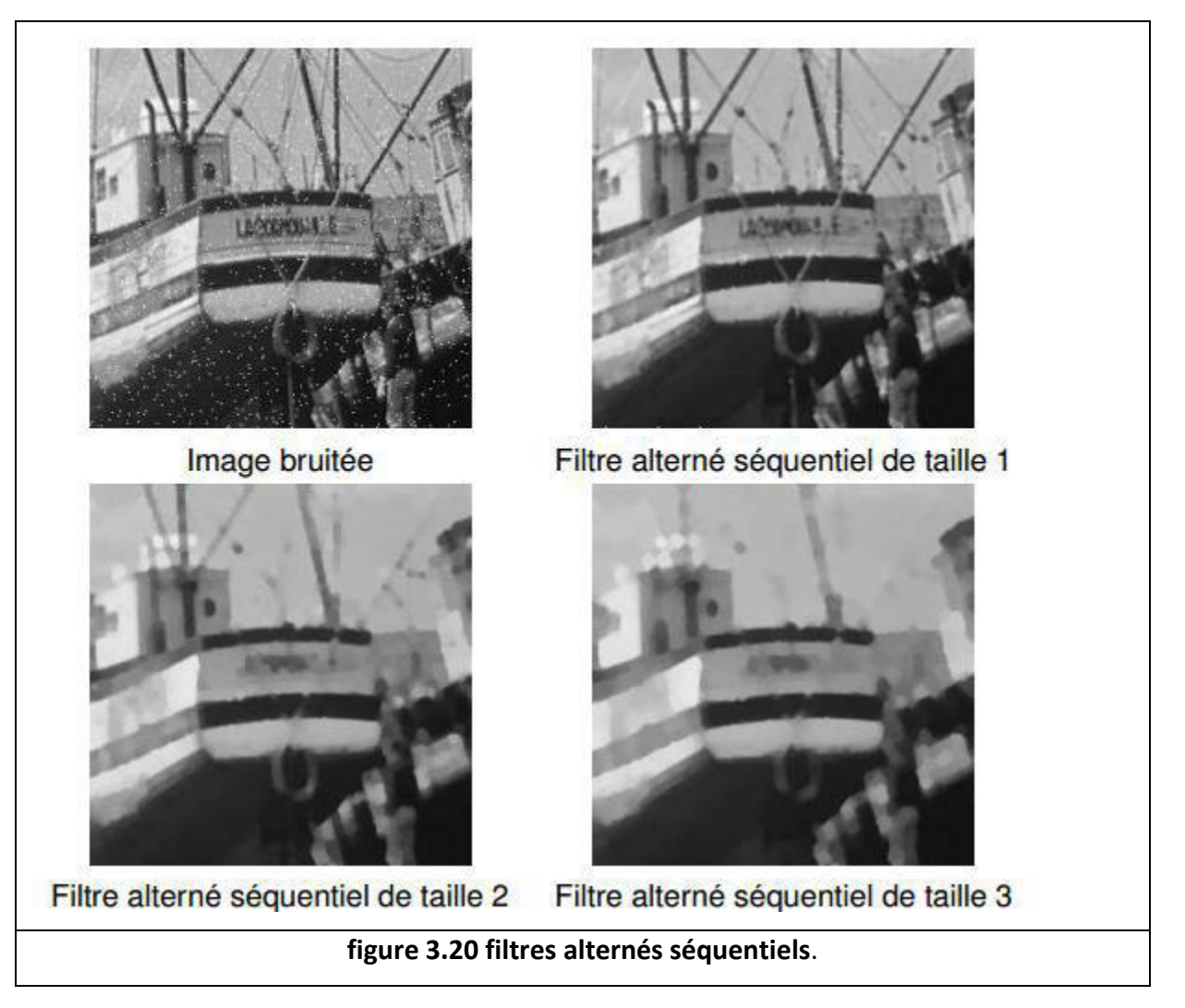

#### Squelettisation

La squelettisation est une classe d'algorithmes utilisée en analyse de formes. Elle consiste à réduire une forme en un ensemble de courbes, appelées squelettes, centrées dans la

forme d'origine. Elle conserve les propriétés topologiques de la forme d'origine, ainsi que les propriétés géométriques. En termes simples, la squelettisation consiste à amincir une forme jusqu'à obtenir un ensemble de courbes centrées. L'ensemble obtenu est alors appelé squelette ou axe médian.

La squelettisation d'une image est obtenue par réalisation itérative d'amincissements séquentiels jusqu'à idempotence (i.e. l'image n'est plus modifiée).

L'amincissement Y de X par l'élément structurant A est obtenu en retranchant à X le résultat de l'érosion de X par A.

S(X) est le sous ensemble du squelette des centres des disques dont le rayon est égal à n et s'obtiennent par des opérations morphologiques d'érosion et d'ouverture

$$
S(X) = \bigcup_{n \in \mathbb{N}^*} [E(X, A_n) / E(X, A_n)_B]
$$
(3.27)

 $X_i$ les composants connexes de l'objet (  $X = \bigcup_i (X_i)$ ) dans  $\overline{X}^{\,C}$  ,  $ZI\big(X_i\big)$ zone d'influence

de *X<sup>i</sup>*

$$
ZI(X_i) = \{x \in X^C / d(x, X_i) \le d(x, X / X_i)\}
$$
\n
$$
(3.28)
$$

Cette notion permet de définir celle de squelette par zones d'influences (SKIZ)

L'amincissement séquentiel de X ( l'objet )par l'élément structurant A est défini comme :

L'amincissement Y de X par l'élément structurant A est obtenu en retranchant à X le résultat de l'érosion de X par A.

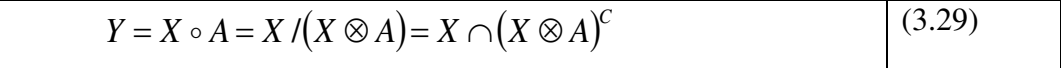

L'amincissement séquentiel de X par l'élément structurant A est défini comme

$$
X \circ \{A_i\} = [(X \circ A_1) \circ A_2] \circ A_3 \dots \dots
$$

Les  $A_i$  sont les éléments structurants obtenus par rotation d'un angle donné. La (Figure 3.21)

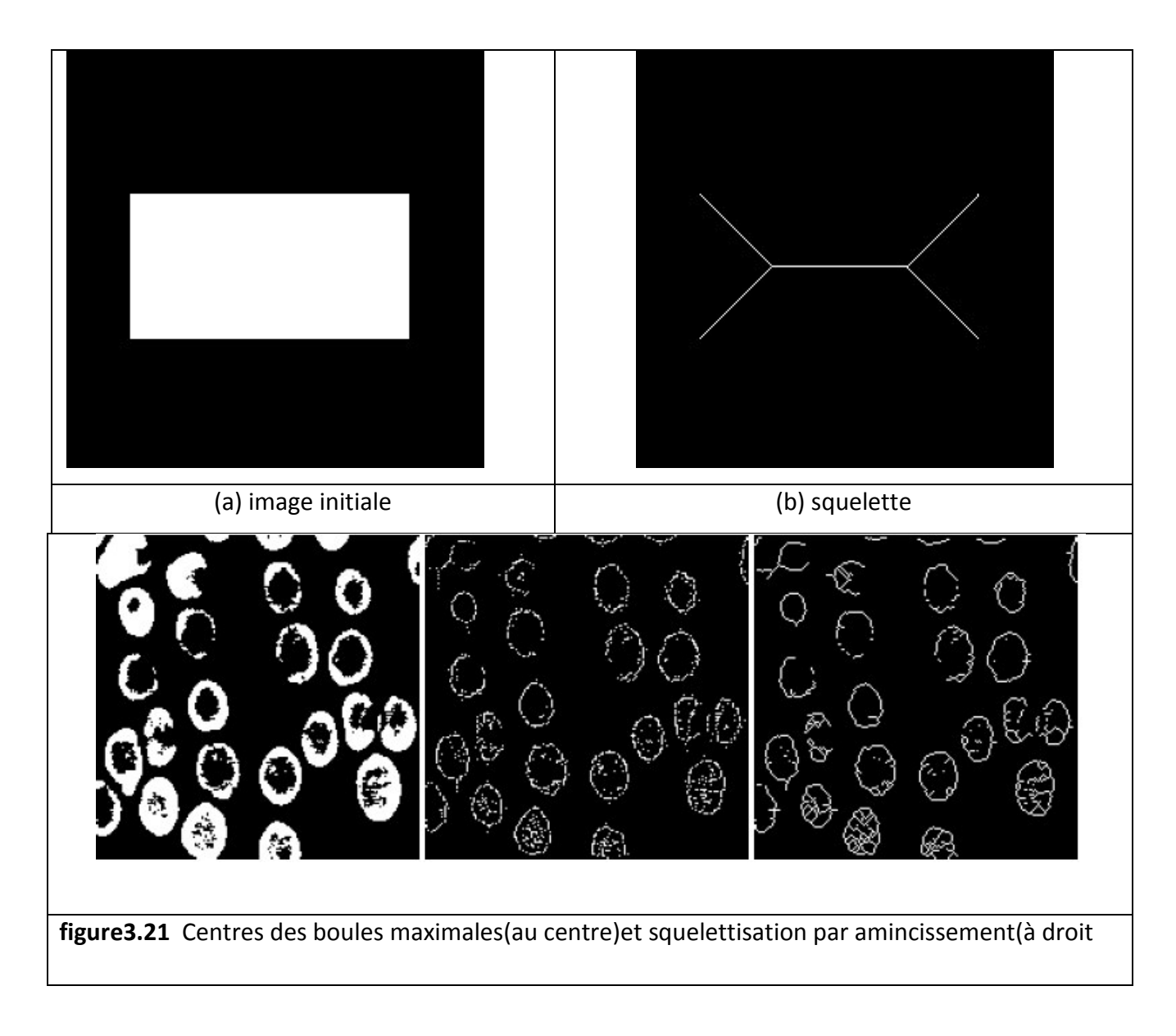

# **3.3 Modèle de contour actif (Snake) [43] [44] [45] [46] [47]**

 Dans ce chapitre, nous allons également voir le principe des contours actifs en posant quelques définitions nous permettront de mieux appréhender le principe des contours actifs et lever quelques difficultés.

Les contours actifs tirent leur origine des modèles élastiques, mais la communauté s'accorde à les attribuer à l'équipe Kass, Witkin et Terzopoulos, qui introduisirent les Snakes ou courbes minimisantes. Les snakes tiennent leur nom de leur aptitude à se déformer comme des serpents. L'approche est variationnelle, c'est-à-dire que l'équation d'évolution du contour actif se déduit de la minimisation d'une énergie modélisant l'objet d'intérêt . Depuis

la publication de cette équipe, les modèles déformables sont devenus un sujet très important pour la communauté du traitement d'images.

#### 3.3.1 Définition

Un modèle de contour actif est formé d'un enchainement de points mobiles et répartis sur une courbe en deux ou trois dimensions. La courbe est placée dans la zone d'intérêt de l'image ou autour d'un objet. Plusieurs équations décrivent son évolution : la courbe se déplace et épouse lentement les contours des objets en fonction de divers paramètres comme l'élasticité, la tolérance au bruit, etc.... (figure 3.22). Cette force est basée sur la notion d'énergie interne et externe, le but étant de minimiser l'énergie totale présente le long de la courbe. Des contraintes permettent de conserver une courbe lisse avec des points équidistants tout en laissant un certain champ libre pour les déformations. L'évolution se fait de manière itérative et les algorithmes peuvent faire l'objet de diverses optimisations et techniques numériques.

Un contour actif (snake) est une courbe définie dans l'image et qui est capable de se mouvoir sous l'influence de plusieurs forces qui vont la tirer ou la pousser vers la forme. Un snake consiste à placer aux alentours de l'objet à détecter une ligne initiale de contour. Son évolution se fait à travers un processus itératif qui déforme la courbe à chaque itération jusqu'à sa position finale (voir figure 3.22).

La méthode de contours actifs est une méthode semi-interactive qui consiste à positionner dans l'image, plus précisément au voisinage de la forme à détecter, un contour initial qui subira une déformation sous l'effet de plusieurs forces.

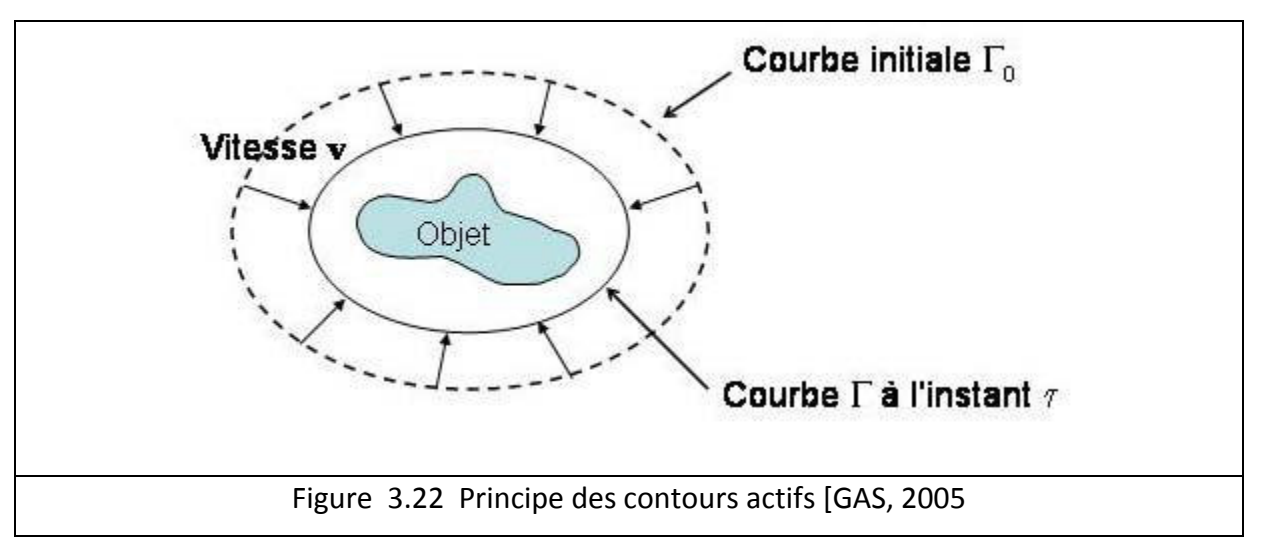

3.3.2 Principe de fonctionnement des contours actifs

Le principe de cette méthode est de déplacer les points pour les rapprochés des zones de fort gradient tout en conservant les caractéristiques initiales comme la courbure, le changement de forme du contour ou d'autres contraintes liées au positionnement des points. Un snake peut prendre l'une des trois formes (Figure 3.28):

- Les contours actifs fermés ; le point de départ est celui d'arrivée,

- Les contours actifs à extrémités libres ; tous les points sont susceptibles de bouger,
- Les contours actifs à extrémités fixes ; les points de départ et d'arrivée restent fixes.

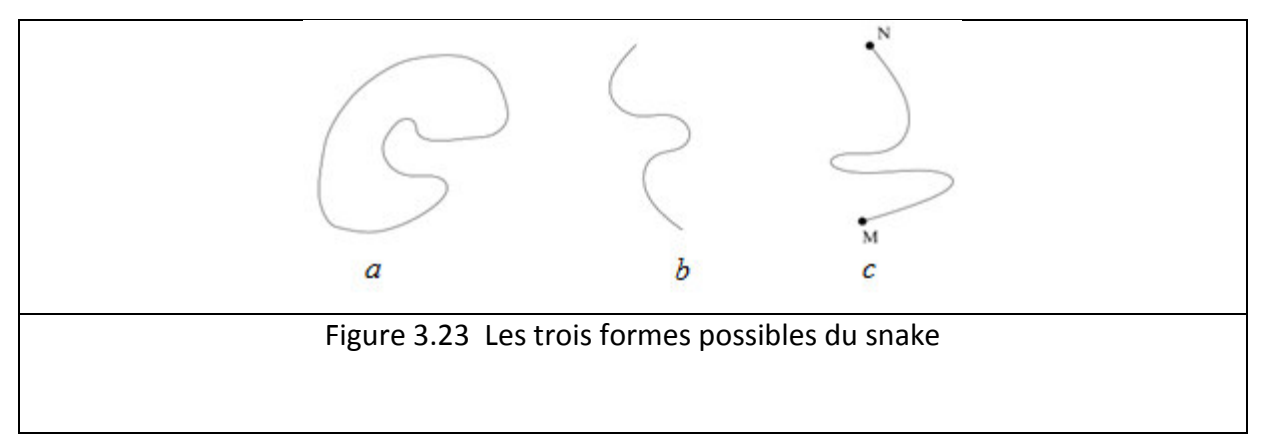

Les forces impliquées vont dériver trois énergies associées au snake:

 Une énergie interne Einterne, qui est une énergie propre, due uniquement à la forme du contour permettant de régulariser le contour

- Une énergie potentielle E<sub>image</sub> reliée à l'image, qui exprime certaines contraintes supplémentaires qui peuvent être imposées par l'utilisateur vu le snake qu'il veut obtenir.
- · Une énergie externe E<sub>externe</sub>, qui est une énergie potentielle imposée par l'image. C'est elle qui va attirer la ligne du snake vers les contours réels présents sur l'image, reliée aux contraintes particulières que l'on peut ajouter.

Ces énergies vont permettre au contour actif d'évoluer pour prospecter la position d'énergie minimale qui sera ainsi un arrangement entre les diverses contraintes du problème.

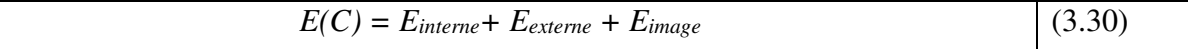

Equations de bases

L'équation qui caractérise une courbe paramétrée dans une image est l'équation du Snake :

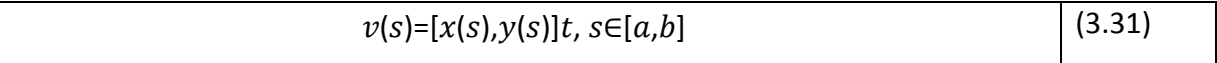

Où S est généralement l'abscisse curviligne (longueur de la courbe). Le contour initial est défini par v0. L'opérateur cherche à définir la vitesse d'évolution de la courbe, cette dernière évolue vers un minimum local correspondant aux contours des objets.

• Expression de l'énergie totale

L'énergie totale du Snake correspond à l'intégrale de l'ensemble des énergies exercé sur un domaine bien défini et qui est donnée par la relation :

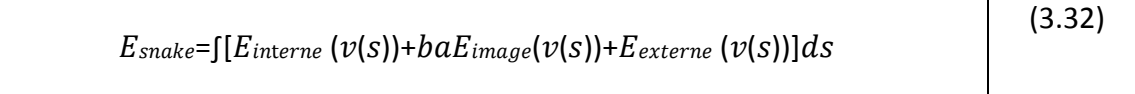

#### Energie interne  $\bullet$

L'énergie interne égale à la première et à la seconde dérivée de la courbe paramétrée représentant le Snake :

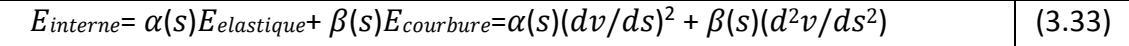
Où

 $\alpha$  : Facteur d'élasticité

 $\beta$  : Facteur de rigidité du contour permettant ainsi d'obtenir des courbes plus ou moins lisses.

**•** Expression de l'énergie potentielle

L'énergie potentielle liée à l'image représente les éléments sur l'image vers lesquels on veut attirer le Snake . Cette énergie est donnée par la formule suivante :

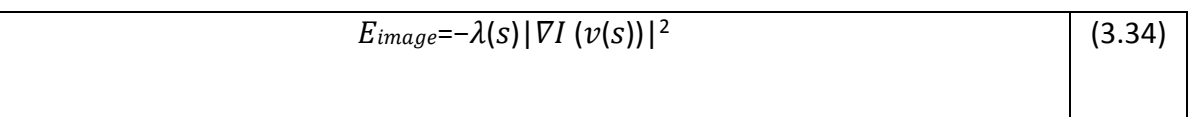

avec :

 $\lambda$  est un facteur qui dépend de l'image I initiale et  $\nabla$  est l'opérateur gradient.

On peut faire précéder le gradient d'un filtrage passe-bas de l'image permettant d'obtenir des contours moins bruités et d'augmenter leur zone d'influence.

**Expression de l'énergie externe** 

L'énergie externe (contraintes) est définie par l'opérateur selon les caractéristiques du problème étudié. Dans le cas d'absence de contraintes extérieures, cette énergie pourra être négligeable, l'énergie totale se résume à la relation :

$$
E_{\text{snake}} = \frac{\left[ -\lambda(s) \left| \nabla I \left( v(s) \right) \right|^2 + b a \alpha(s) (dv/ds)^2 + \beta(s) (d^2 v/ds)^2 \right] ds}{(3.35)}
$$

Résolution de l'équation du snake

Au cours de la résolution de l'équation de, l'opérateur va minimiser l'énergie totale.

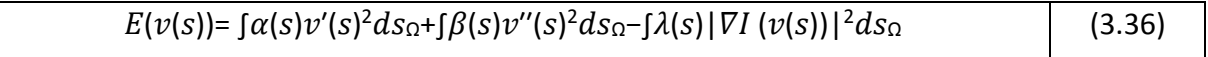

*v*' et *v*'' présente respectivement les dérivées premières et secondes de *v* le long de la courbe et Ω la région, l'énergie à minimiser est donc donnée par la formule () :

Pour minimiser cette énergie, on peut utiliser les équations d'Euler :

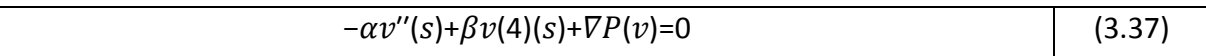

α,  $\beta$  et  $\lambda$  sont des coefficients constants.

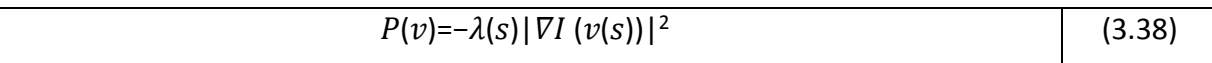

*P* (*v*) est l'énergie potentielle liée à l'image.

Des illustrations des grandes étapes du déroulement d'un snake sont données par la figure (3.24) :

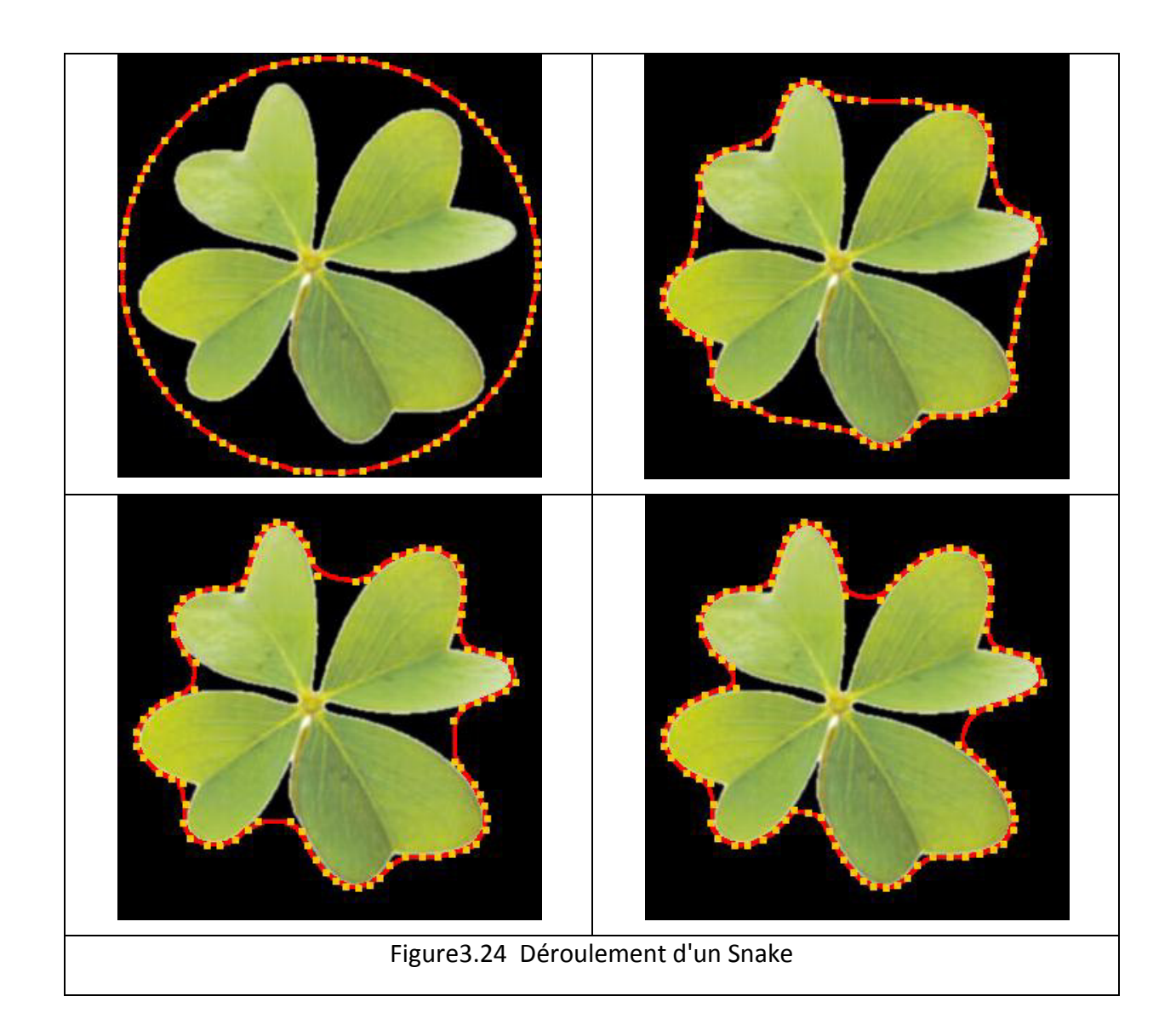

# **3.3.3 Avantages et Inconvénients du contour actif**

L'expression des snakes est utilisée dans de nombreuses applications telles que : la segmentation, la détection de contours, le suivi spatio-temporel d'objet et dans la vision robotique...

En revanche, les problèmes les plus importants de cette méthode sont :

- $\downarrow$  Difficultés liées au paramétrage : L'interprétation de l'énergie dépend de la manière dont on paramètre la formule de Snake. De plus, le contour initial doit être assez proche de l'objet pour assurer la convergence, pour éviter l'affaissement du contour sur lui-même.
- $\downarrow$  Problèmes liés à la topologie : Le Snake est incapable de localiser distinctement deux objets sur une image : au mieux, les contours des deux objets seront liés. Les Snake ayant du mal à rentrer dans les concavités.
- **P** Problèmes liés aux calculs : Le calcul de la dérivée d'ordre 4 qui apparaît dans l'équation d'évolution pose des difficultés de discrétisation et d'instabilités qualitatives.

On remarque ici notamment la position de départ en cercle entourant entièrement la forme à détourer puis la progression du snake dans les concavités**.** 

Dans ce chapitre nous avons donner quelques détails sur le principe de la méthode que nous avons utilisée. Dans la suite de ce travail nous allons présenter une mise en œuvre de l'algorithmes développé pour une application destinée à l'aide au diagnostic de la MD, basé sur la morphologie mathématique

# **Chapitre\_4 Implémentation Modélisation et Résultats .de l'approche proposée**

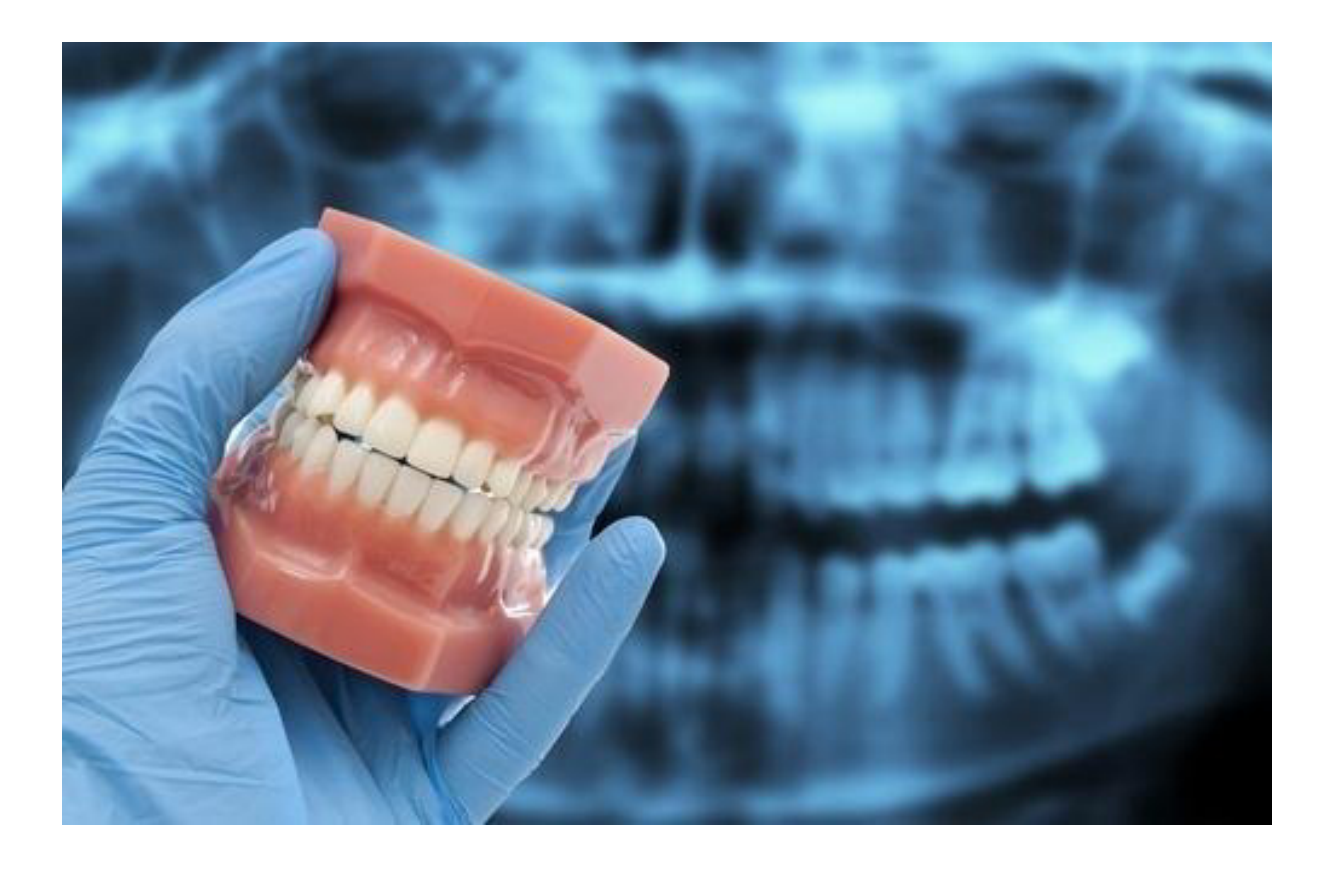

La méthode de segmentation proposée vise à extraire des dents de sagesse qui seront utilisées plus tard dans la classification et l'extraction des informations utiles telles que la forme des dents et le degré de déviation. Cette information peut être utilisée pour classifier les dents de sagesse L sont touchées, partiellement éclatées ou complètement éruptiones . La segmentation des dents de sagesse se fait en trois étapes, prétraitement, extraction du ROI ou définition et finalement post-traitement, les étapes sont représentées à la fig. 1 avec les résultats de chaque étape, cette méthode a été mise en œuvre et testée à l'aide de MATLAB sur 97 rayons X panoramiques

mise en oeuvre sous langage Matlab à l'aide de l'outil Matlab R2016b

La modélisation consiste à créer une représentation simplifiée d'un problème (le modèle).Grâce au modèle il est possible de représenter simplement un problème, un concept et le simuler. Le modèle constitue ainsi une représentation possible du système pour un point de vue donné.

## **4.1 Architecture générale du système**

#### **4.1.1 Chaine de traitement**

Pour atteindre les objectifs de notre travail, nous proposons un système d'analyse des images panoramiques dentaires qui se fait en deux parties:

- 1. L' extraction des dents de sagesse composée de trois étapes :
	- le prétraitement;
	- L' extraction de la région d'intérêt (RIO);
	- Le post-traitement.

Pour cela, nous avons utilisé la morphologie mathématique

2. La segmentation de la dent par la méthode des snakes.

L' organigramme de la méthode est donné par la figure(4.1) ;

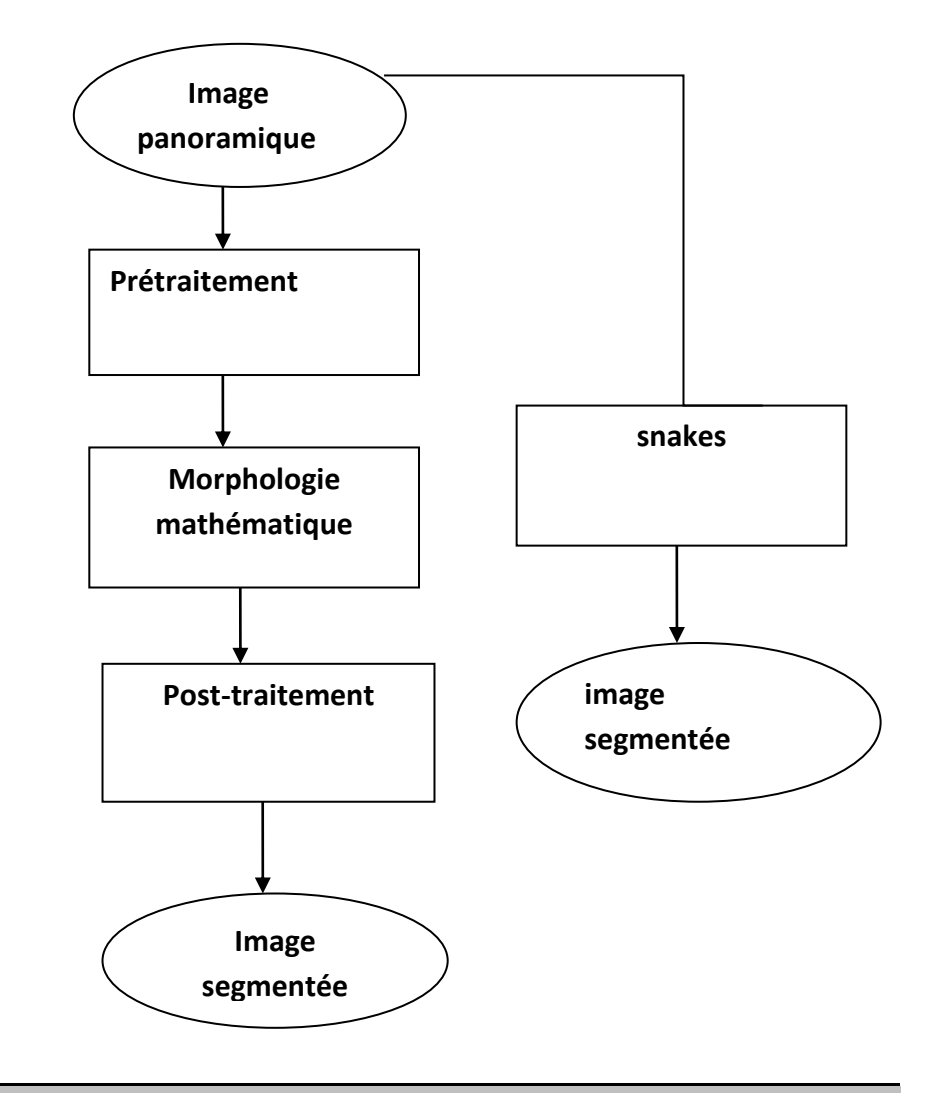

Figure 4.1 Organigramme générale de la méthode proposée

## **4.1.2 Prétraitement**

L'objectif du prétraitement de l'image a pour but d'améliorer l'image originale et de la rendre plus adaptée à l'homme, ou d'améliorer ses performances pour une analyse ultérieure et pour le traitement. Dans cette étude, l'étape de prétraitement est nécessaire, elle vise à améliorer l'efficacité des images dentaires et à les préparer à la phase de segmentation, en supprimant la région indésirable de l'image, et en clarifiant les mâchoires et la zone des dents.

Les étapes de la phase de prétraitement sont les suivantes:

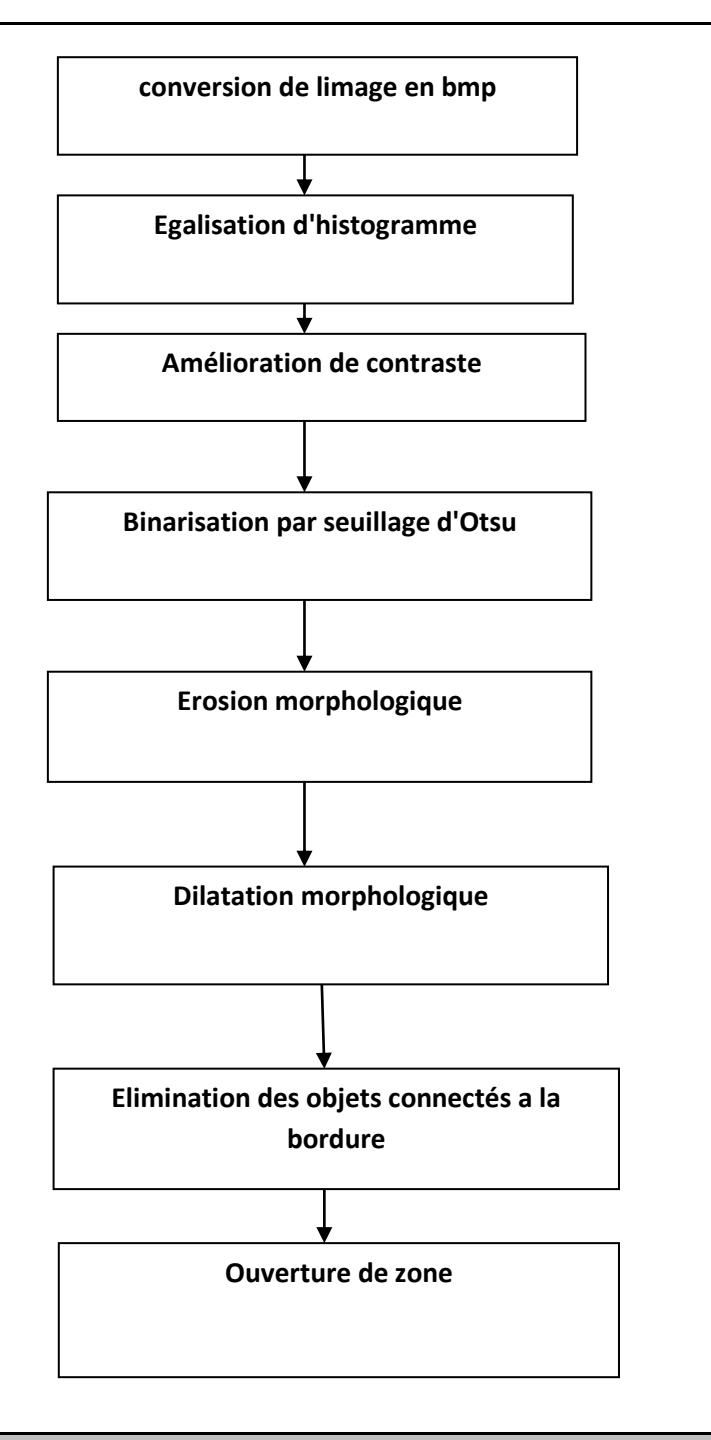

Figure 4.2 Synoptique Etapes du prétraitement

# **Égalisation de l'histogramme**

Pour pouvoir séparer le tissu adjacent des dents de sagesse, nous commençons par faire une égalisation d'histogramme. Cette technique permet de transformer les pixels de

l'image de façon à ce qu'ils occupent toute la plage des niveaux de gris. juste les intensités de l'image pour améliorer le contraste en transformant les valeurs dans une intensité Image, il s'agit d'une altération non-linéaire et de la transformation des données. Il prend l'histogramme de l'image (cases d'intensités).

#### **Amélioration du contraste**

La manipulation du contraste de l'image aide à distinguer la région des dents des autres tissus et augmenter la visibilité de la structure qui donne un meilleur résultat au processus de seuil. Le choix du contraste adéquat dépend de la nature de l'image.

#### **Binarisation avec Seuillage d'Otsu**:

L'image originale est convertie en binaire selon la méthode d'Otsu. Celle-ci utilise un seuillage automatique calculé à partir de la forme de l'histogramme de l'image . Le seuil global d'Otsu permet d'enlever autant que possible des zones non désirées se trouvant autour des mâchoires et des dents de sagesse.

#### **Expression morphologique**

L'érosion est appliquée pour enlever les petits objets autour des mâchoires. Dans l'image érodée tout pixel blanc isolé du au bruit devient noir.

#### **Dilatation morphologique**

 La dilatation a été appliquée , pour relier les objets des dents et des mâchoires, et les trous étroits entre eux afin d'obtenir des frontières plus lisses. La taille de la matrice a été déterminée en fonction de la taille des images panoramiques et après avoir testé différentes tailles de matrices.

#### **ouverture morphologie**

Etant donné que la plus grande région de l'image représente les dents, une opération d'ouverture morphologique a été appliquée à l'image dans le but de supprimer les petites régions c'est à dire celles dont le nombre de pixel est inférieur au nombre de pixel des dents. Ces régions ont été mises à zéro elles sont confondues avec le fond (noir), tandis que la région des dents apparait en blanc (mise à un).

**Suppression d'objets indésirables** 

 Après avoir trouvé les objets dans les images et leurs tailles correspondant aux dents, tous les petits objets connectés au bord de l'image et qui sont dus aux tissus ont été supprimés. les structures qui sont plus claires que leur environnement sont également supprimées

## **Opération d'ouverture de zone**

 Pour séparer tout tissu qui est attaché aux dents, nous avons appliqué une opération d'ouverture de zone pour supprimer de tous les composant(objet) connectés qui ont de p pixel de l'image binaire produisant une autre image binaire

# **4.1.3 Extraction ROI**

L'extraction de la région d'intérêt (ROI) se fait manuellement par l'utilisateur, selon les caractéristiques des images panoramiques, de la nature des mâchoires et de la localisation des dents de sagesse.

# **4.1.4 Post-traitement**

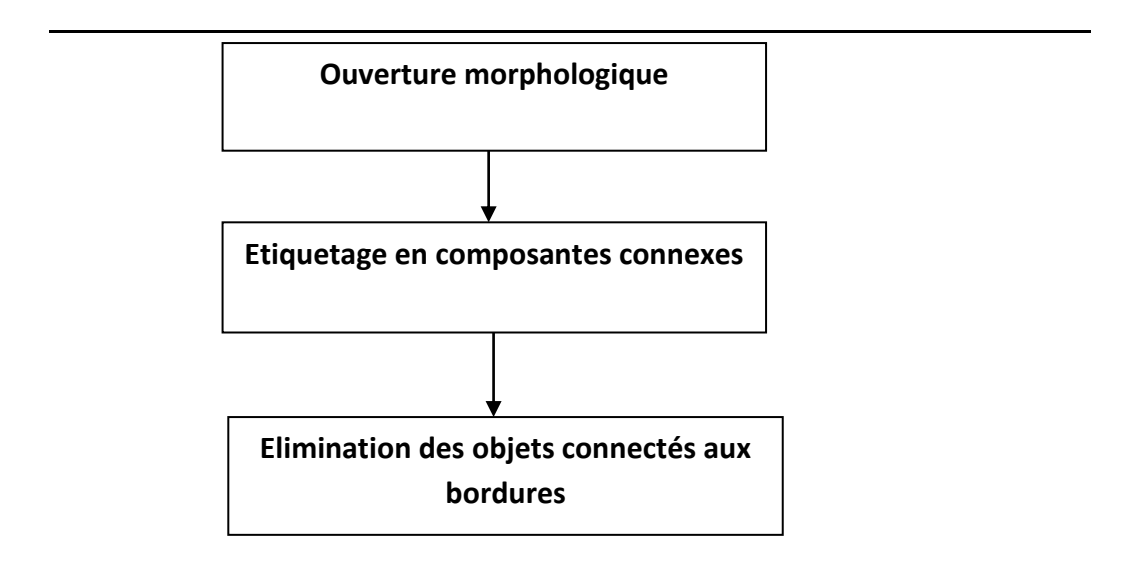

Figure 4.3 Synoptique de l'étape de post-traitement

Pour retirer les pièces de rappel des dents adjacentes dans le ROI et obtenir la forme de la dent, le post-traitement est effectuée. Cette étape est similaire au prétraitement avec, les étapes est comme suit:

#### **Opération d'ouverture morphologique**

 Pour séparer tout tissu qui est encore attaché à la dent de sagesse, nous avons appliqué une opération d'ouverture morphologique d'image qui consiste en une érosion suivie d'une dilatation, en utilisant Le même élément structurant pour les deux opérations.

#### **Étiquetage des composants connectés**

 L'étiquetage en composantes connexes (CCL: Connected Component Labelling) est une technique permettant de passer du niveau d'analyse lié a l'échelle du pixel à un niveau d'analyse lié à l' information des différentes région de l'image. Il a été appliqué pour trouver tous les objets de l'image et de distinguer les régions indésirables, l'objet de la plus grande taille représente les dents. Nous allons l'appliqué sur la dent superieure gauche pour pouvoir enlever les reste de tissus attaché

#### **Elimination des objets connectés aux bordures**

supprimer les objets connectés à la bordure des dents sagesses

# **4.1.5 Segmentation avec modèle de serpent (snakes)**

La technique des contours actifs (snake) consiste à déformer une courbe afin de l'adapter au contour d'un objet. Nous appliquons un modèle de snake discret, qui est défini comme un ensemble de N points (snaxels) dont les positions sont connectés pour former un contour. Avec le résultat du processus de recherche,dans cette étape, Lorsque le snake cesse de bouger, nous comprions de nouveau la correspondance entre le serpent et la forme moyenne et réinitialiser le modèle de serpent avec le résultat correspondant

# **4.2. Présentation de Matlab « MATLAB R2016B»**

MATLAB (matrix laboratory) est un langage de programmation de quatrième génération développé par la société The MathWorks , MATLAB, émulé par un environnement de développement du même nom. Il est utilisé pour des fins de calcul numérique et permet de manipuler des matrices, des images d'afficher des courbes et des données, de mettre en oeuvre des algorithmes et de créer des interfaces utilisateurs. Ce langage peut aussi s'adapter avec d'autres langages comme le C, C++, Java, et Fortran. D'après des statistiques de 2004, environ un million de personnes utilisent MATLAB. Elles sont de milieux très différents comme l'ingénierie, les sciences et l'économie et travaillent dans un contexte aussi bien industriel que de recherche.

Nous allons présenter dans ce qui suit la mise en oeuvre de notre application. Nous allons implémenter chaque composant du système proposé , nous présenterons les étape de notre système et nous donnerons les résultats obtenus.

# **4.3 Application des algorithmes**

Nous allons présenter les étapes de chacun de nos algorithmes (morphologie mathématique et snakes) et donner les résultats de leur exécution.

# **4.3.1. Images utilisées**

Nous avons utilisées des images panoramiques dentaires de format DICOM de taille (1316\*2618 ) qui nous ont été fournies par le centre d'imagerie du Docteur Lekhal (Blida). Nous avons disposé de quatre images. La figure 4.3 donne un exemple de quelques unes de ces images.

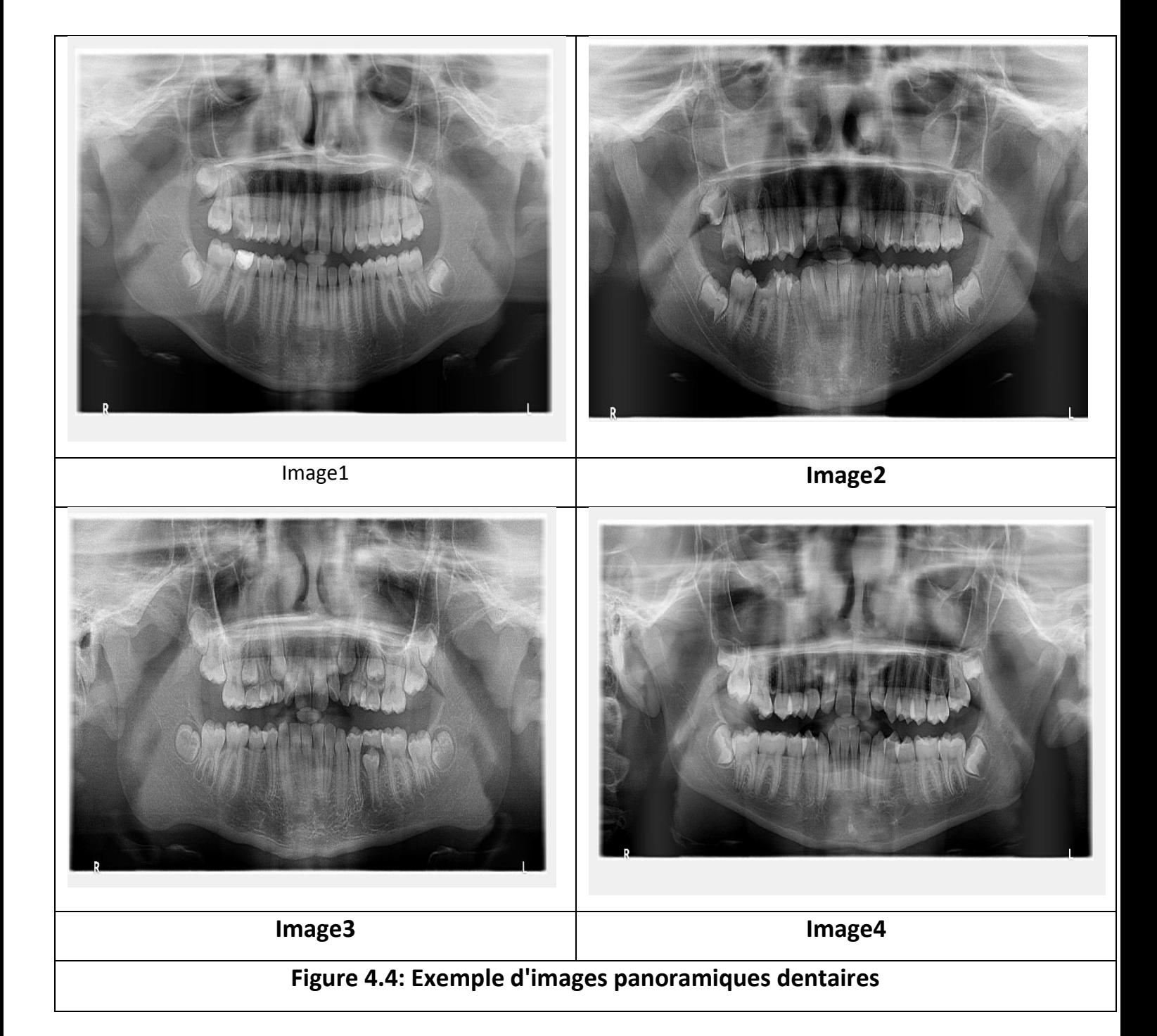

# **4.3.2. Etape de prétraitement**

Elles est constituée de plusieurs opérations.

# **Amélioration de contraste**

La figure 4.5 montre le résultat d'amélioration d'histogramme de l'image

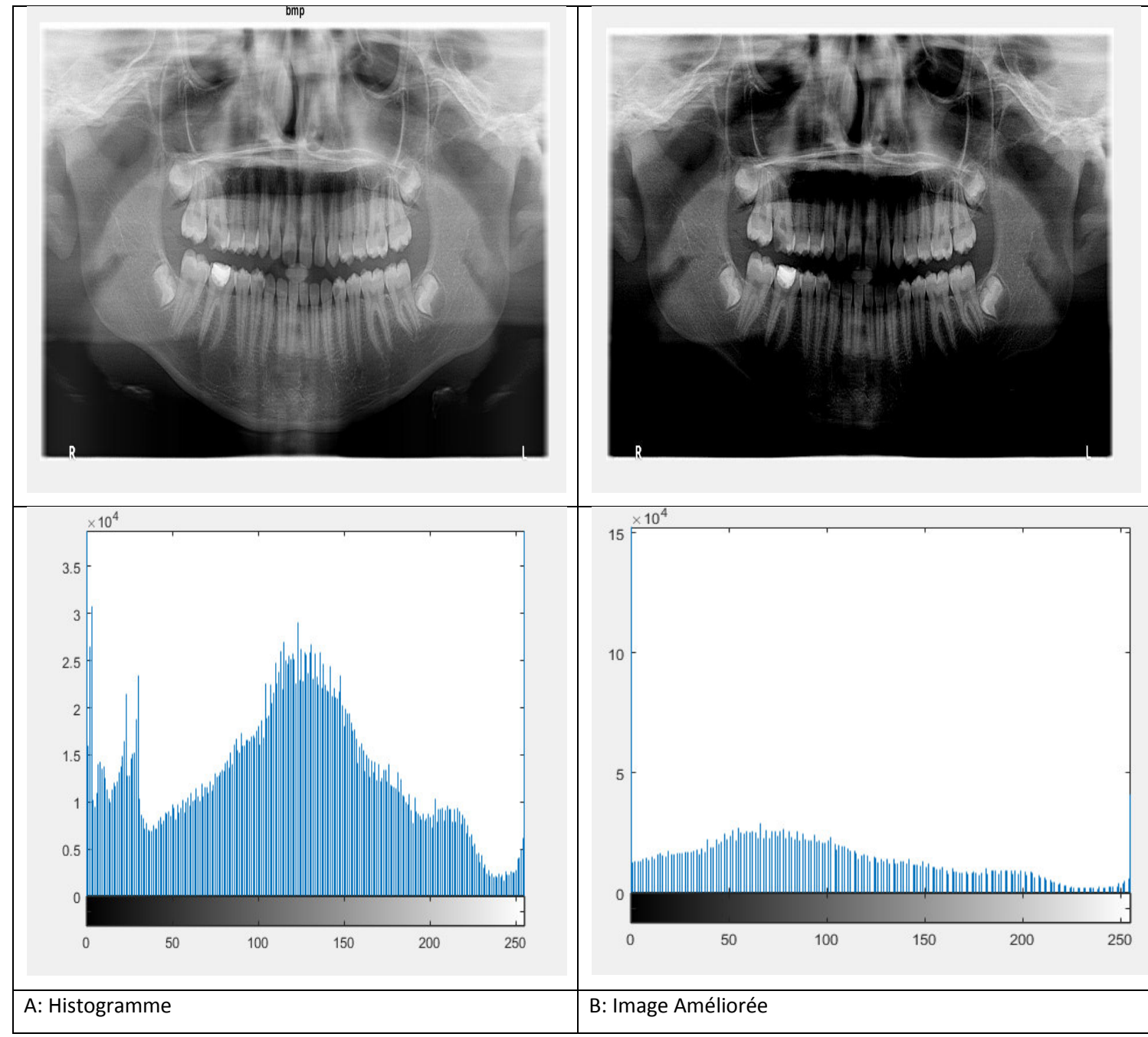

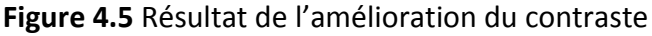

a : image originale b: image améliorée

c: l'histogramme de l'image avant l' amélioration , d: l'histogramme de l'image après l'

# amélioration

La figure 4.5.b montre que le contraste a été amélioré visuellement. De plus la figure 4.5.d montre que l'histogramme de l'image améliorée occupe toute la plage des niveaux de gris avec des amplitudes assez régulières contrairement à celui de l'image non améliorée.

**Binarisation** 

Chapitre\_4 Modélisation Implémentation et Résultats...de l'approche proposée

L'étape d'amélioration de l'histogramme a été suivi d'une binarisation par la méthode d'Otsu permettant d'avoir une classe (blanc) pour les dents (objet) et une classe (noir) pour les tissus avoisinants (fond). Pour améliorer cette séparation nous avons fait une opération d'ouverture ( carré de taille 4). La figure 4.6 donne les résultats obtenus.

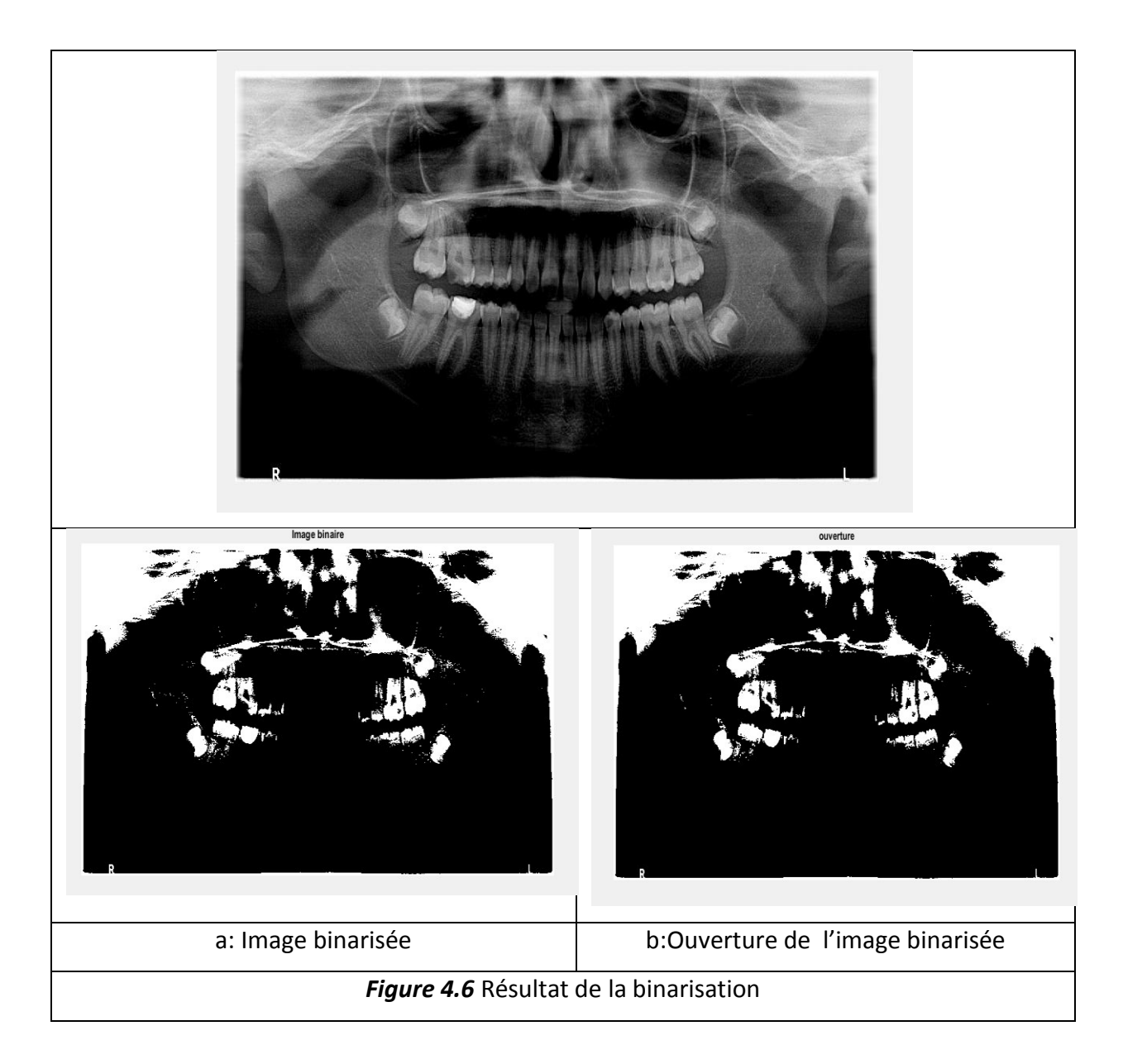

## **Elimination des objets indésirables**

Même après l'opération d'ouverture, il subsiste des objets n'appartenant pas au dents mais qui leur sont connectés. Nous avons fait une opération d'élimination des objets connectés

puis une opération d'élimination des objets du bord qui n'appartiennent pas au dent comme le montre la figure 4.7.

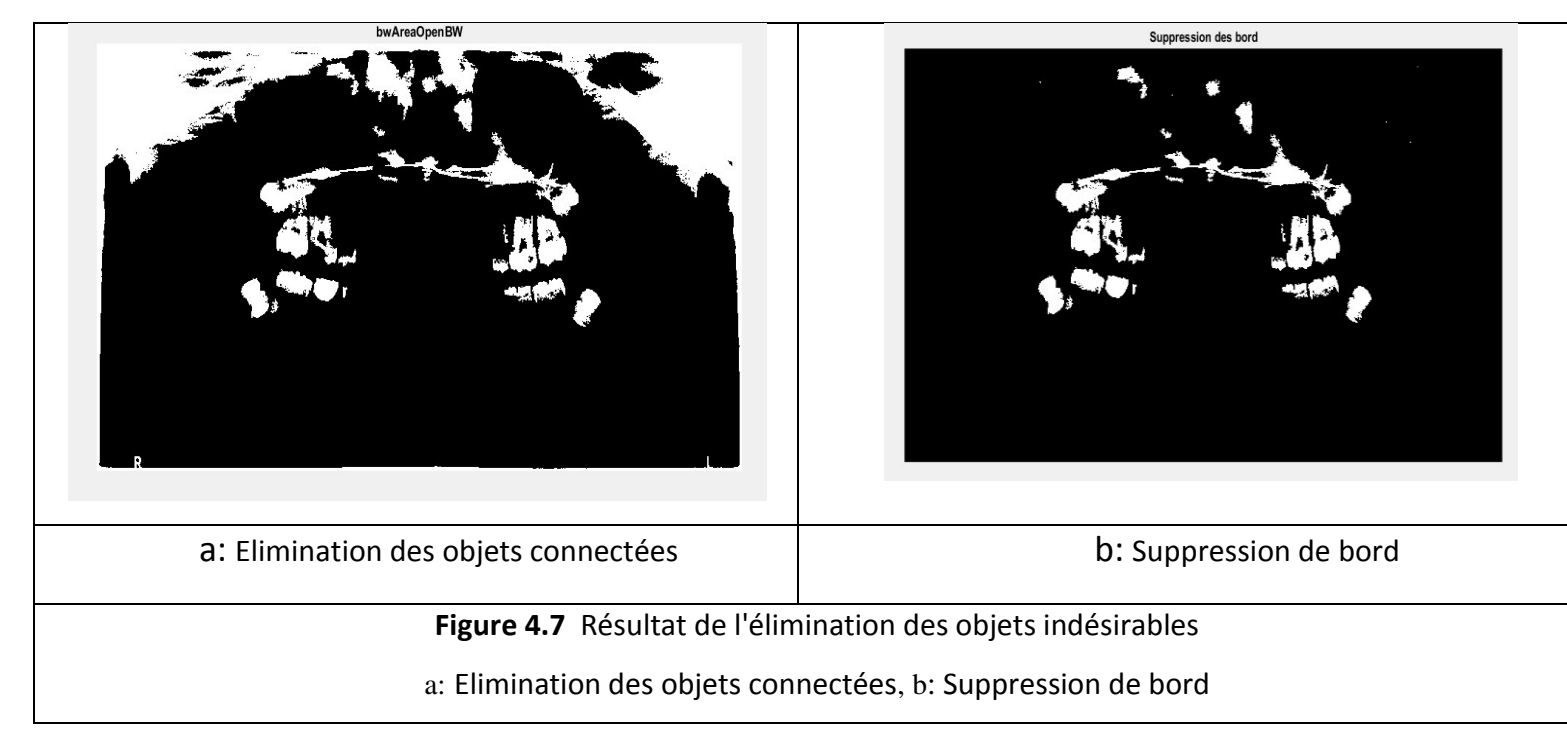

Nous pouvons remarquer que les zones non désirées se trouvant autour des mâchoires surtout des dents de sagesse ont été autant que possible enlevées (supprimées).

## **Discussion**

La convertion de l'image DICOM (digital imaging and communication in médicine) en bmp(bitmap) au début du système nous a permis d'avoir une image de format plus simple à développer et à utiliser pour programme . Une amélioration de contraste est appliquée pour distinguer la région des dents des autres tissus et augmenter la visibilité des structures (les structures à peine visibles au début sont mieux contrastées). L'égalisation d'histogramme a eue comme objectif de fournir une information globale sur la répartition des niveaux de gris dans l'image. La binarisation a permis d'obtenir deux objets : les dents et le reste des tissus. Pour enlever les petits objets autour des mâchoires une opération de d'ouverture (érosion suivie d'une dilatation) est appliquée, puis une ouverture de zone pour supprimer les structures sombres de taille inférieure à celle de l'élément structurant utilisé et enfin une opération de suppression des structures connectés à la bordure de l'image pour avoir des dents de sagesse plus visibles. Cette dernière opération facilitera la sélection des régions d'intérêts à extraire.

Cette étape de prétraitement indispensable va permettre d'améliorer la précision des segmentations en aval.

# **4.3 .3 Extraction de ROI**

Cette étape permettra de sélectionner les objets d'intérêt qui sont les quatre dents de sagesse dans notre cas. Cette opération se fera manuellement par le praticien. Le logiciel lui donne la main pour faire quatre sélections, chacune pour l'une des dents de sagesse (figure 4.8 ). Une sélection consiste a définir sur l'image un rectangle contenant l'objet et qui doit se terminer par double-clic sur la souris.

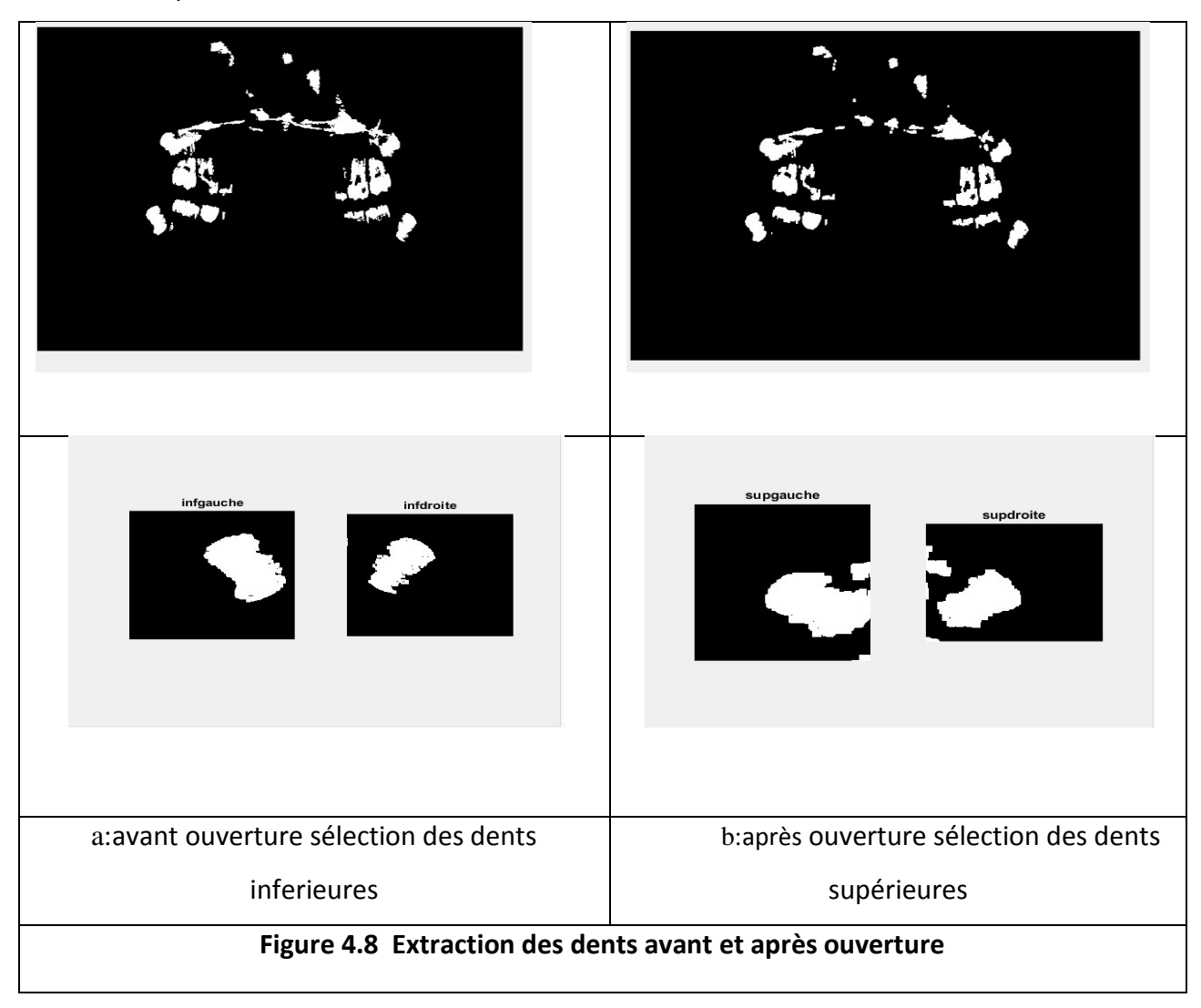

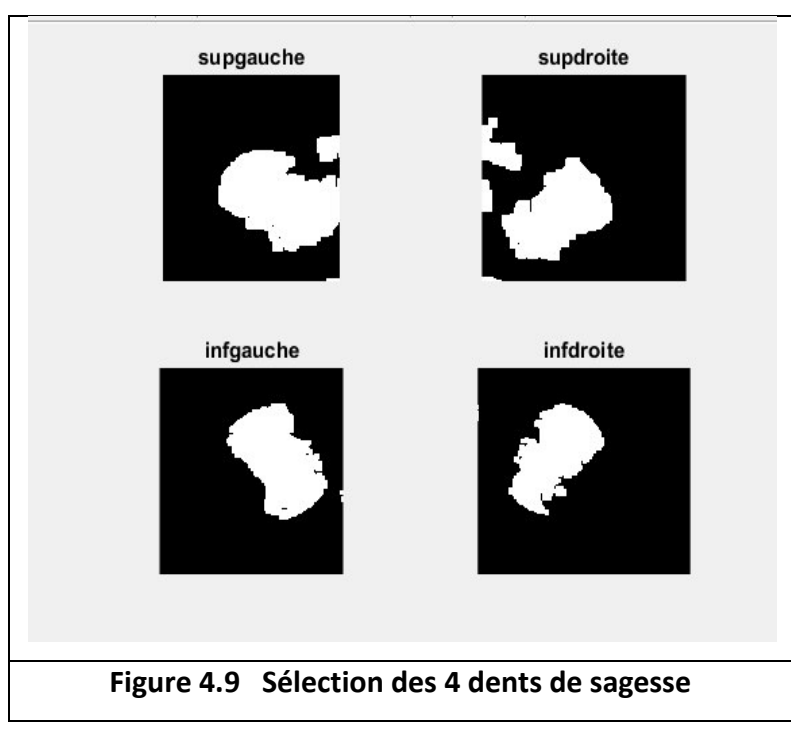

# **Discussion**

La figure 4.9 montre les dents extraites, cependant, il y a quelques discontinuités qui résultent du fait qu'il y a toujours des objets connectés aux deux dents de la mâchoire supérieure, et que les contours des dents ne sont pas lisses. Pour palier à cet inconvénient, nous appliquons une ouverture morphologique sur les deux dents de sagesses, de la mâchoire supérieure avant de les extraire en utilisant un élément structurant de petite taille (2) pour séparer les objets indésirables des dents supérieures sans les déformer.

D'après le résultat, nous remarquons que la segmentation a permis d'extraire les dents, mais la présence de quelques tissus toujours connectés aux dents persiste. Pour cela, nous allons appliquer une étape supplémentaire ou post-traitement pour enlever les artefacts restant et avoir un bon résultat d'extraction des dents de sagesses.

# **4.3.4. Post-traitement et résultats**

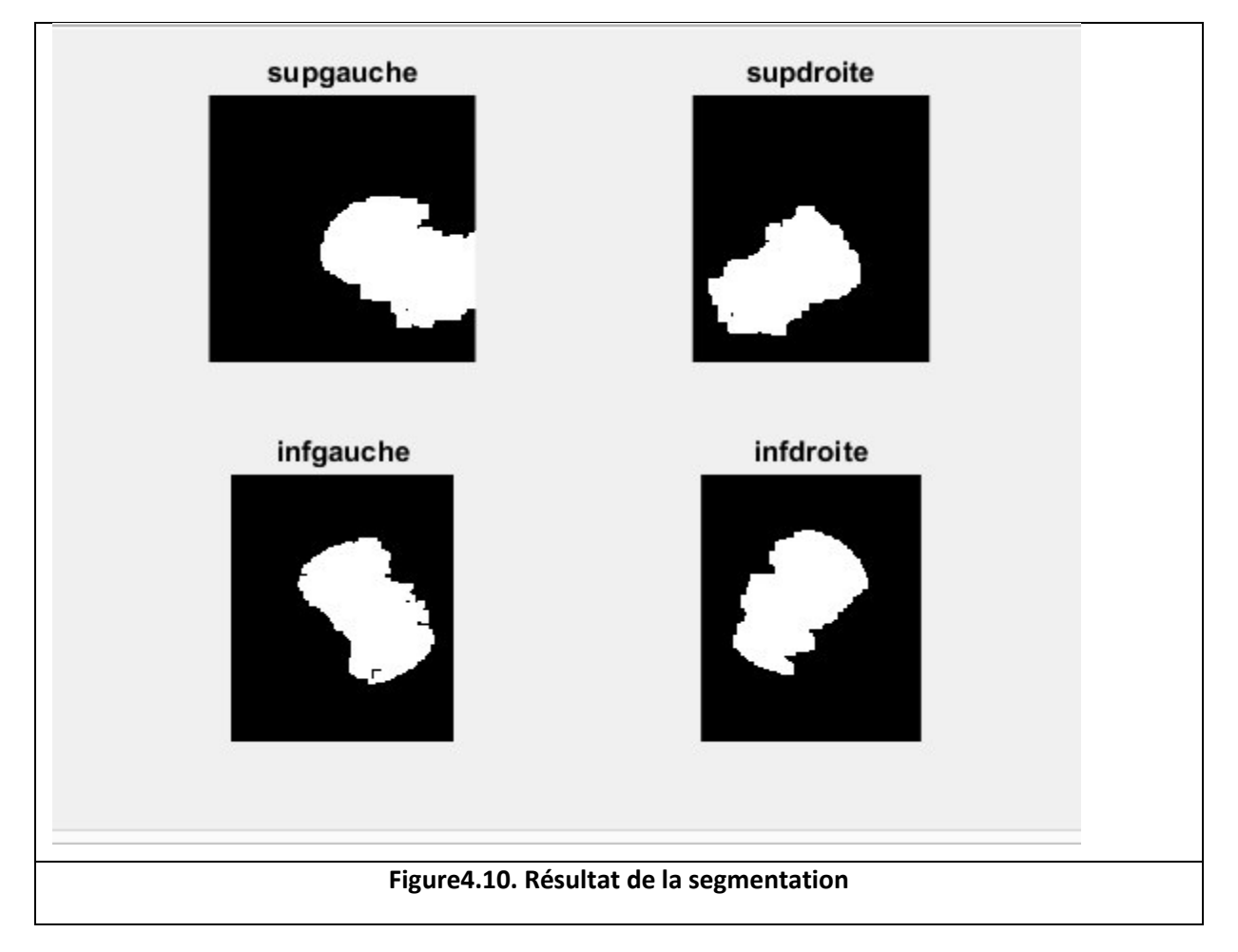

# **Interprétation du résultat**

Ainsi dans notre étape finale de post-traitement, pour avoir une segmentation plus nette, nous avons appliqué une opération d'ouverture pour séparer les tissus connectés aux dents. Nous avons appliqué un étiquetage des composants pour trouver tous les objets de l'image et distinguer les régions indésirables ; l'objet de la plus grande taille représente les dents. Après avoir trouvé les objets correspondant aux dents et leurs tailles, nous supprimons tous les petits objets connectés au bord de dents de sagesses et qui sont dus aux tissus avoisinants les dents.

## **Conclusion générale**

# **Le résultat de la segmentation avec Snakes**

La seconde méthode que nous avons implémentée pour segmenter nos images panoramiques dentaires est basée sur les snakes. La figure 4.10 montre la courbe d'initialisation du snake et la figure 4.11 montre l'évolution de la courbe initiale. L'arrêt de l'évolution de la courbe se fait par l'utilisateur qui fixe le nombre d'itérations. Le nombre maximun d'itérations est fixé à 200 pour permettre à la courbe d'évolution de se déplacer sur la totalité de chaque dents pour épouser la forme de cette dernière.

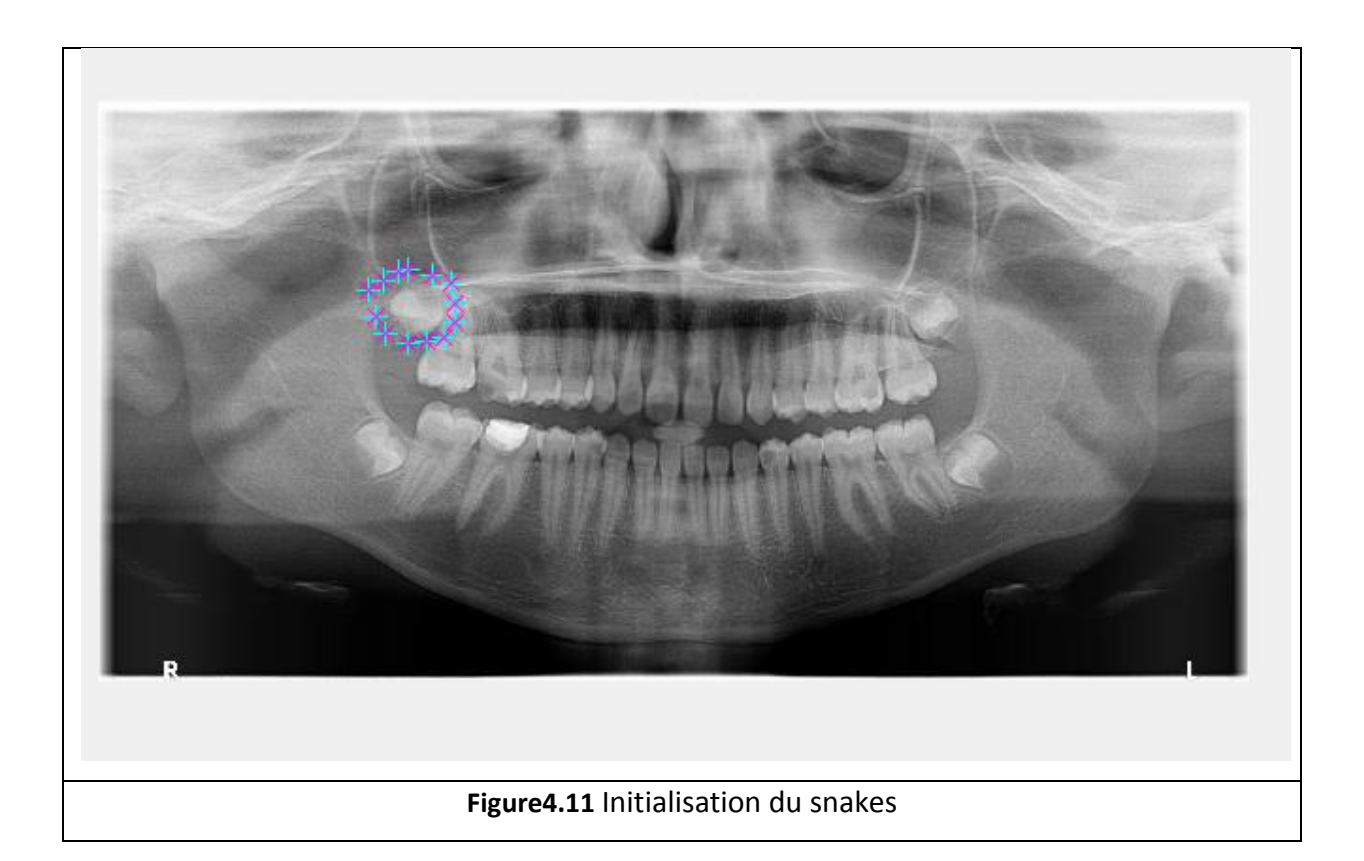

Cette étape permettra de d'initialiser le snake qui la ligne de la courbe au tour des dents de sagesse dans notre cas. Cette opération se fera manuellement par le praticien. Le logiciel lui donne la main pour faire des cliques d'étoiles autour des dents , chacune pour l'une des dents de sagesse qui doit se terminer par double-clic sur la souris pour commencer l'évolution de la courbe (figure 4.11 ).

Chapitre\_4 Modélisation Implémentation et Résultats...de l'approche proposée

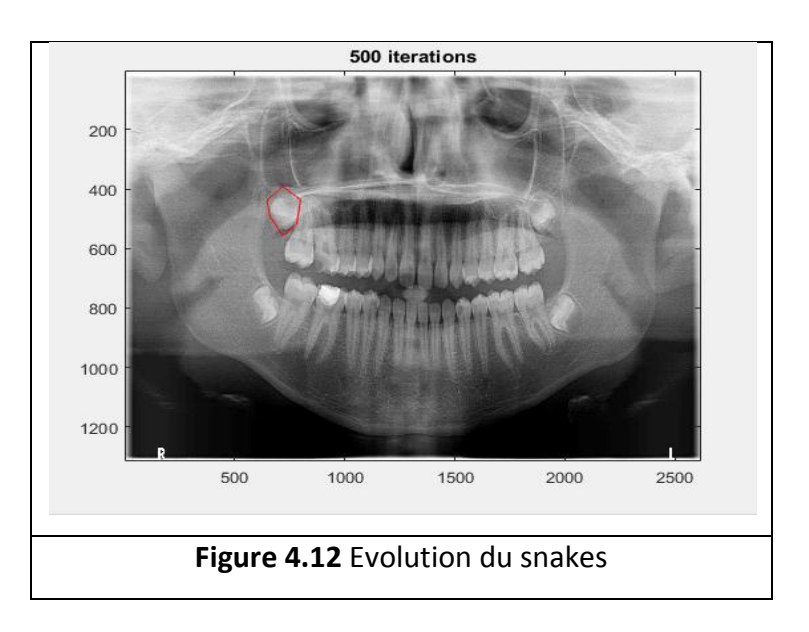

La figure 4.13 donne les résultats de la segmentation des images panoramiques dentaires par la méthode des snakes

.

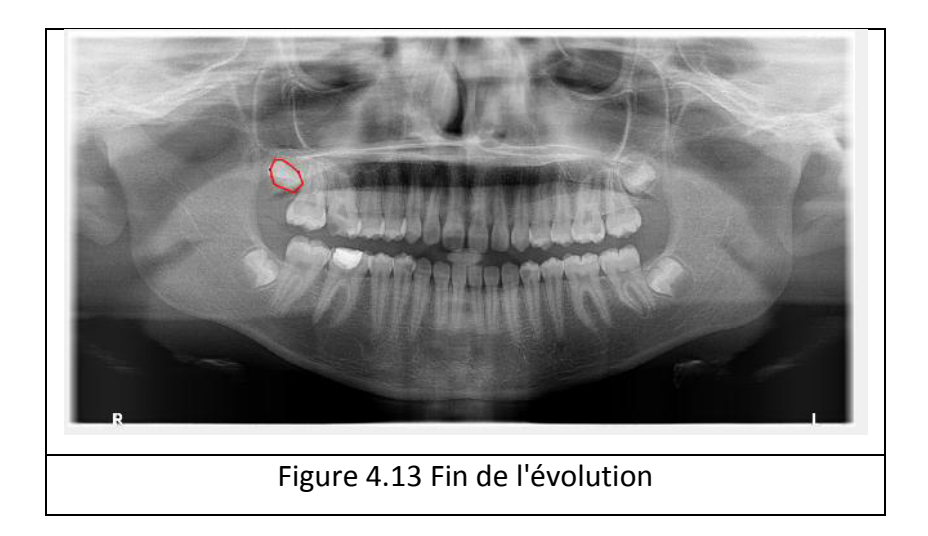

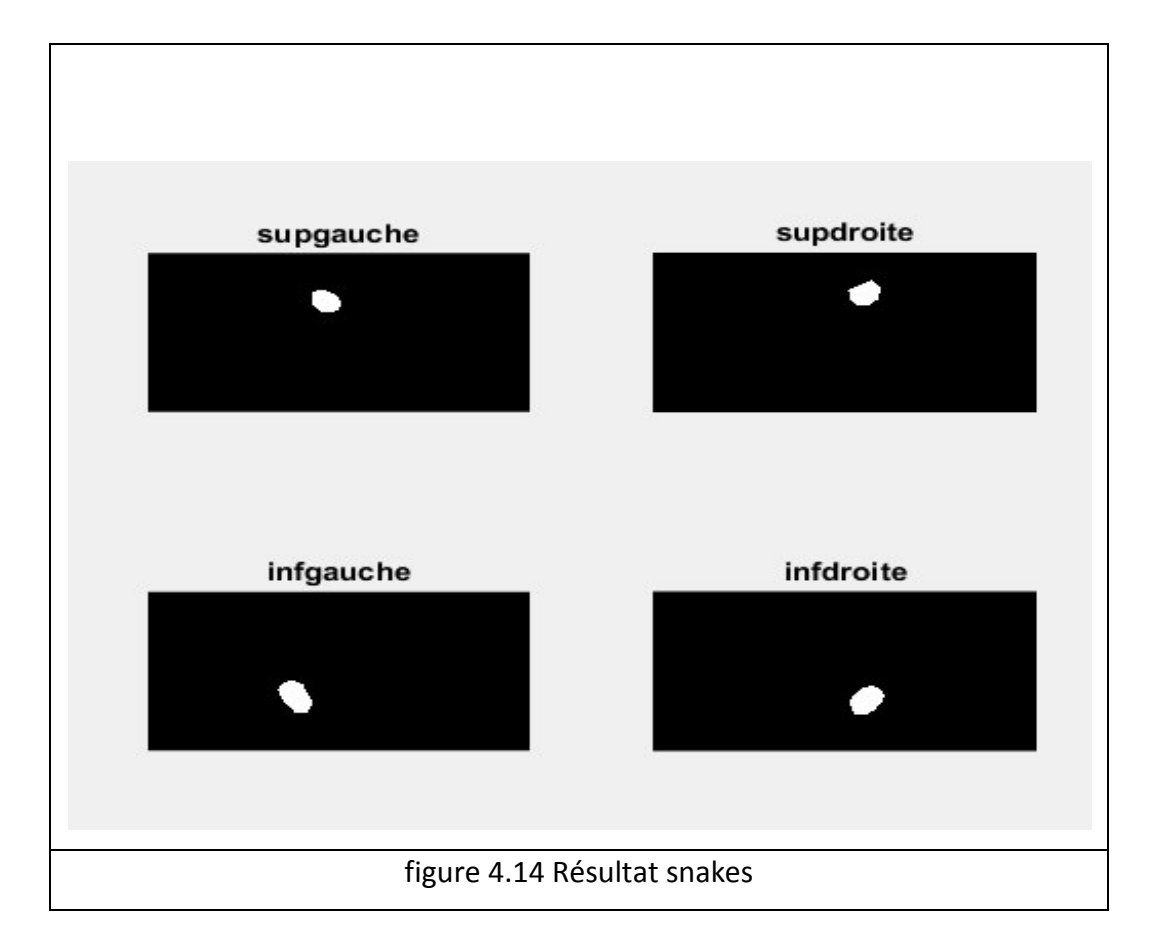

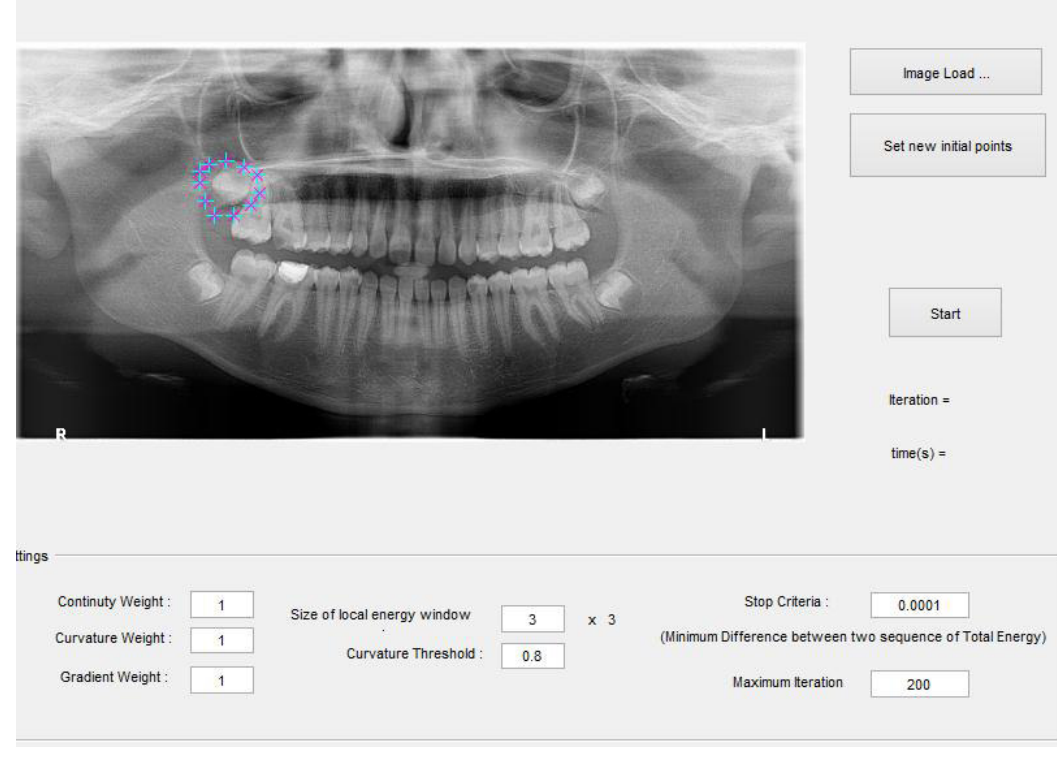

Chapitre\_4 Modélisation Implémentation et Résultats...de l'approche proposée

Nous pouvons remarquer que la taille des dents est beaucoup plus petite que la taille réelle. Nous n'avons pas obtenu les résultats escomptés Cette méthode, bien que plus rigoureuse mathématiquement, n'offre pas de réelles améliorations et est plus gourmande en temps de calcul.

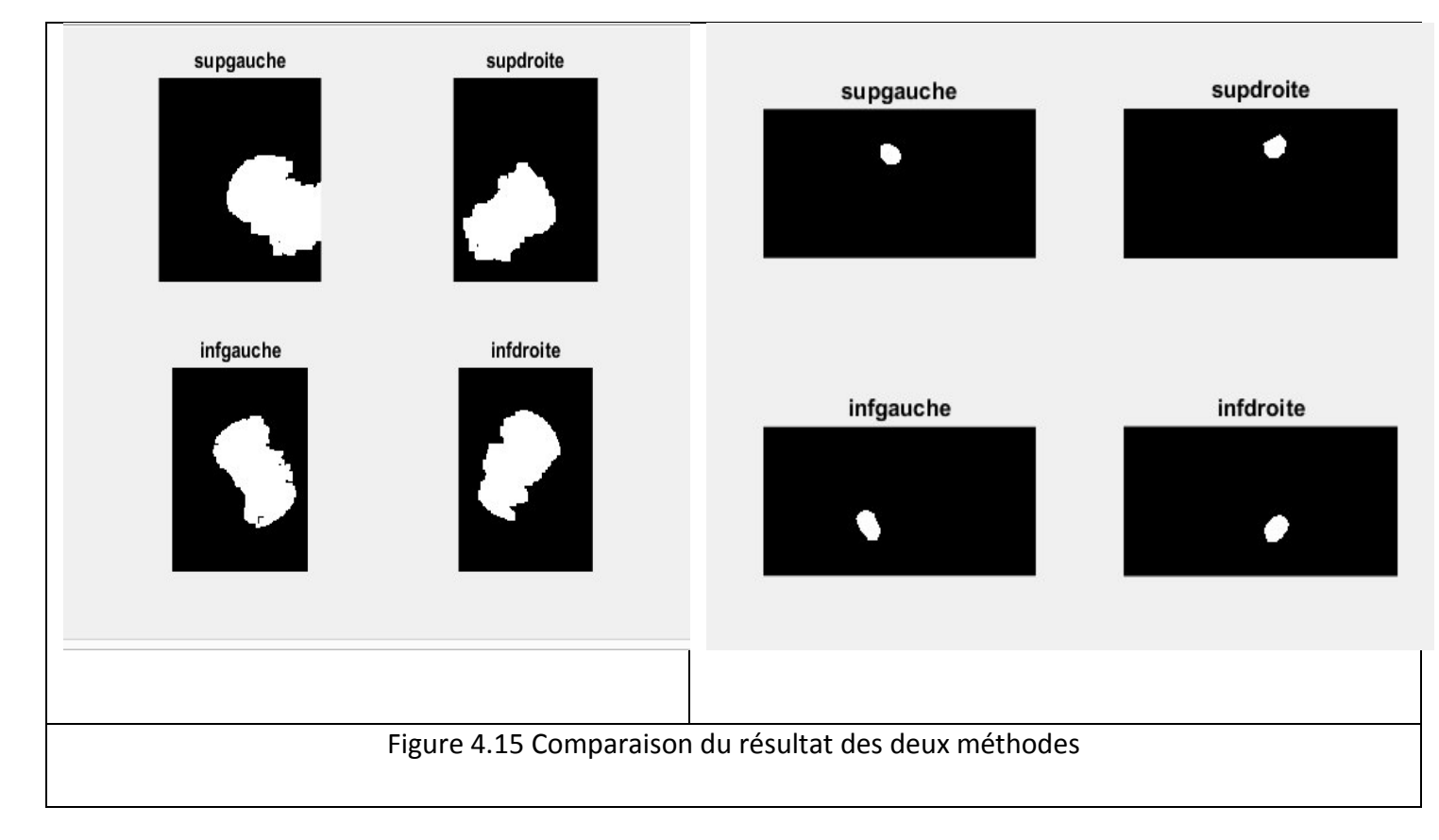

Nous remarquons que le résultat de la segmentation par l'algorithme de morphologie mathématique est meilleur que celui par l'algorithme de snakes. L'algorithme des snakes n'a pas permis de segmenter toute la dent, on a trop de perte d'information donc uniquement la partie la plus claire(email) de la dent est segmentée. De plus, le temps de calcul est plus important pour les snakes que pour la morphologie mathématique.

Dans ce chapitre, nous avons présenté les deux algorithmes que nous avons suivi pour segmenter les images panoramiques dentaires. Nous avons donné les résultats obtenus par l'approche proposée dans ce mémoire après l'implémentation des différents étapes du système. Nous avons montré que la méthode des snakes n'est pas adaptée à nos images.

#### **Conclusion générale**

L'imagerie médicale joue un rôle de plus en plus important dans le diagnostic et le traitement des maladies. Bien que les dispositifs d'imagerie modernes offrent des vues exceptionnelles sur l'anatomie interne, l'utilisation des ordinateurs pour quantifier et analyser les structures intégrées avec précision et efficacité est limitée. Précis et reproductibles, les données quantitatives doivent être efficacement extraites afin de soutenir le spectre de recherches biomédicales et les activités cliniques, du diagnostic, à la radiothérapie, jusqu'à la chirurgie.

Dans ce mémoire nous nous étions fixés comme objectif de présenter de nouvelles méthodes d'extraction des dents de sagesses sur des images panoramiques et aussi d'avoir la possibilité de localiser ou de détecter une pathologie dentaire, sur des images médicales prisent par un radiographie panoramique par les méthodes de morphologie mathématique et snakes.

Notre travail entre dans le cadre du développement d'un système d'analyse d'images panoramiques. Il présente la méthode d'extraction des dents de sagesse à partir d'images panoramiques qui se composent de trois étapes: le prétraitement, l'extraction de la ROI et le post-traitement. Les résultats obtenus de la méthode proposée montrant que l'on peut extraire les dents de sagesse. Les images segmentées peuvent être utilisées plus tard dans le Système classification pour classer les dents extraites comme dents de sagesse ou non, puis classer les dents de sagesse en fonction d'une Impaction.

En analyse d'images , la segmentation est sans aucun doute la tâche qui mobilise le plus d'efforts. Elle nécessite des connaissances à priori sur le type et la qualité d'images à traiter, et la structure à segmenter. La segmentation des images médicales reste encore un domaine de recherche très vaste.

Dans notre mémoire une étude sur la possibilité de définir les grandes lignes d'une pathologie des dents en utilisant deux méthodes : snakes et la méthode morphologie

mathématique à l'aide du code de calcul MATLAB. Nous avons clarifié l'approche proposée par l'implémentation des différents étapes du système, et la description des algorithmes utilisés. Nous avons présenté les résultats de notre travail qui consiste à utiliser plus d'un algorithme pour segmenter des images médicales, en vue d'améliorer la qualité de la segmentation.

Nous avons donné les interprétations des différents résultats offerts, ce qui nous a conduit à penser à évoluer notre approche en ajoutant d'autres idées.

Nous avons vu que pour notre cas, la méthode de morphologie mathématique présente certains avantages par rapport à celle des snakes. L'algorithme de la méthode par morphologie mathématique est beaucoup plus rapide, mais moins précis dans la localisation de la pathologie. Le snake est principalement utilisé pour la représentation des contours, mais nous l'avons exploiter pour segmenter les dents. Cependant, nous pouvons améliorer notre travail, en utilisant des modèles actifs géodésiques pour palier aux inconvénients des snakes classiques.

## **BIBLIOGRAPHIE**

[1] Rad, A. E., Rahim, M., Shafry, M., Rehman, A., Altameem, A. and Saba, T, "Evaluation of Current Dental Radiographs Segmentation Approaches in Computer-aided Applications", Institution of Electronics and Telecommunication Engineers Technical Review, (Medknow Publications & Media Pvt. Ltd.), 2013, Vol. 30, No. 3, PP. 210 - 222

[2] Okechukwu Felix and Erondu , O. F. Medical Imaging, Rijeka, Croatia, InTech 2011.

[3] Nelson, S. J. and Ash, M. M. "Wheeler's Dental Anatomy, Physiology, and Occlusion", 9th Ed, Missouri, US, Saunders Elsevier, 2010.

[4] Dougherty, G. (2009), Digital Image Processing for Medical Applications, Cambridge, UK, Cambridge University Press.

[5] Anatomie de la dent [ Wikipédia]

[6] Fronty P, Sapanet M, Georget C, Collet G (2005). L'identification estimative - Première partie, L'avis de recherche, l'Odontogramme numérique. Les cahiers d'Odontologie Médico-Légale, Editions Atlantique.

[7] schema dentaire [David Bême](http://www.doctissimo.fr/equipe/auteurs/david-beme) Mis à jour le 10 mai 2017

[8] SCHEMA-dentaire médecine et santé

[10] Serra, 1982a, Serra (Ed.), 1988, Dougherty (Ed.), 1992, Schmitt et Mattioli, 1994a, Soille, 1999

[11] Dr Hauteville SCEMA-dentaire médecine et santé

[12] © ODQ 2017, Ordre des dentistes du Québec - Tous droits réservés | Réalisé par Arch (osteopathe lignon.Com)

[13-]communication.com

[14] Jules E.Lemay, Malocclusion dentaire ortholemay.com-Tous droits réservés/All rights reserved

[15] orthodontiste lemay Dents de sagesse – Mythes et réalités

[16] télécommunications, Medknow Publications & Médias Pvt. Ltd, 2013, vol. 30, n ° 3, PP. 210

[17] M. Mokhtari et D. Laurendeau, « la détection d'entité 3-D images de empreintes dentaires, " *Proc. IEEE Workshop Biomedical Image Analysis* Juin 1994, pp. 287-296.

[18] Toshiaki Kondo, S. H. Ong\*, and Kelvin W. C. Foong Tooth Segmentation of Dental Study Models Using Range Images TRANSACTIONS ON MEDICAL IMAGING, VOL. 23, NO. 3, MARCH 2004

[19] Pedro H. M. Lira & Gilson A. Giraldi National Laboratory for Scientific Computing Petropolis - RJ, Brazil fpedrohml,gilsong@lncc.br Luiz A. P. Neves Federal University of Parana Curitiba - PR, Brazil neves@ufpr.br Panoramic Dental X-Ray Image Segmentation and Feature Extraction

[20] Patanachai, N., Covavisaruch N. and Sinthanayothin, C. "Wavelet transformation for dental X-ray radiographs segmentation technique", 8th International Conference on ICT and Knowledge Engineering, IEEE, 2010 PP, 103 – 106.

21.[KRON] T. Kronfeld présente une méthode de segmentation de modèles numériques dentaires2010

[22] Pedro H. M. Lira \_, Gilson A. Giraldi\_ and Luiz A. P. Nevesy An Efficient Segmentation Algorithm for Panoramic Dental Images Using the Mathematical Morphology and Shape Matching for Automatic Data Extraction in Dental X-Ray Images, 2011

[23] Yokesh Kuma la segmentation de modèles dentaires numériques. Premièrement, les dents sont segmentées à partir des gencives par une technique

[24] Al-Sherif, N., Guo, G. and Ammar, H., "A New Approach to Teeth Segmentation," IEEE International Symposium on Multimedia, 2012 PP

[25] Barboza, E., Marana, A. and Oliveira, D. "A Multibiometric Approach in a Semi-Automatic Dental Recognition Using DIFT Technique and Dental Shape Features," SIBGRAPI 2012 - Workshop of Theses and Dissertations, 2012, PP. 13-18

[26] DAVID A. MOURITSEN CHUNG H. KAU une thèse segmentation automatique de dents dans des modeles dentaires numeriques 2012

[27] Kan Wu et all Tooth segmentation on dental meshesusing morphologic skeleton a School ofSoftware,TsinghuaUniversity,Beijing100084,PRChina b Department of Orthodontics, 2013

[28] Lira, P., Giraldi, G., Gilson, Neves, L. and Feijoo, R. "Dental R-Ray Image Segmentation Using Texture Recognition," Latin America Transactions, IEEE (Revista IEEE America Latina) 2014, Vol. 12, No. 4.

[*29*] *Yusra Y. Amer and Musbah J. Aqel / Procedia Computer Science 65 ( 2015 ) 718 – 725*  International Conference on Communication, Management and Information Technology (ICCMIT2015)

[30] D. TRINEL : Traitement numérique de l'image Les Notions de base. 12/2/2011

[31] Jean-Christophe Baillie. Cours de segmentation. ENSTA Paris Tech (France) ,2009.

 $\blacksquare$ 

[32] Djerou.Leila, Batouche.Mohamed. Résolution collective du problème de segmentation. Université de Biskra, 2003.

[33] Imane Sebari et Dong-Chenhe. Les approches de segmentation d'image par coopération régions-contours, Université de Sherbrooke, 10 avril 2007.

 [34] Raffi ENFICIAUD, Algorithmes multidimensionnels et multi spectraux en Morphologie Mathématique : Approche par méta-programmation » Thèse pour obtenir le grade de Docteur de l'école des Mines de Paris Spécialité « Morphologie Mathématique », 26février2007.

[ 35] Bilal Jamjama ; Amélioration de la lisibilité du texte du plaque d'immatriculation en utilisant le traitement d'image. Projet de fin d'étude ECOLE NATIONALE DES SCIENCES APPLIQUEES -ANGER- 2014/2015.

[36] Isabelle BLOCH Fondements du Traitement d'Images novembre 2006 Morphologie mathématique Chapitre

 [37] Morphologie mathématique fonctionnelle 2000-2005. : [C. Boudry.](mailto:boudry@enc.sorbonne.fr) Maître de conférences URFIST de Paris/Ecole des Chartes C. Durosier et C. Boudry

[38] SEGMENTATION D'IMAGE & MORPHOLOGIE MATHEMATIQUE, Cours du Master OIV, St Etienne Serge BEUCHER CMM Mines ParisTech Février 2014

[40] Root mean square error (RMSE) or mean absolute error (MAE)? – Arguments against avoiding RMSE in the literature T. Chai1,2 and R. R. Draxler1 2014

[41] Morphologie mathematique Severine Dubuisson Fondements du Traitement d'Images novembre 2006

[42] SEGMENTATION D'IMAGE & MORPHOLOGIE MORPHOLOGIE MATHEMATIQUE Cours du Master OIV, St Etienne Serge BEUCHER C CMM Mines ParisTech Février2014

[43] GUEDIRI Safa 25 juin 2014 THème "La détection de contour par Level Set Une approche proposée pour son amélioration

[44] Méthode des contours actifs par Pierre Schwartz Date de publication : 5 mars 2008 Dernière mise à jour : Dans cet article, le principe des contours actifs, aussi appelés snakes est détaillé

[45] : Byong Seok Min, Dong Kyun Lim, Seung Jong Kim and Joo Heung Lee. A Novel Method of Determining Parameters of CLAHE Based on Image Entropy. International Journal of Software Engineering and Its Applications Vol.7, No.5 (2013), pp.113-120.

 [46] M.Kass, A.Witkin, D.Terzopoulos, "*Snakes : Active contour models*", International Journal of Computer Vision, vol. 1(4), pp. 321-31, 1988.